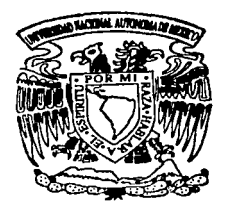

# UN1VERSIDAD NACIONAL AUTONOMA DE MEXICO

FACULTAD DE INGENIERIA DIVISION DE ESTUDIOS DE POSGRADO

Retransmisión Terrestre de los Sistemas S- DARS: Caso México

T E S 1 S QUE PARA OBTENER EL GRADO DE MAESTRO EN INGENIERIA ELECTRICA (TELECOMUNICACIONES) PRESENTA

PEDRO \MORALES VERGARA

DIRECTOR DE TESIS: M. EN C. AMANDA O. GOMEZ GONZALEZ

A

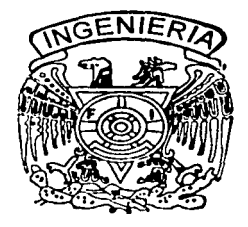

México, D. F. FALLA DE ORIGEN 2003

01170

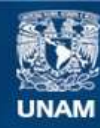

Universidad Nacional Autónoma de México

**UNAM – Dirección General de Bibliotecas Tesis Digitales Restricciones de uso**

# **DERECHOS RESERVADOS © PROHIBIDA SU REPRODUCCIÓN TOTAL O PARCIAL**

Todo el material contenido en esta tesis esta protegido por la Ley Federal del Derecho de Autor (LFDA) de los Estados Unidos Mexicanos (México).

**Biblioteca Central** 

Dirección General de Bibliotecas de la UNAM

El uso de imágenes, fragmentos de videos, y demás material que sea objeto de protección de los derechos de autor, será exclusivamente para fines educativos e informativos y deberá citar la fuente donde la obtuvo mencionando el autor o autores. Cualquier uso distinto como el lucro, reproducción, edición o modificación, será perseguido y sancionado por el respectivo titular de los Derechos de Autor.

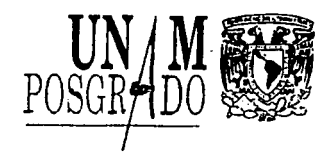

PROGRAMA DE POSGRADO EN INGENIERÍA

RECIBI COPIA DE: ( ) TRABAJO ESCRITO

(XXXX) TESIS

#### DESARROLLADO POR EL ALUMNO: PEDRO MORALES VERGARA

PARA PRESENTAR EXAMEN:

- ( ) DE ESPECIALIZACION
- (XX) DE GRADO

EN INGENIERIA: ELECTRICA 490

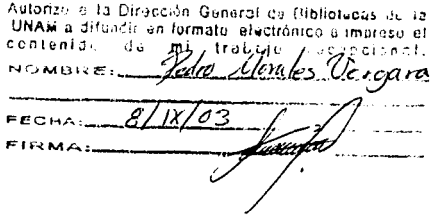

FIRMA FECHA

PRESIDENTE: VOCAL: SUPLENTE: SUPLENTE:

BJS\*sbc.

SECRETARIO: DR. CARLOS RIVERA RIVERA DR. OLEKSANDR MARTYNYUK  $\begin{array}{ccc} & & \downarrow & & 26.05 & 2003 \ \text{M. EN C. AMANDA ORALIA GOMEZ GONZALEZ} & \nearrow & 25.05-05 \ \text{DB. CAPI OF DIVEPA DIVEP1} & & & \end{array}$ DR. OLEKSANDR MARTYNYUK<br>M. EN C. AMANDA ORALIA GOMEZ GONZALEZ 2003<br>DR. CARLOS RIVERA RIVERA *Carlos Rivera 26-4-03*<br>DRA. CRISTINA VERDE RODARTE *for the sine a* 1-j·l·u-o3 DRA. CRISTINA VERDE RODARTE AND CONTRACT  $\sqrt{\frac{1}{2}}$ <br>M EN I. ESAU VICENTE VIVAS  $\frac{1}{2}$  3.-H - Q3

APROBACION DEL TRABAJO DE TESIS POR EL DEPARTAMENTO

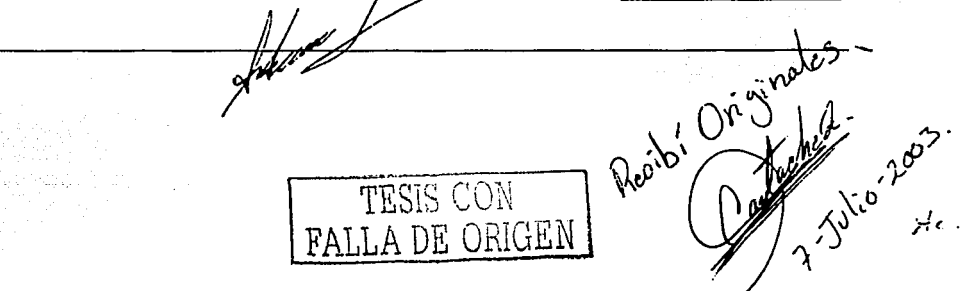

#### *Agradecimientos*

*A los profesoresAmanda Gómez, Oleksandr Martynyuk, Carlos Rivera, Cristina Verde y Esau Vicente les agradezco haberme brindado un poco de su valioso tiempo para*  la realización de este trabajo. También quiero resaltar este agradecimiento, especialmente *a mi directora de tesis por haberme tenido paciencia, comprensión y aguante durante todo este tiempo. Además de;brindarme su apoyo cuando lo requerí (hasta en el hospital). Por todo esto, gracias.* · ·

*Hago extensivo'·mi agradecimiento al Instituto de investigaciones en Matemáticas Aplicadas y SiStemas* . *(iIMAS) por las facilidades otorgadas para la conclusión de este documento.* · ·

*Estas,pocas'llneas, expresan los lazos de unión que existen siempre con la familia. Por lo que, áunciué sé que en estos momentos ésta no se encuentra cerca de mi, siento que*  siempre estará a mi lado. Quiero agradecer especialmente a mi hermano Adán y familia, por el apoyo recibido siempre que lo necesite (aún por teléfono) y saber que seguiré  $contando$ *contando con él.* 

*Esta mención la dedico a mi ahora esposa Mitzi por haberme apoyado en todo momento¡iá,.a lareálizáción de este trabajo. Ya que es grato tener a alguien al lado, y más una personá que no espera nada de ti. Gracias cariño por todo lo que me has dado* <Y *lo que falta), té,quieromucho:* 

*Finalmente, quiero agradecer a mi mismo el haber terminado lo iniciado y no claudicar hasta en los momentos más difíciles. De manera que, me aliento* y *me digo, que esto no es nada falta mucho\_ por hacer.* Y *que si deseo lograr los objetivos trazados en mi cabezota tengo que esforzarme un chin ... más que lo hasta ahora hecho.* ·

*Se que puedo* y *que lo que me propongo lo logro. Gracias por leer esto, ¡curiosos!* 

.~~:« >'\· '

*Atentamente* 

*Pedro Morales Vergara* 

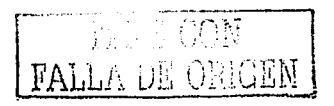

# **Retransmisión Terrestre de los Sistemas S-DARS:**

Caso México

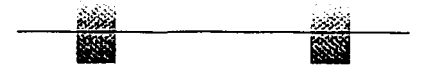

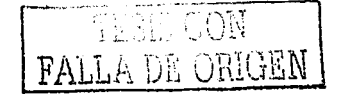

## **INDICE**

 $\label{eq:2.1} \frac{1}{\sin^2\theta\cos^2\theta} = \frac{1}{\sin^2\theta} \frac{1}{\sin^2\theta} = \frac{1}{\sin^2\theta} \frac{1}{\sin^2\theta} \frac{1}{\sin^2\theta} = \frac{1}{\sin^2\theta} \frac{1}{\sin^2\theta} \frac{1}{\sin^2\theta}$ 

 $\sim$   $\sim$ 

 $\sim 10^{-1}$ 

 $\label{eq:2} \mathcal{F}_\text{G}(\mathcal{F}) = \mathcal{F}_\text{G}(\mathcal{F}) = \mathcal{F}_\text{G}(\mathcal{F}) = \mathcal{F}_\text{G}(\mathcal{F}) = \mathcal{F}_\text{G}(\mathcal{F}) = \mathcal{F}_\text{G}(\mathcal{F}) = \mathcal{F}_\text{G}(\mathcal{F}) = \mathcal{F}_\text{G}(\mathcal{F}) = \mathcal{F}_\text{G}(\mathcal{F}) = \mathcal{F}_\text{G}(\mathcal{F}) = \mathcal{F}_\text{G}(\mathcal{F}) = \mathcal{F}_\text{G}(\mathcal{$ 

and a state of the contract of the contract of the

 $\begin{aligned} \frac{1}{\sqrt{2}}\frac{1}{\sqrt{2}}\left(\frac{1}{\sqrt{2}}\right)^{2} & = \frac{1}{2}\left(\frac{1}{\sqrt{2}}\right)^{2} \frac{1}{2} \left(\frac{1}{\sqrt{2}}\right)^{2} \frac{1}{2} \left(\frac{1}{\sqrt{2}}\right)^{2} \frac{1}{2} \left(\frac{1}{\sqrt{2}}\right)^{2} \frac{1}{2} \left(\frac{1}{\sqrt{2}}\right)^{2} \frac{1}{2} \left(\frac{1}{\sqrt{2}}\right)^{2} \frac{1}{2} \left(\frac{1}{\sqrt{2}}\right)^{2} \$ 

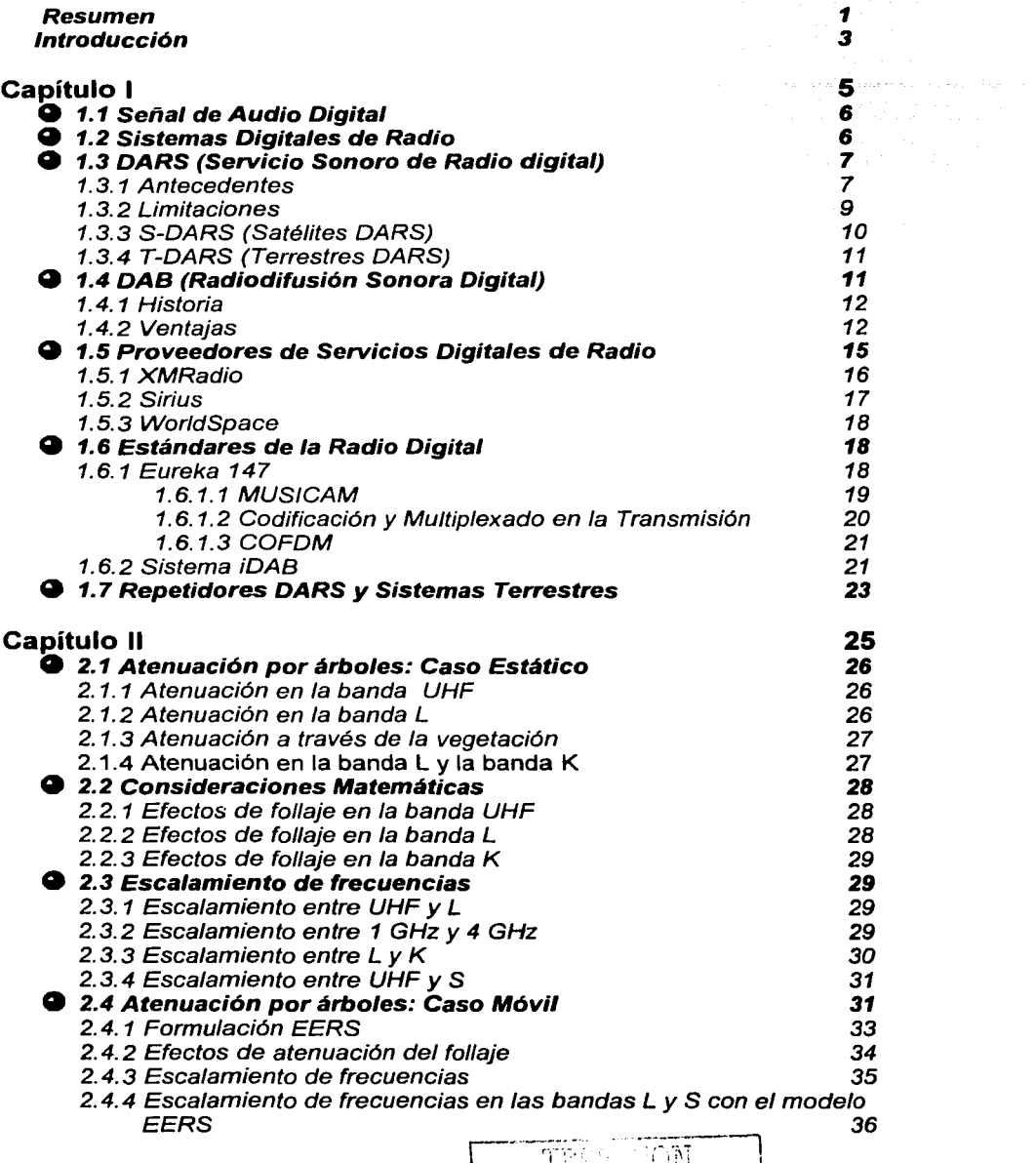

E

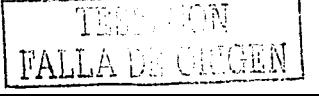

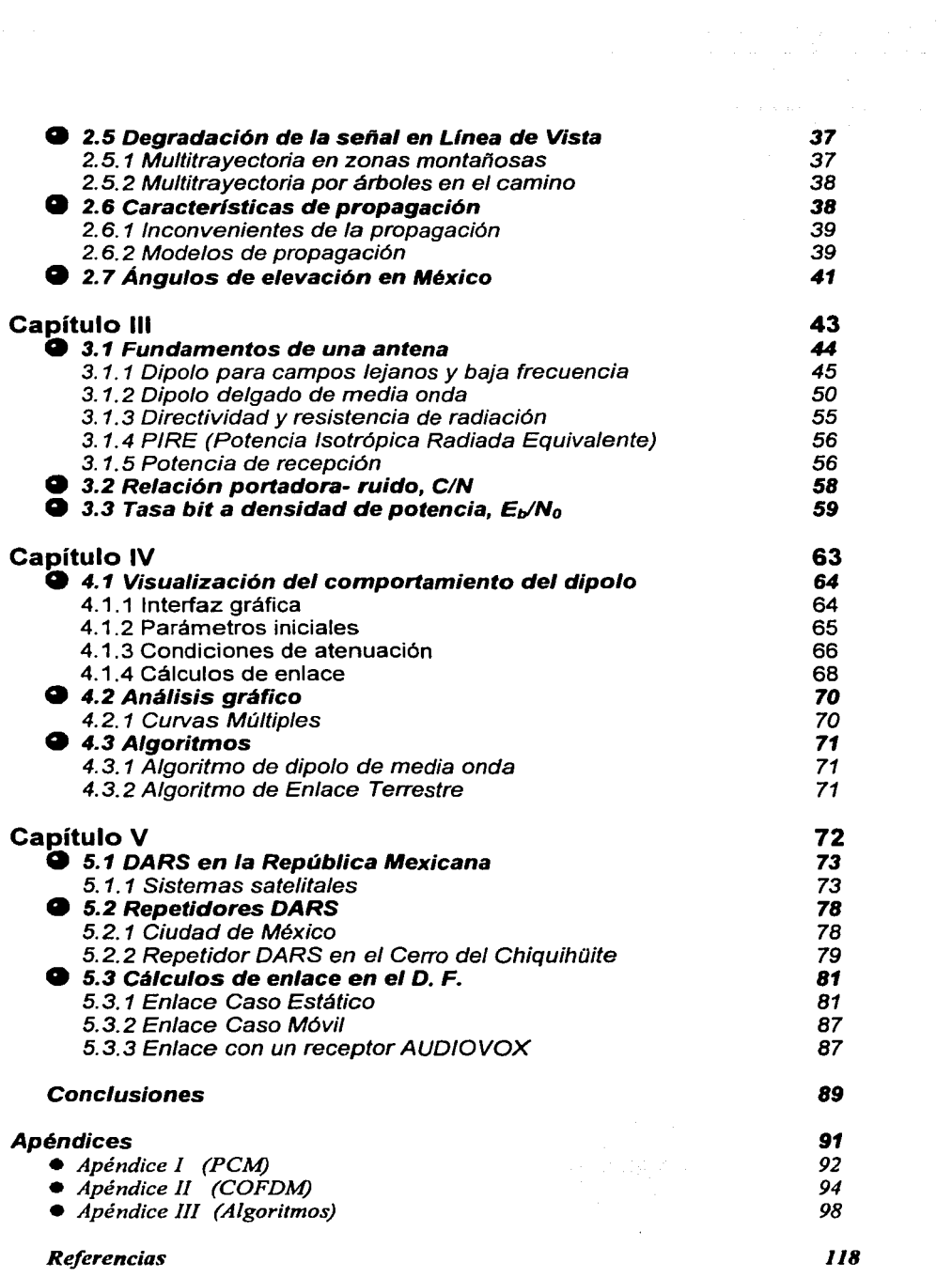

#### **Resumen**

Este trabajo tiene como objetivo identificar el intervalo de potencia necesaria para retransmitir una señal digital DARS (Digital Audio Radio Services, Servicio Sonoro Digital de Radio) a través de una antena tipo dipolo de media onda tomando como sitio de aplicación la Ciudad de México y a su vez conocer las características de los nuevos satélites llamados DARS, cuya función es la transmisión de una señal de radio digital vía satélite con calidad de CD (ISO/IEC MPEG 13818) utilizando técnicas de transmisión como IBOC (ln-Band I On-Channel).

Una interfaz gráfica desarrollada con MATLAB considera el modelo matemático de la antena. Esta interfaz facilita el manejo de varios de los parámetros (potencia de transmisión, frecuencia, etc) que se pueden manipular en un enlace en la banda S (2310 – 2360 MHz), así como algunas de las variables circunstanciales que pueden interferir con la señal como son las atenuaciones por follaje casos estático y caso móvil, multitrayectoria y otras, que se pueden presentar cuando este tipo de comunicación se lleva a cabo, y las cuales no consideran la atenuación por lluvia.

Estos cálculos se realizan a través de un programa estructurado en MATLAB, el cual simula una antena dipolo colocada en la ciudad de México a una altura aproximada de 500 m sobre el nivel de la ciudad, emitiendo la señal en diferentes ángulos e intensidades de potencia. Se considera sólo el intervalo de distancia útil para este enlace limitado por una potencia de recepción mínima de - 14 7 .14 dBW misma que quedó determinada en la WARC-97 para un intervalo de frecuencia de 2310-2360 MHz para la Región 2 y para la aplicación de Radio Digital por Satélite.

Algunos de los resultados de este trabajo muestran que para una potencia de retransmisión de aproximadamente 146 W en un entorno con atenuación de 40 dB, la distancia a la que todavía llega la señal al receptor con el mínimo de intensidad es de 40 km.

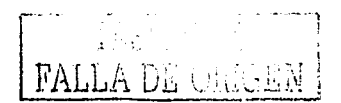

 $\mathbf{1}$ 

Se concluye que, para ciudades en donde el radio de cobertura promedio es inferior a los 20 km, la potencia con que se puede retransmitir la señal, se estima en los 36.5 W.

e tra de la constancia de la constancia del proporcione del constancia del constancia del constancia del const<br>Establicación de la constancia de la constancia de la constancia de la constancia de la constancia de la const

#### **Introducción**

El presente documento hace mención a una contribución de la Tecnología de la Información (TI), la cual viene personificada en la evolución de la radio cotidiana (AM y FM ) en forma analógica a un nuevo formato en forma digital conocido como la Radio Digital. Esta nueva tecnología es innovadora a nivel mundial pero se espera sea adoptada en un futuro no muy lejano por la mayoría de la población alrededor del mundo.

Se da a conocer el inicio de esta tecnología a nivel mundial y el ingreso de México a ésta. En la reunión efectuada por la WARC -ITU (World Administrative Radio Conference - International Telecommunications Union) en el año 1997, nuestro país cambia la designación de la banda L a la banda S para poder proporcionar radiodifusión en forma digital con calidad de CD.

La radiodifusión digital se pretende llevar a toda la Republica Mexicana a través de dos satélites colocados a 77° Oeste y 127° Oeste ( Acuerdo México - EUA del 2000 respecto al uso de la banda S) y de repetidoras T-DARS (Servicio Sonoro Digital de Radio Terrestre).

En este documento se mencionan los diferentes sistemas de radio digital existentes y los diversos países que han adoptado este tipo de tecnología. También se muestran las técnicas que permiten transmitir las señales digitalizadas sin problema de interferencia como son MUSICAM, IBOC.

Se muestra que los sistemas digitales de radio DARS (Digital Audio Radio Service) y DAB (Digital Audio Broadcasting, Radiodifusión Sonora Digital) están caracterizados de manera que, el primero se encuentra en la banda S y el segundo en la banda L. También se mencionan los proveedores que actualmente proporcionan este servicio a nivel mundial como XMRadio, Sirius y WorldSpace.

Para la mejor compresión de todos los parámetros utilizados en los cálculos obtenidos en este tipo de enlace se recurre a generar un programa en Matlab 5.3 que se basa en un algoritmo dado en el capítulo IV, el cual, permite la manipulación de las condiciones en un enlace de microondas como la potencia de transmisión, la frecuencia, el ángulo de radiación entre otras. De la misma manera, · permite observar como varia el PIRE, la potencia de recepción y la distancia a la cual se encuentra el receptor de la fuente de transmisión.

Las ecuaciones que permiten desarrollar el programa se analizan en la tercera parte de este documento. Además, con este programa se pueden manipular de manera sencilla todos los parámetros involucrados en este enlace de comunicación.

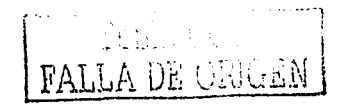

En los resultados que se obtienen al final de este documento se nota que los niveles de atenuación en la banda S son de mucha importancia para los diferentes cálculos de enlace terrestre para la Ciudad de México. Estos niveles de atenuación se obtienen en el segundo capítulo de este trabajo, gracias a la adecuación que se realiza al escalamiento en frecuencias de las bandas UHF Y L para la banda S descritas en el documento realizado por W. J. Vogel & J. Goldhirsh para diferentes escenarios en 1998.

Por último, se encuentra la potencia de transmisión necesaria para obtener la máxima distancia en el receptor con el mínimo de señal recibida. Todo esto, se lleva a cabo gracias a la señal que proviene de un S-DARS (Servicio de Audio Digital por Radio vía Satélite) y que posteriormente se retransmite hacia todo el área metropolitana desde el Cerro del Chiquihuite.

Con base en estos cálculos, se determina la potencia con la que se puede transmitir la señal DARS a través del dipolo para que cubra la mayor área posible con el objeto de que ciudades como México (entre otras), puedan tener cobertura total sin importar los obstáculos ( follaje, edificios, etc) que se presentan en la línea de vista.

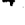

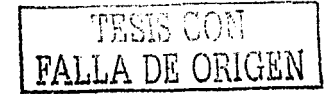

# **Capítulo 1**

## **Sistemas Digitales de Radio**

Este capítulo menciona el funcionamiento de los diferentes sistemas de radio en forma digital, DARS y DAB (Digital Audio Broadcasting, Radiodifusión Sonora Digital}, así como el intervalo de frecuencia adoptado por cada uno de estos, los cuales corresponden a diferentes bandas S y L. Las tecnologías que utilizan cada uno de estos sistemas para modular, codificar y transmitir la información a través de los sistemas satelitales y terrestres. También, se mencionan las ventajas y desventajas de estos sistemas en un enlace común; y los proveedores que ya dan el servicio a nivel mundial.

Por último, el capítulo se refiere a los avances en México para la adopción de este tipo de tecnología.

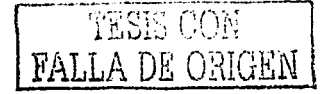

*5* 

#### ~ 1.1 Señal de Audio Digital

El audio digital es un proceso tecnológico donde una señal analógica es primeramente convertida en una secuencia de dígitos. Una vez en formato digital la señal es extremadamente inmune a la degradación causada por ruidos del sistema o defectos en el medio, de almacenamiento o de transmisión, a diferencia de los sistemas analógicos precedentes. La señal de audio digitalizada es fácilmente grabada en una variedad de medíos ópticos o magnéticos, en los cuales puede ser almacenada indefinidamente con la calidad original sin pérdidas.

En los sistemas de procesamiento de señales de audio digital es posible usar una variedad de técnicas, pero la más común se conoce como "modulación codificada de pulsos lineales" o su abreviatura en inglés: PCM (linear pulse code modulation).

#### ~ 1. 2 Sistemas Digitales de Radio

Los DARS o DAB son formas de transmitir sonido digital vía terrestre o satélite. El sonido digital es por mucho superior al FM (Frecuencia Modulada) en calidad de audio, ancho de banda y rango dinámico.

La programación puede ser transmitida en dos formas [ITS Projects, 2002]. Un método sería usar una nueva banda de frecuencia, la cual requeriría nuevos transmisores y receptores. El audio digital se emite desde transmisores a satélites geoestacionarios y hacia abajo a receptores fijos y móviles. La radiodifusión digital también está en tierra basada como en el caso de Eureka 147 [DAB2, 2001].

La segunda forma de transmisión digital es ir dentro de la banda ya existente de las emisoras de radio. Este método puede ser posible porque las señales digitales han sido comprimidas y pueden encajar en el ancho de banda existente AM y FM u operar en las bandas de guardia alrededor de la frecuencia analógica.

La radiodifusión digital se espera que ayude a los medios para hacer una transición a la alta tecnología, edad de la información. En los niveles muy básicos, los DARS o DAB favorecerán dramáticamente la calidad del sonido en la radio. La música FM espera tener la calidad de sonido de los discos compactos. La música AM, se escuchara como FM. A diferencia de la radio analógica, la radio digital espera eliminar la interferencia utilizando cobertura satelital también espera desaparecer la posibilidad de perder una estación analógica local por que el conductor ha dejado el área de recepción. Dentro o fuera de las ciudades los DABS proveerán servicios importantes tales como reportes de tráfico actualizados que pueden ser programados para una localización exacta del conductor. Reportes especializados en el clima, las noticias y la música también pueden ser programadas en forma personalizada.

Es importante considerar que en la banda de 1452-1492 MHz (con tecnología DAB) y en la banda de 2310-2360 MHz (con tecnología DARS), es factible proporcionar el servicio de radiodifusión sonora por satélite para ser captado por radiorreceptores móviles instalados [COFETEL, 2002]. También, es importante mencionar que las bandas anteriores

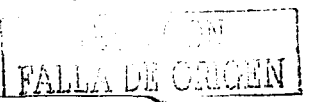

أكادا والمحاسبة والمواردة الجامع

tienen posiciones satelitales asociadas. La posición orbital de los satélites que México utilizará en la banda S, está sujeta al acuerdo firmado entre éste y EUA.

### **Q 1.3 DARS (Digital Audio Radio Service: Servicio Sonoro de Radio Digital)**

Los radio satélites prometen revolucionar la industria de la radio. Los servicios digitales de radiodifusión estarán disponibles próximamente para todo mundo, según el Foro Mundial DAB (World DAB Forum). Estos trabajan con la tecnología de conmutación lo que permitirá sintonizar una gran variedad de servicios de datos, incluyendo reportes de tráfico individualizado, de la misma manera las personas que vivan en áreas remotas tendrán acceso a una variedad de programación en forma clara.<br>Varios negocios inte

 $internacionales, *organizations*  $y$  *aaencia*s$ gubernamentales promueven los DARS. Muchos grupos difieren acerca de los servicios que soportarán.

Después de siete años de lucha, dos compañías empresariales de satélite (American Mobile Radio Corp.: AMRC ahora XMRadio y CD Radio lnc. ahora Sirius Satellite Radio) ganaron las licencias en EUA para construir y operar los DARS en abril de 1997. Estas compañías planearon ofrecer arriba de 40 canales de programación de audio digital para la audiencia interesada desde el año 2000 [ITS Projects. 2002].

#### 1.3.1 Antecedentes

Después de rigurosas pruebas de laboratorio e intensas evaluaciones, varios sistemas auditivos digitales de radio (DARS, Digital Audio Radio Services) dejaron las instalaciones de la NASA ubicadas en Cleveland en junio de 1996 y se transladaron a un campo de prueba en San Francisco. Las pruebas de laboratorio fueron conducidas en el Lewis Research Center bajo el patrocinio del subcomité CEMA<sup>1</sup> para DARS y el subcomité NRSC<sup>2</sup> para DAB.

El objetivo global de los subcomités ha sido ayudar a asegurar que los EUA adopten un nuevo servicio de radio que resuelva las necesidades de la mayor parte del público posible y que se dispondrá de él en un tiempo corto. Los objetivos de servicio adoptados por los subcomités son:

- calidad del sonido de CD
- inmunidad a la multitrayectoria y otras interferencias
- sin interferencia a otros servicios
- minimización en la complejidad *y* costos de transmisión y recepción
- capacidad de datos adicional
- degradación en el umbral del área de recepción con un mínimo de artefactos

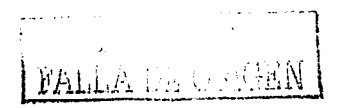

Consumer Electronics Manufacturers Association's

<sup>&</sup>lt;sup>2</sup> National Radio Systems Committee's

Lo más destacado de estos objetivos es que las pruebas demostraron la calidad de audio inherente presentada por el sistema transmisor-receptor. Como una segunda área de importancia, las pruebas mostraron una mejora en cuanto a aspectos de interferencia sobre radiodifusión analógica.

En el Centro Lewis de Investigación de la NASA, se probaron siete sistemas de DARS, varios de ellos fueron operados en dos modos en las pruebas de laboratorio, por lo que existieron nueve sistemas [Glenn Research Center, 1997], estos se presentan en la tabla 1. 1.

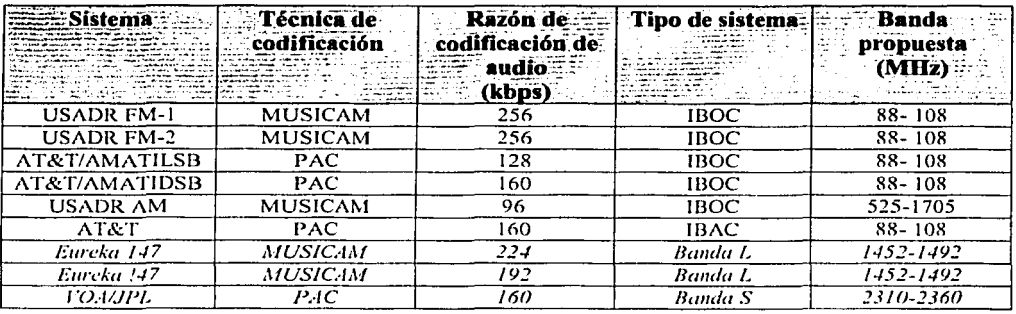

*Tabla l./ Descripción de los sistemas probados en el laboratorio* 

USADR-FM(1, 2), USDR-AM y AT&T/AMATl(LSB, DSB). Todos estos sistemas son del tipo IBOC al transmitir la señal AM y FM. Los tipos de compresión pueden ser PAC (Perceptual Audio Coding, Codificación de Audio por Percepción), éste se presenta después del enmascaramiento en el sistema auditivo humano y MUSICAM (ver sección 1.6.1.1 ).

EUREKA 147. ver sección 1.6.1

VOA/JLP. Este simple sistema de transmisión fue diseñado originalmente para radiodifusión vía satélite y terrestre en las bandas L y S. El tipo de compresión utilizada es PAC a una taza de 160 kbps.

Por último, AT&T se considera un sistema de tipo IBAC (In Band Adjacent Channel) en la frecuencia FM.

En los últimos años WorldSpace Management Corporation se ha esforzado para llegar a ser el primero en servicios de satélite tipo DAB alrededor del mundo. La compañía ha planeado cubrir la mayor parte del globo con sus tres satélites. A WorldSpace le fue adjudicada una licencia experimental por la FCC en 1991 para lanzar un satélite sobre Africa y el Medio Oriente conocido como AfriStar. En 1992, a WorldSpace le fueron adjudicados tres bloque de frecuencias en la WARC $3$ . En 1993, el gobierno de Trinidad y Tobago le adjudico una licencia a WorldSpace para construir, lanzar y administrar un sistema satelital conocido como CaribStar

<sup>3</sup> World Administrative Radio Conference

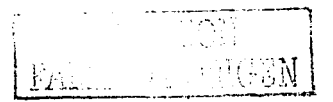

sobre el Caribe, Centroamérica y Sudamérica. Dos años después Australia concedió una licencia a WorldSpace para un satélite llamado AsiaStar. WorldSpace planeó lanzar sus dos primeros satélites en 1998 y el tercero dos años después [/TS Projects, 2002).

Al igual que su competidor Sirius, WorldSpace proporciona una suscripción basada en servicio directo de radiodifusión. La compañía espera más de su negocio que vendrá de los locutores quienes enlazaran su programación al satélite para una mayor distribución.

Mientras que las emisoras terrestres, compañías de satélite, fabricantes y el gobierno de los EUA pelean para desarrollar y acordar un común estándar para la tecnología de radiodifusión digital, Europa han tenido mucho éxito con su sistema Eureka 147. En los últimos 10 años, las emisoras Europeas, institutos de investigación y fabricantes han trabajado juntos en la tecnología.

En el Reino Unido, Dinamarca y Suecia se están operando estaciones de radio digital con tecnología DABS y mucho otros países europeos están implementando programas piloto. Canadá también ha sido un líder en la tecnología digital. Las emisoras privadas canadienses han trabajado con la Canadian Broadcasting Corporation desde principios de los 90's y están haciendo pruebas del sistema Eureka 147.

Los DARS son vistos como un forma de conectarse a la super carretera de la información a través de la radio. Los sistema IBOC (In Band On Channel) deberán permitir a las estaciones de radio usar las bandas de guarda (guard band<sup>4</sup>) para tipos de comunicaciones adicionales tales como fax, paginación y servicios de datos. También, algunos receptores de radio de automóviles incorporan las mínimas funciones de un navegador que, permiten ejecutar los enlaces a las páginas Web que se desee [ABA, 2002].

Con ellos también se puede escoger un tipo de música o noticias con la ayuda de teléfonos celulares para llamar a la fuente de programación. De igual forma, se puede ordenar información tal como, el tráfico local que deberá ser especifico de nuestra ubicación. Adicionalmente, es factible escuchar programas internacionales a través de un servicio proporcionado en diferentes idiomas.

#### *1.3.2* Limitaciones

Un número de factores (técnicos y comerciales) determinarán el éxito de los DARS. La tecnología está todavía siendo probada y refinada. La coordinación ha sido el problema desde inicios de los años noventa. En la reunión de la WARC - ITU en el año 1992 varias frecuencias digitales fueron adjudicadas. Muchos países escogieron la designación de la banda L mientras que los EUA adoptaron la banda S. Ambas señales, la banda S y la banda L se transmiten sobre una trayectoria en la línea de visión (line of sight<sup>5</sup>). Esto significa que la transmisión en ciudades será difícil debido a que los obstáculos pueden fácilmente bloquear la transmisión

<sup>&</sup>lt;sup>5</sup> Line of sight. Se dice de un sistema de transmisión cuando existe una línea recta entre la antena de transmisión y la de recepción *como en UllF\_v radar* 

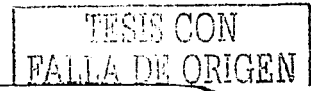

<sup>4</sup> Guard Band. En transmisión de radio y TV. una banda de frecuencia adicional sobre cada lado de la banda asignada

satelital [ITS Projects, 2002]. Por todo esto, los operadores DARS necesitan facilitar repetidores en tierra para enviar la señal a áreas donde probablemente estas señales sean obstaculizadas.

Las emisoras de EUA han sido la fuente de muchos de los retrasos para los negocios que procuran desarrollar DARS. Si IBOC no prueba ser una opción para las emisoras de radio, se puede ver mucho más resistencia de la industria. Anteriormente, pruebas de laboratorio elaboradas por la National Radio Standards Committee mostraron decepcionantes resultados; IBOC interfiere con señales analógicas de la frecuencia anfitriona y con canales adyacentes.

Aunque las emisoras de radio han sido una espina dentro de la industria DARS, la NAB<sup>6</sup> y las emisoras independientes han aumentado sus preguntas acerca del contenido de la programación de DARS. Las radioemisoras dicen que los servicios de radio digitales amenazan con destruir las estaciones locales, especialmente las más pequeñas.

Los DARS son un nuevo servicio de radio de alta fidelidad planeado que puede ser distribuido por un satélite geostacionario. Una simple transmisión de DARS cubrirá la nación entera.

#### 1.3.3 S-DARS (Satélites DARS)

Es un servicio de radiocomunicación cuya programación de audio se transmite digitalmente por una o varias estaciones espaciales en forma directa a estaciones terrenales (fijas o móviles), y se apoya de repetidoras terrenales en áreas urbanas en el caso de obstrucción de la línea de vista al satélite.

Los nuevos concesionarios de radio audio digitales basados en los servicios de satélite S-DARS, Sirius. y XMRadio, estructuraron su programación y diseños del sistema para ponerlas en práctica en el año 2000 y 2001. Estas compañías dan cobertura a nivel nacional con más de 100 canales audio digitales a los receptores fijos y móviles.

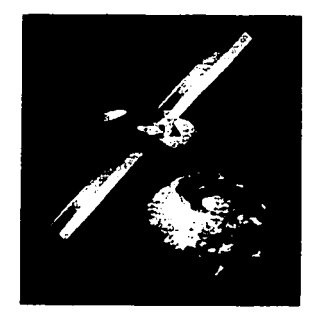

**Figura 1.1** Satélites de transmisión de la señal DARS

<sup>6</sup> NAB. *National Association of Broadcasters* 

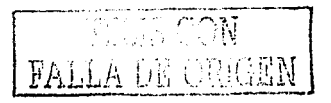

#### **1.3.4 T-DARS(TERRESTRES DARS)**

En Ja parte terrestre, las radioemisoras de EU han adoptado unas políticas preferenciales para iBOC como una solución hacia los DARS, donde las señales audio digitales se colocan en los canales adyacentes al lado del analógico existente de la señal de FM o AM. Las propósitos originales de iBOC prometen calidad de CD, compatibilidad con la estación anfitriona y gran cobertura.

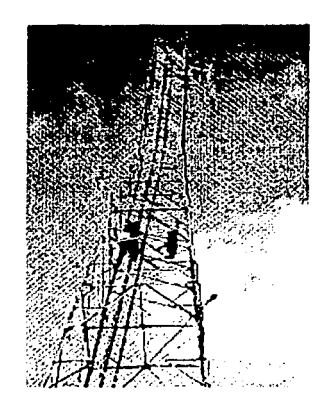

**Figura 1.2.** Transmisor terrestre para DARS

### **g 1.4 DAB (Digital Audio Broadcasting; Radiodifusión Sonora Digital)**

La pobre calidad en la recepción móvil analógica es causada por dos efectos. El primero, la señal recibida se distribuye junto con el ruido originado de otros transmisores, máquinas eléctricas, igniciones de autos, etc. El segundo, la señal transmitida interfiere consigo misma debido a la propagación en multitrayectoria de la señal (debido a la reflexiones de la señal en edificios, etc). Todos estos problemas son resueltos por los DAB's.

DAS significa Radiodifusion Sonora Digital y es la radio digital multiservicio de alta calidad. Su funcionamiento es tanto vía terrestre (T-DAB) como vía satélite (S-DAB) o por cable, el receptor detecta automáticamente el modo de funcionamiento.

La radiodifusión sonora digital tiene como objetivo trasmitir señales de audio con calidad de CD de manera abierta y gratuita en rango de Ja banda L (1452-1492 MHz).

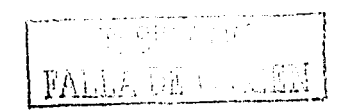

#### 1.4.1 Historia

Desde 1981 se ha estado trabajando en el desarrollo del DAB en el lnstitut für Rundfunktechnik, y bajo el proyecto Eureka 147 desde 1987. Han contribuido televisaras, centros de investigación, operadores de redes y firmas electrónicas de consumo. En 1995, el ETS<sup>7</sup> adopto el DAB como estándar **[Garrido, 2000].** 

Desde hace algún tiempo, algunas emisoras en España han hecho pruebas de transmisión [RD, 1999]. En Inglaterra, se encuentra funcionando desde 1995 y cubre más de la mitad del territorio. Suecia también empezó a emitir en DAB desde 1995 y cubre actualmente el 75%, en Alemania se comenzó a implantar desde 1999 aunque las pruebas comenzaron en el año 95. El resto de los países europeos están en fases experimentales o implantándolo inicialmente.

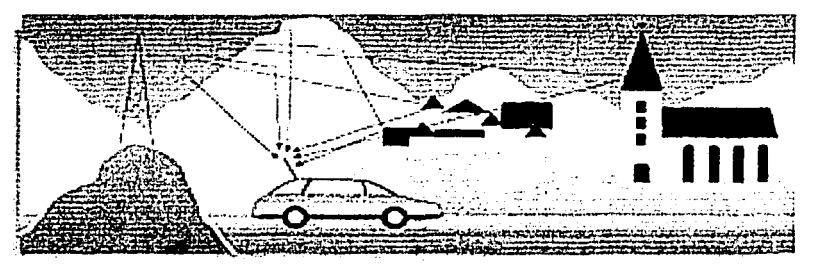

Figura 1.3 Las distintas formas de cómo una señal DAB puede se captada por el receptor (móvil).

#### 1.4.2 Ventajas

Las características que mejor definen las novedades tecnológicas que aporta el sistema de radio difusión digital DAB son [FRD, 2002]:

Mejoras en la recepción. Mediante el sistema DAB se superan los efectos que la propagación multitrayecto (reflexiones en edificios, montañas, etc) produce en los receptores estacionarios, portátiles y móviles, y se protege la información frente a interferencias y perturbaciones. Estas mejoras se logran mediante la transmisión COFDM<sup>8</sup> que utiliza un sistema de codificación para distribuir la información entre un elevado número de frecuencias [DAB1, 1999].

<sup>&</sup>lt;sup>7</sup> ETS. *European Telecomunication Standard*<br><sup>8</sup> COFDM. *Coded Orthogonal Frecuency División Multiplex; Miltiplexion por Division de Frecuencia Ortogonal* Codificada

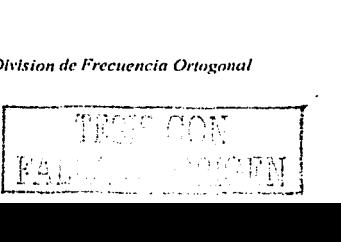

a (1992)<br>San Alban (1993) (1994) (1994) (1994)

- Calidad y sonido. Es equivalente a la del CD. En el sistema DAB se aprovecha el efecto de enmascaramiento que se produce debido a las características acústicas del oído humano, ya que no es capaz de percibir todos los sonidos presentes en un momento dado, por lo tanto, no es necesario transmitir los sonidos que no son audibles. El servicio DAB utiliza un sistema de compresión de sonido llamado MUSICAM [DAB2, 2001] para eliminar la información no audible, consiguiendo así reducir la cantidad de información a transmitir.
- Servicios de datos. El canal de información transporta la configuración del multiplex, información de los servicios como fecha y hora, radio-búsqueda (beepers), sistema de aviso de emergencia, información de tráfico, GPS, etc. Los datos asociados al programa se dedican a la información directamente relacionada con los programas radiofónicos: títulos musicales, autor, texto de canciones en varios idiomas, etc. Los servicios adicionales para un grupo reducido de usuarios como: cancelación de tarjetas de crédito robadas, envío de imágenes, etc. Todos estos datos se reciben a través de una pantalla incorporada en el receptor.
- Cobertura. La cobertura puede ser local, regional, nacional y más allá. El sistema es capaz de añadir constructivamente las señales procedentes de diferentes transmisores en el mismo canal, lo que permite establecer redes de frecuencia única para cubrir una área geográfica determinada en la que es posible utilizar pequeños transmisores para cubrir las zonas de sombra. Se utiliza un único bloque para una red nacional como local con transmisores de baja potencia.
- Frecuencias de transmisión y distribución. El sistema DAB esta diseñado para funcionar en el intervalo de frecuencias de 30 MHz a 3000 MHz. La distribución se puede realizar de diferentes formas - satélite, transmisiones terrestres o por cable - que el receptor detectará automáticamente.
- Multiplexado y capacidad. De manera análoga como se entra en un multicine, el usuario entra a un multiplex DAB y selecciona entre varios programas de audio o servicios de datos. El sistema DAB permite multiplexar varios programas y servicios de datos para formar un bloque y ser emitidos juntos obteniéndose la misma área de servicio para todos ellos. Cada bloque (multiplex) tiene una capacidad útil de aproximadamente 1.5 Mbits/s, lo que permite transportar 6 programas estéreo de 192 kbits/s cada uno, con su correspondiente protección y sus respectivos servicios adicionales.

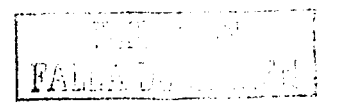

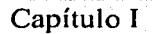

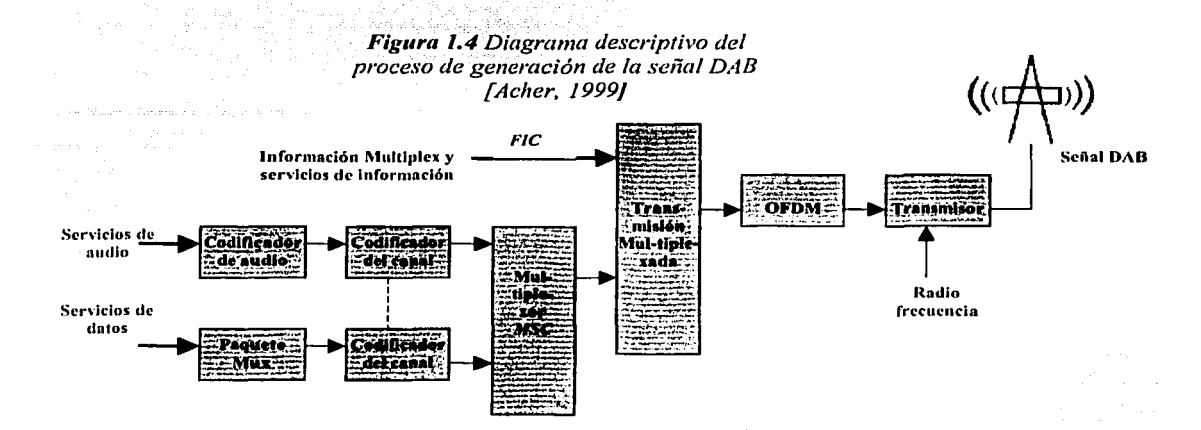

*FIC (Fast Information Channel), canal de información de control y servicio MSC ( Main Service Channel), canal de servicios de audio y datos 1'11q11t***<sup>1</sup> te** A-111.~. **Co111hina \'arias co111¡uJ11entes** ele/ **se1,.icio** e~ *1111 singular* **servicio ele** *datos para la*  **trans111isión** ·

OFD,\f *(Or1/10gonlll Frecuency Dfrisi<Ín Af11/1ip/exing), técnica de modulllción, la cuál ayuda a*   $c$ vitar la *disminución* de la señal en comunicaciones móviles.

Los servicios pueden estructurarse y configurarse dinámicamente. El sistema puede acomodar velocidades de transmisión entre 8 y 380 kbits/s incluyendo la protección adecuada.

También se incorporan los esquemas FEC (Forward Error-Correction) basados en códigos convolucionales y un proceso de envío de datos alternadamente (time interleaving <sup>9</sup>).

tatifu waliok

<sup>\*</sup> Time Interleaving. Tiempo del proceso de envío de caracteres, bloques, mensajes, etc. alternadamente en un sistema que utiliza la l~cnicu **del mullíplcxujc** 

#### Capítulo I Sistemas Digitales de Radio

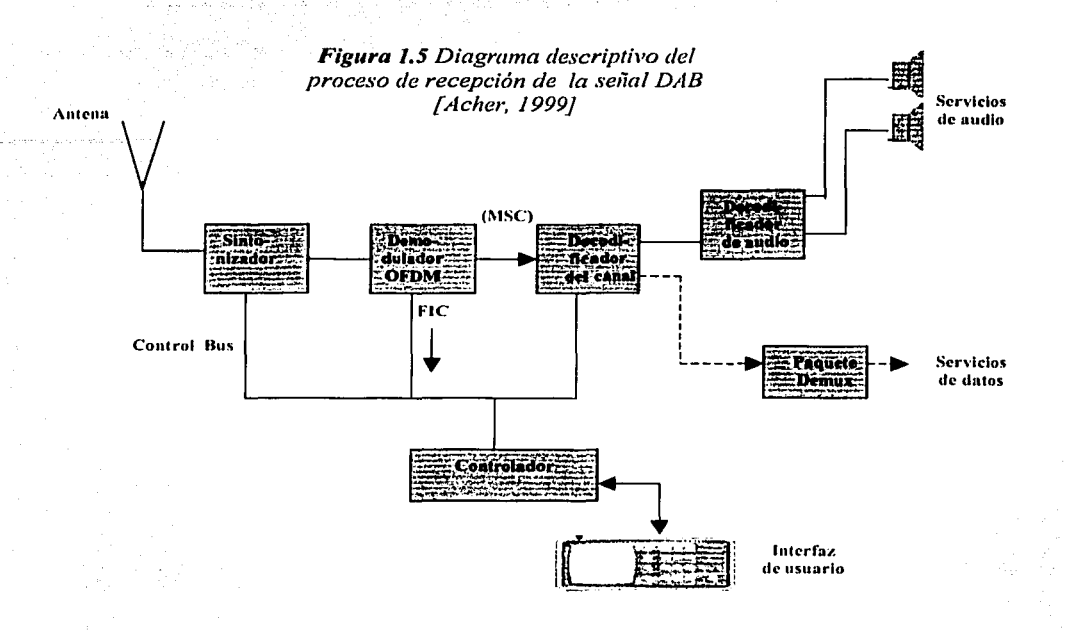

Paquete DeMux, *Desarregla el singular servicio de datos para la transmisión en servicios separados en la recepción* 

#### **Q 1.5 Proveedores de Servicios Digitales de Radio**

Muchas señales de radio pueden tener alcances de 70 ó 50 km de la fuente de emisión. Y al pasar por diferentes ciudades se debe cambiar de estación ocasionado por la baja intensidad en la señal emitida o debido a obstáculos presentes.

Ahora, si se piensa en una estación de radio localizada a más de 35000 km emitiendo la señal que llega al auto con mucha claridad. Entonces ya no se tendrá el problema de hacer un viaje largo y tener que cambiar continuamente de estación, además que la señal no será afectada por interferencia de otras estaciones de radio, y si en algún momento la intensidad de la señal es muy débil simplemente este no se escuchará pero no se tendrá el sonido desagradable de un canal no bien sintonizado.

Cada compañía tiene una estrategia diferente para sus sistemas de radiodífusión pero los sistemas son similares. Estos son los componentes principales de los sistemas de radio satelital:

 $\sqrt{\frac{F}{T}}$ . .. . -¡ 1(. 1 .- *(* i t ,. \ 1 ' ~ : · •• i :  $~\mathbb{F}\mathbb{A}\cup\cdots\cup\mathbb{F}$ 

15

- o Satélites
- o Repetidores de tierra

o Receptores de radio

#### 1.5.1 XMRadio

XMRadio usa dos satélites Boeing en orbitas geoestacionarias a 85° y a 115º de longitud Oeste colocados a una distancia de 35764 km de la Tierra. El ángulo de elevación es de 45°, el intervalo de frecuencia de enlace de subida (uplink) es 7.050 - 7.075 GHz y el intervalo de frecuencia de enlace de bajada  $(d$ ownlink) se localiza en la banda S, 2.3325 - 2.3365 y 2.3410 - 2.3450 GHz. El esquema de codificación para cada portadora con BW de 4 MHz es TDM - QPSK. Los satélites de XM se lanzaron el 18 de marzo y el 8 de mayo del 2001, y se tiene uno de reserva por cualquier contratiempo [/SU, 2002).

XMRadio Satellite Radio lanzó su servicio comercial el 25 de septiembre de ese mismo año en áreas limitadas de EUA.

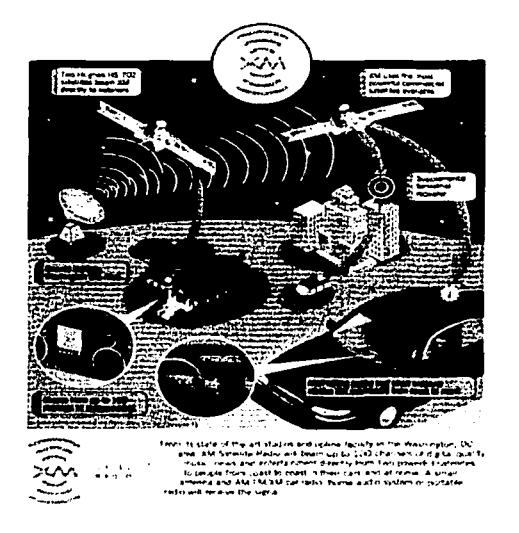

**Figura 1.6** Constelación de los dos satélites geoestacionarios de la compañía XMRadio

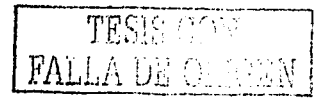

#### **1.5.2 Sirius**

A diferencia de XMRadio, Sirius no utiliza satélites geoestacionarios; sino utiliza una constelación de tres satélite SS/L-1300 que forman una constelación de satélites inclinada en forma elíptica con lo cual se asegura que cada satélite pasa cerca de 16 horas sobre el territorio de los Estados Unidos. Lo que asegura que en cualquier momento se encuentre, al menos, un satélite sobre el país.

La altitud es de 24 - 47 km, la longitud nominal de 100° Oeste. El ángulo de elevación es 60°. El intervalo de frecuencia de enlace de subida es 7.060- 7.0725 GHz; el intervalo de frecuencia de enlace de bajada es  $2.3200 - 2.3240$  GHz y 2.3285 - 2.3325 GHz. **El** esquema de codificación que se utiliza para cada portadora de 4 MHz es el TDM-QPSK **[/SU, 2002].** 

Sirius completó su constelación de satélites el 2 de noviembre del 2000 y mantiene un cuarto satélite en tierra por cualquier falla en los otros. ·

Mientras XM se concentra en radios portátiles y de autos, Sirius solamente se enfoca a los radios de autos. Esta compañía inicio operaciones a principios del 2001 [S& **T, 2002].** 

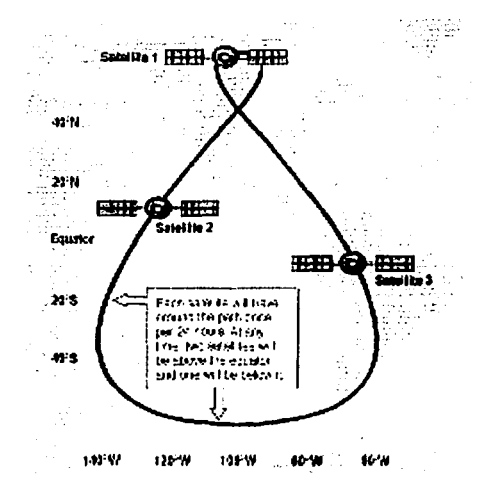

*Figura l.* 7 *Trayectoria orhillll de la constelación ele los satélites de Sirius* 

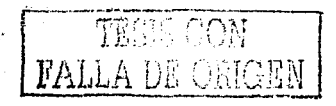

#### 1.5.3 WorldSpace

WorldSpace ha sido líder en la industria de radio satelital. Colocó dos de sus tres satélites en orbita geoestacionaria nombrados AfriStar y AsiaStar antes que XMRadio y Sirius. Estos satélites fueron lanzados en octubre de 1998 y marzo del 2000. El tercer satélite denominado AmeriStar aún espera fecha de lanzamiento, y ofrecerá sus servicios en Sudamerica y parte de México.

Cada satélite transmite tres haces de señal, portando más de 40 canales de programación, cubriendo tres áreas traslapadas de cerca de 14 millones de kilómetros cuadrados cada una . La programación que se transmite es de audio transparente (sin interferencia, ruido, etc) y multimedia sobre un segmento de la banda L ( 1467 - 1492 MHz) el cual está permitido para el servicio DAB [WorldSpace, 2002].

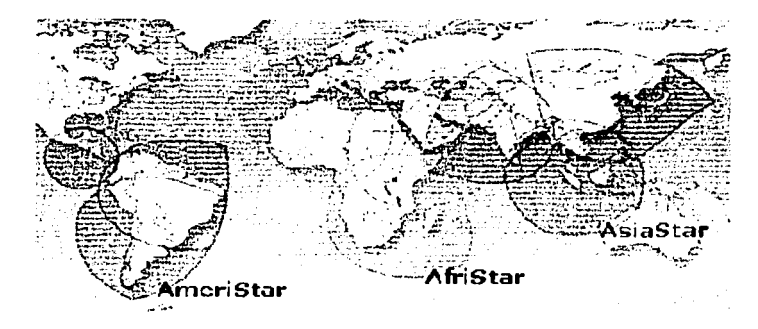

*Figura 1.8 .·Íreas de cobertura de los satélites AmeriStar, AfriStar y AsiaStar* 

#### **91.6 Estándares de la Radio Digital**

Existen dos tecnologias de radio digital gratuitas, DAB, uno el Eureka 147 que se inicio en Europa y ha sido estandarizada por la ETSI (European Telecommunications Standars lnstitute) y la otra el iDAB (de iBiquity Digital) en EUA, esta última es una versión propia de IBOC que se encuentra en desarrollo (aprobado en octubre del 2002 por la FCC para transmitir en forma digital AM y FM) [FCC 02-286].

#### 1.6.1EUREKA147

El sistema DAB ha sido desarrollado por el proyecto Eureka 147, el cual tiene como objetivo el desarrollo de un sistema de radio digital que ofrezca alta calidad de sonido, similar a la ofrecida por el CD, así como incluir canales de datos con capacidad suficiente para ofrecer aplicaciones multimedia y otros.

Los receptores DAB existentes aceptan transmisiones en cualquiera de las 3 bandas: FM (88MHz-108MHz), FM en Gran Bretaña (174MHz-240MHz) y L, pero por políticas comerciales y gubernamentales las emisoras digitales (terrestres y satelitales) utilizan la banda L [DAB2, 2001].

El sistema Eureka 147 DAB involucra tres elementos principales, los cuales hacen posible su eficiencia, ellos son:

- Codificación de Audio: MUSICAM
- Codificación y Multiplexado de la Transmisión.
- Modulación COFDM

#### 1.6.1.1 MUSICAM

MUSICAM emplea la técnica de la codificación psico-acústica según lo especificado en el estándar MPEG-2 Audio Layer 11. Este sistema se basa principalmente en las características del sistema auditivo humano.

En esencia el sistema codifica solamente las señales que el oído humano percibe, despreciando toda la información que según el modelo psico~acústico no se escucha, este principio se denomina *enmascaramiento*. En el enmascaramiento ocurre que, si un tono de cierta frecuencia y amplitud esta presente entonces otros tonos o ruido de similar frecuencia pero de mucho más baja amplitud no puede ser escuchado por el oído humano. Así, el tono más alto oculta al tono más bajo, por lo que no hay necesidad de transmitir el tono más bajo.

 $E$ : nivel de amplitud máxima no perceptible del tono más bajo (D) se denomina Umbral Modificado de Enmascaramiento (B), se debe ál tono más alto (C) y el Umbral Absoluto de Audición (Umbral Normal de Audicion ; A) se observan en figura 1.9 [Barry, 2000].

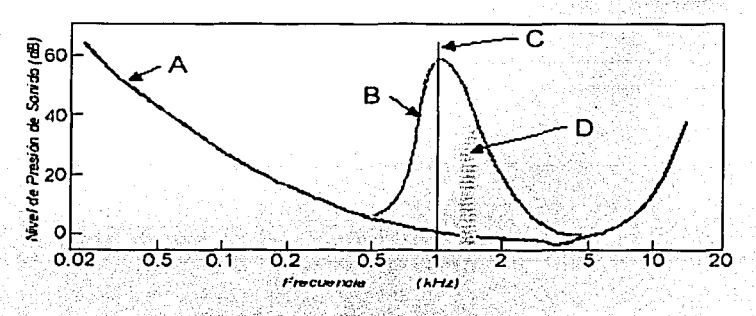

Figura. 1.9 *Enmascaramiento de una señal (D) por la presencia de un tono más alto (C) en la banda de mayor audición del oído humano[DAB2, 2001]* 

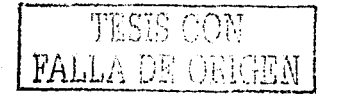

De esta manera, MUSICAM permite la reducción de una tasa de bits de una señal de audio digitalizada hasta 48 KHz. Es un proceso de codificación altamente eficiente que puede tomar la señal de CD a 2x44.1x16=1411.2 kbits/s [HISPAMP3, 2002) y reducirla a una tasa de 192 kbits/s.

#### 1.6.1.2 Codificación y multiplexado en la transmisión

Los datos para los servicios individuales, sean audio o multimedia, se combinan en una sola trama de datos al momento de la transmisión. La trama de datos que resulta se conoce como *múltiplex*. Esto simplemente es, el uso del canal para diferente información utilizando TDM o FDM.

En una trama DAB multiplexada se distinguen tres elementos [Bower, 1998):

- El Canal de Sincronización ( Synchronisation Channel, SC) transporta la frecuencia de referencia y coordina (timing) la información para permitir a los receptores sincronizar y decodificar las señales DAB recibidas.
- EL Canal de Información Rápida (Fast lnformation Channel, F/C) está encargado de llevar información de cómo se compone el multiplex, además informa a los receptores como extraer y decodificar la información para los servicios individuales. El FIC es un canal de baja velocidad (4 kbits/s), el cual contiene información que puede ser adquirida de forma rápida por el receptor.
- El Canal de Servicio Principal (Main Service Channel, MSC) contiene las tramas de audio o datos de los diferentes servicios impartidos en forma de subcanales multiplexados en tiempo. Las tramas lógicas que conforman el MSC son de 55 kbit, que duran 24 ms, denominadas CIF (Common lnterleaved Frames), las cuales proporcionan una tasa de bit (bit-rate) total de 2.3 Mbit/s, en los cuales se incluyen todos los servicios de audio y datos, incluyendo la codificación convolucional (redundancia) introducida para la corrección de errores. Aquí se encuentra la parte importante de la información por la que el usuario paga [García, 2001].

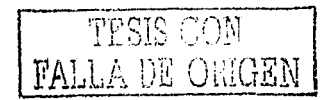

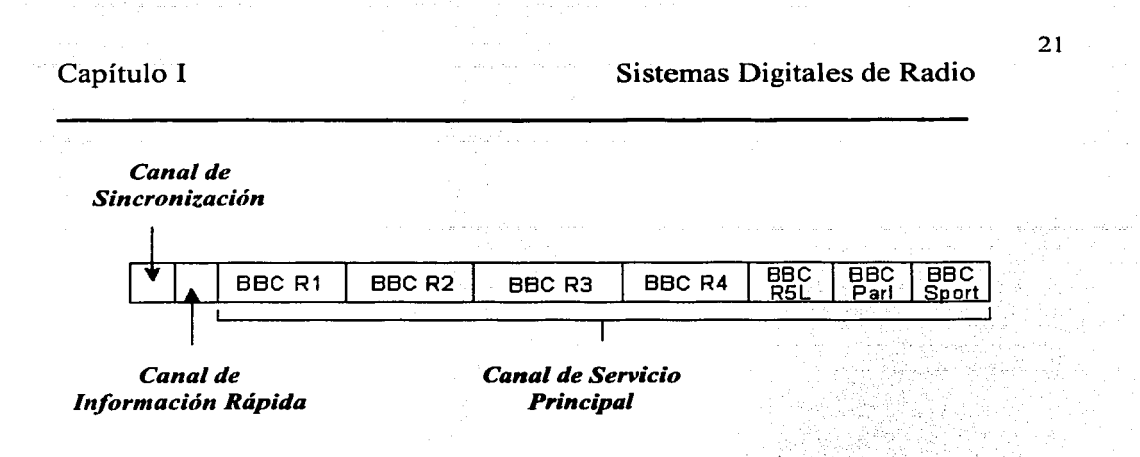

*Figura J.10 Varios servicios de alta calidad contenidos en un multiplex se usan por la compañia BBC para dar servicio de radio a nivel nacional.* 

#### 1.6.1.3. Modulación COFDM

Las tramas (trames) de transmisión DAB se obtienen a partir de la multiplexación de tres canales: SC, FIC y MSC.

Así, una vez obtenidas las tramas de transmisión se aplica la modulación COFDM (ver Apéndice II).

#### 1.6.2 Sistema iDAB

iDAB es una tecnología desarrollada por la USA Digital Radio que utiliza el espectro existente de transmisión analógica de AM y FM, transmitiendo en forma simultánea la nueva señal digital. El sistema denominado IBOC permite a las emisoras convertir el sistema analógico en digital sin interrupciones en el servicio y en la misma sintonía con la que se escuchan las estaciones de radio analógicas, llamándolo modo Híbrido [ABA. 2002].

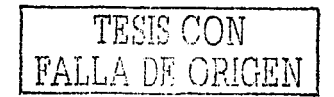

Capítulo 1

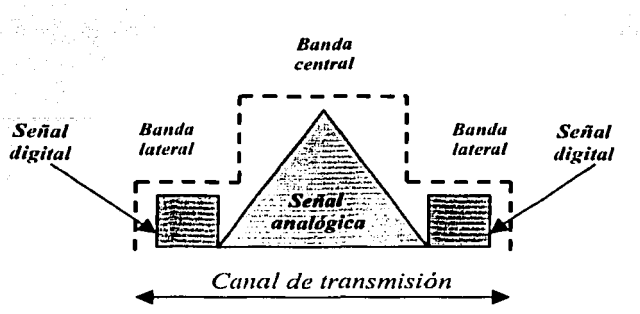

*Figura 1.11 La seiial digital en modo IBOC Híbrido en las bandas laterales cada una esta a 23 dB ele la potencia total de la señal FM* 

iDAB utiliza las bandas laterales generadas en toda transmisión de AM y FM para enviar la transmisión digital, con lo cual los receptores normales siguen trabajando en forma analógica mientras que los receptores iDAB pueden procesar esta información y ofrecerla tanto en la pantalla del receptor como en los canales de audio. Las señales digitales son moduladas en un gran número de subportadoras, utilizando OFDM, en la cual son transmitidas las señales. Cuando los receptores se encuentren en zonas marginales o de difícil recepción, la FCC en su reporte adoptado el 10 de octubre del 2002, prevé una suave transición analógica-digital o viceversa prevaleciendo siempre la digital.

### **Q** 1. 7 RADIO DIGITAL EN MÉXICO

Durante el periodo de 1989-1994 se impulsan de manera importante las nuevas tecnologías en radio y televisión. El uso de subportadoras multiplex en FM, la radio digital por suscripción y la Radiodifusión Sonora Digital (RSD, en inglés DAB).

Si se toma solo la parte digital, se dice que en el año noventa y uno comienza el uso de la Radio Digital por Suscripción (Multiradio Digital filial de Multivisión) en este servicio el abonado recibe en su casa a través de una antena y un decodificador suministrados por la empresa señales de radio con calidad digital. Este servicio ofrece 20 canales de audio con música continua y sin locución. Cada canal se especializa en un tipo de música [Mejía Banquera, 2000].

En la reunión de 1992 de la WARC-ITU muchos países (incluyendo México) aprobaron la banda L para sus transmisiones digitales de radio mientras que los EU y la India lo fue la banda S [WTRC-92]. Pero en la reunión WARC-ITU de 1997, México modifica la designación de la banda L a la banda S.

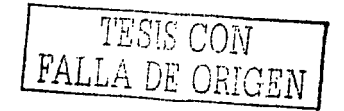

#### 1.7.1 Repetidores DARS *v* Sistemas Terrestres

El veinticuatro de julio de dos mil se firmó un acuerdo entre el gobierno de México y EUA en lo referente al uso de la banda 2310 - 2360 MHz. El cual establece que los dos paises se comprometen a compartir la misma banda y el cual propiciará el uso adecuado de los sistemas satelitales DARS, en donde se establecen niveles aceptables de protección para los receptores satelitales y los sistemas terrestres de cada país.

Un año después a la firma de este acuerdo, se publica en el Diario Oficial de la Federación el *Decreto Promulgatorio* [DOF, 2001] en el cual se establecen algunos puntos como:

- interés de México en el establecimiento de sus propios sistemas satelitales DARS (tomando en cuenta que en EU se encuentran en una etapa avanzada de desarrollo)
- las operaciones de los repetidores DARS en México y EU deben hacerse en conformidad con la figura 1.12
- cuando se requiera la coordinación de algún repetidor DARS, la administración solicitante debe suministrar información que incluya:
	- ubicación
	- coordenadas geográficas de la antena transmisora
	- valor del PIRE (incluyendo pérdida de línea)
	- elevación del terreno y altura de la antena sobre el terreno  $\sim$
	- frecuencia central
	- polarización
	- patrón de la antena
	- designación del ancho de banda y tipo de emisión
	- estabilidad de frecuencia de transmisión
	- azimutal del lóbulo principal.

Se establece que cada administración cuente con un tiempo adecuado para adecuar los sistemas terrestres existentes, de manera que, puedan ser operados en la misma banda de frecuencia que los sistemas de la otra administración.

En la figura 1 .12 se muestra la distribución de la banda asignada por la ITU-T para el uso de los servicios DARS en México y EUA.

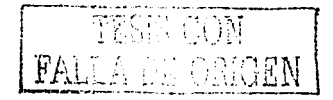

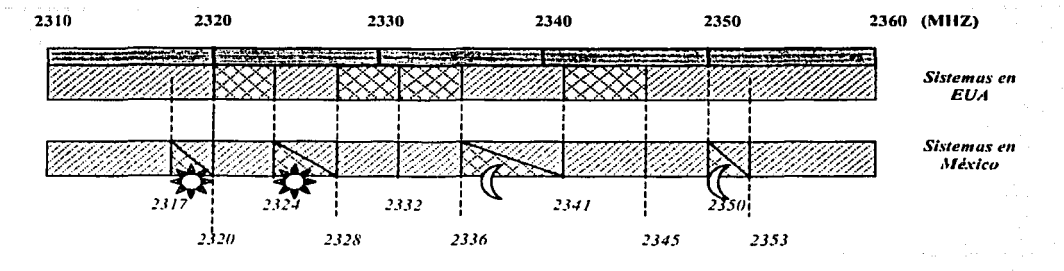

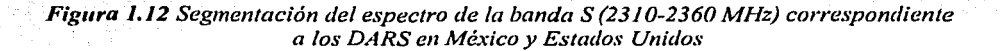

r⊠

Sistemas Satelitales (S) ,

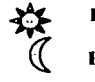

Posición satelital 127" (ps-127") Posición satelital 77° (ps-77°)

व्यम Sistemas Terrestres (T) ,

•

•

•

•

•

:, -.- ' . ;.: ':;:::: :.;>?~.:~::~,:{ .. '.,~·~>:''.':: ~ ..

Los. sistemas. terrestres existentes de México y EU se deben ajustar a cumplir los siguientes valores:

en la banda de 2310-2317 MHz, 2345-2350 MHz y 2353-2360 MHz

en la banda de 2317-2320 MHz o al lanzamiento de un satélite mexicano de'DARS con esta banda .:.:':>>~·':.t~---<Y1:;>?.,,-.: ~-;;\_ .. - :...:.:·~::' '-):." :·/--- -. ·-· - :<-;,,.-. .:.·\_,.-.,.

en la banda de 2350-2353 MHz o al lanzamiento de un satélite<br>mexicano de DARS con esta banda

en la banda de 2320-2332.5 MHz o el lanzamiento de un satélite de EU que utilice esta banda (Sirius)

eri la banda de 2332.5 - 2345 MHz o el lanzamiento de un satélite de EU que utilice esta banda (XMRadio).

Con este acuerdo, se espera que México este listo para transmitir radio en forma digital a través de satélites y estaciones terrestres, sin interferencia y con calidad de CD.

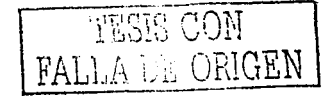

# **Capítulo 11**

# **Atenuación en Sistemas Fijos y Móviles**

Es importante mencionar que el segundo capítulo es la adaptación de un análisis hecho en diferentes escenarios por W. J. Vogel & J. Goldhirsh para la atenuación debida a follaje, multitrayectoria en escenarios móviles o estáticos. Por lo que, este documento se adecua a la banda S, por medio del escalamiento de frecuencias con la banda **UHF.** Finalmente, al término de este capítulo se mencionan los ángulos de elevación para diferentes ciudades en República Mexicana, importantes para los cálculos de enlace.

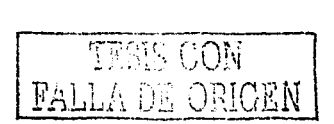

#### **O** 2.1 Atenuación por árboles: Caso Estático

La disminución de la señal debido a la dispersión provocada por las ramas y follaje de los árboles se debe caracterizar en la región de Fresnel. Las mediciones estáticas de atenuación debido a árboles han sido tomadas en las bandas UHF (870 MHz), L (1.6 GHz), S (3 GHz) y K (19.6 GHz) por Yishikawa y Kagohara en 1989, etc.

#### 2.1.1 Atenuación en la banda UHF

Para estos casos la atenuación depende principalmente de la longitud de la trayectoria a través de la copa del árbol, el follaje y las ramas en la primera región de Fresnel a lo largo de la trayectoria de la línea de vista. El patrón de la antena receptora también puede influenciar en las variaciones de la intensidad de la señal vía el mecanismo de dispersión por multitrayectoria de los árboles cercanos o terrenos iluminados. Una antena omnidireccional azimutal es más sensible a tales dispersiones que una antena directiva.

En el caso de una transmisión en UHF (870 MHz), la atenuación y el coeficiente de atenuación promedio cuando la trayectoria del haz es a través de un árbol con follaje pueden ir desde los 6.3 dB a 15.4 dB y el coeficiente desde 0.6 a 3.2 dB/m. Estas mediciones dadas por Vogel & Goldhirsh en 1986, se hicieron considerando que los árboles se encontraban con follaje completo. Y demuestra que una descripción de la atenuación de los árboles para escenarios LMSS<sup>9</sup> puede ser manejada con procesos estadísticos .

#### 2.1.2 Atenuación en la banda L

Las mediciones de la atenuación, conducidas por Cavdar en 1994, a esta frecuencia se realizaron con un transmisor colocado en la parte superior de un edificio y la entena receptora se coloco en una unidad móvil, la cual se cambio en lugares de la región ensombrecida por varios árboles (ensombrecimiento de la trayectoria de línea de vista entre el transmisor y el receptor).

El promedio de la atenuación y el coeficiente de la atenuación en la banda L son similares a los de la banda UHF. La atenuación promedio va desde 6.75 a 20.1 dB y el coeficiente de atenuación va desde 0.7 hasta 2.0 dB/m.

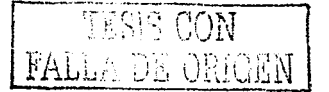

#### **2.1.3 Atenuación a través de la vegetación**

En 1999 la **ITU-R,** designó la atenuación a través de la trayectoria en términos de mediciones tierra - tierra sobre travectorias de aproximadamente 100 m o más en bosques y selvas con antenas colocadas a alturas de 2 a 3 m sobre el piso con solo una parte del haz pasando a través del follaje como en la figura 2.1. La atenuación correspondiente a este escenario se refiere a trayectoria larga.

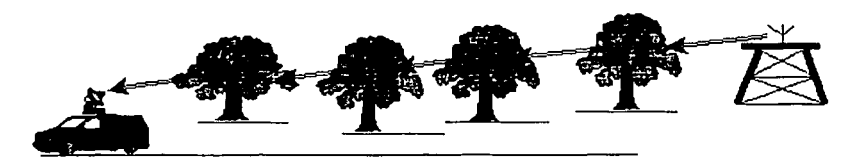

*Fi¡:ura.2.1. La se1ia/ st!fi·e mayor atenuación dehido al largo trayecto que tiene que cru=ar a trm·és de los árboles.* 

Un escenario de atenuación de trayectoria corta (figura 2.2) se designa a la mediciones tierra-tierra cortas o trayectoria inclinada a través del follaje con una profundidad de no más de 10 a 15 m.

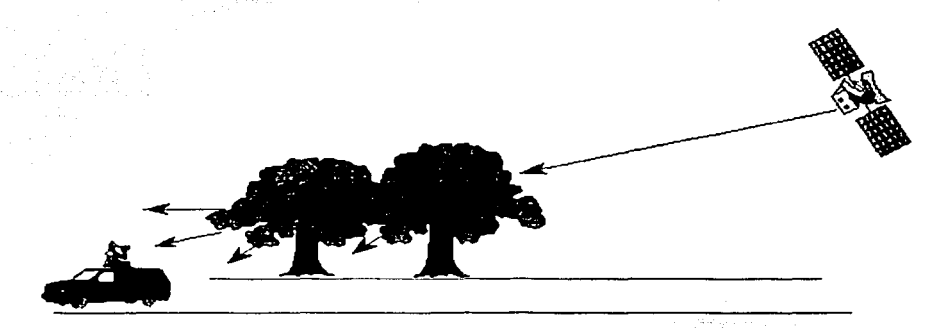

**Figura. 2.2.** La señal sufre menor atenuación debido al trayecto corto que tiene que *cru=ar a tr<11·és de los árboles.* 

#### **2.1.4 Atenuación en la banda L y la banda K**

Las mediciones en la banda L y en la banda K se realizaron con transmisores colocados en la parte superior de una torre de 20 m hacia árboles con y sin follaje con profundidades de 4.5 a 9 m, para ángulos de elevación de 26° y 30° respectivamente, estas muestras se tomaron por Vogel y Goldhirsh en 1993-94.

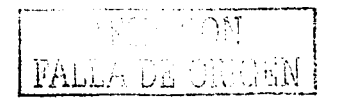

and the second continuous control of

Las mediciones de atenuación en la banda L corresponden a un intervalo de 10.3 - 18.6 dB y en la banda K a  $6.9 - 43$  dB.

#### $Q$  **2.2 Consideraciones Matemáticas**

Anteriormente, las mediciones de atenuación se obtuvieron de los diferentes valores presentes en varias tablas [Vogel, 1998], en general, es muy útil relacionar los resultados obtenidos de manera que se pueda obtener una expresión matemática que se ajuste a las mediciones tomadas.

#### 2.2.1 Efectos de follaje en la banda UHF

Las medidas de atenuación a 870 MHz para diferentes ángulos de elevación se llevaron a cabo por Vogel y Goldhirsh en 1987 empleando como plataforma de transmisión un helicóptero, se representan por las ecuaciones:

de 15° <  $\theta$  < 40° para un árbol con follaje

$$
A(\theta) = -0.48 \theta + 26.2 \tag{2.1}
$$

de 15° <  $\theta$  < 40° para un árbol sin follaje

$$
A(\theta) = -0.35\theta + 19.2 \tag{2.2}
$$

siendo  $A(\theta)$  la atenuación en dB.

De las ecuaciones (2.1) y (2.2) se puede determinar una nueva ecuación que relacione la atenuación del árbol con follaje y la del árbol sin follaje para un rango de atenuación de 5 dB < A(sin follaje) <  $14$  dB con lo cual:

$$
A(follaje) = 1.35A(sin follaje)
$$
 (2.3)

por lo que, la mayor contribución de la atenuación para el caso con follaje completo es 35 % más que para el caso de la atenuación en el árbol sin follaje.

#### 2.2.2 Efectos de follaje en la banda L

De la misma manera que para la banda UHF, para la banda L la relación de la atenuación de un árbol con follaje y uno sin follaje para un rango de  $9 dB < A(sin)$  $f$ ollaje) < 18 dB es [**Vogel, 1998**]

$$
A(follaje) = 2.33 + 0.9A(sin follaje)
$$
 (2.4)

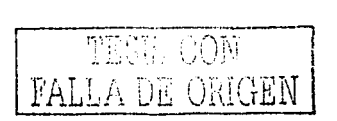

#### 2.2.3 Efectos de follaje en la banda K

La siguiente ecuación relaciona la atenuación de un árbol con follaje con la de uno sin follaje para una frecuencia de 19.6 GHz, en un rango de atenuación de  $5dB < A(\sin fol (a)) < 25 dB$ , por lo que

$$
A(folaje) = a + bA(\sin follaje)^c
$$
 (2.5)

donde a =  $0.351$ , b =  $6.8253$  y c =  $0.5776$ 

esta formulación fue derivada del caso móvil pero concuerdan muy bien con el caso estático [Vogel, 1998).

#### ~ 2.3 Escalamiento de Frecuencias

Las muestras tomadas para diferentes frecuencias se relacionan, de tal forma que, para hallar una expresión de la atenuación de una señal f*2* asociada a cierto evento se debe de utilizar la atenuación de otra señal *f1* asociada al mismo evento en combinación con las dos frecuencias utilizadas.

#### 2.3.1 Escalamiento entre UHF y L

Una ecuación de atenuación que relaciona diferentes frecuencias para el escenario de un árbol con follaje completo a un ángulo de elevación de 50° en polarizaciones vertical y horizontal a través de las copas de los árboles con un espesor de 5.2 m es [Vogel, 1998)

$$
A(f_2) = A(f_1) \sqrt{\frac{f_2}{f_1}}, \, \text{dB} \,.
$$
 (2.6)

La atenuación promedio para polarizaciones horizontal y vertical en la banda L son de 9.3 y 9.2 dB respectivamente. La ecuación anterior también se aplica a frecuencias entre UHF y banda S para escenarios móviles.

#### 2.3.2 Escalamiento entre 1 GHz y 4 GHz

La relación del coeficiente de atenuación de las medidas tomadas para un ángulo de elevación de 45° en un árbol con follaje para una serie de frecuencias comprendidas de 1 a 4 GHz es, según las pruebas de Benzair en 1991

en el intervalo de 1 GHz ≤ f ≤ 4 GHz

$$
MEL = 0.79 f^{0.61}
$$
 (2.7)

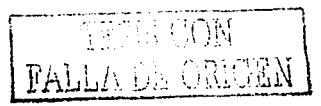
donde f es la frecuencia en GHz y MEL(mean excess loss) representa el coeficiente promedio de atenuación en dB/m.

### 2.3.3 Escalamiento entre L y K

De la misma manera como se escalaron las frecuencias anteriores para las bandas L y K se tiene la ecuación para el caso estático que también puede ser aplicado para el caso móvil. Así, la relación viene dada como

a el caso movii. Así, la relación viene dada como  

$$
A(f_2) = A(f_1) \exp \left\{ b \left[ \left( \frac{1}{f_1} \right)^{0.5} - \left( \frac{1}{f_2} \right)^{0.5} \right] \right\}, \text{ para } b = 1.5 \tag{2.8}
$$

relación derivada por Vogel y Goldhirsh en 1993.

La figura 2.3 representa los escalamientos de las secciones 2.3.1, 2.3.2 y 2.3.3.

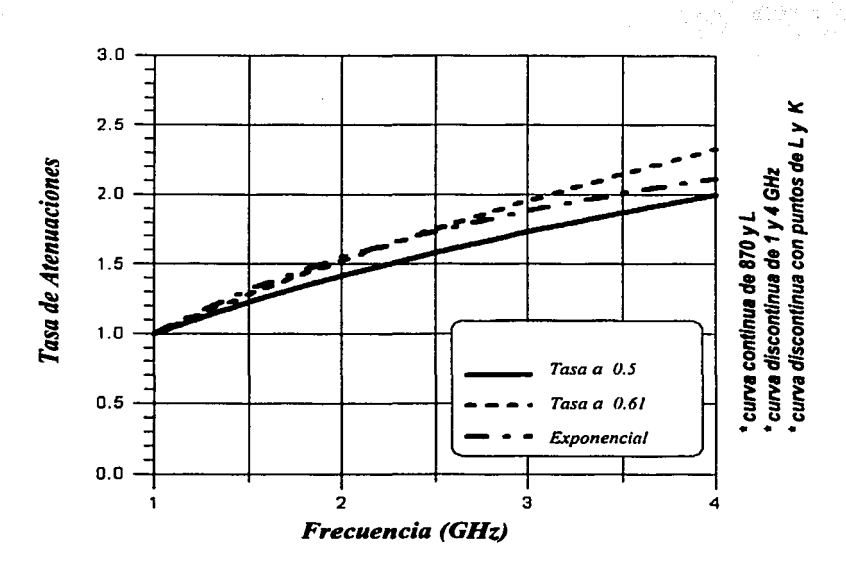

*Figura 2.3 Escalamientos en las diferentes bandas, referidas a las atenuaciones correspondientes a las ecuaciones (2.6), (2.7) y (2.8) [Vogel, 1998}* 

Los transmisores en la banda L y K se colocaron en la parte superior de una torre de 20 m y los sistemas de recepción se ubicaron en la zona sombreada de los árboles donde el ángulo de elevación aproximado fue de 30°.

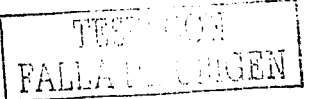

### 2.3.4 Escalamiento entre UHF y S

Para el escalamiento de las frecuencias UHF y S para el caso estático se utilizan las ecuaciones (2.1 ), (2.2), (2.3), con las cuales se obtienen los intervalos de atenuación en situaciones sin follaje y con follaje en la banda UHF(870 MHZ) de:

 $5 dB < A<sub>UHF</sub>(sin follaie) < 14 dB$ 

y

 $6.75 < A_{UHF}(follow) < 18.9 \text{ dB}.$ 

Posteriormente, se emplea la ecuación (2.6) para hallar el intervalo de atenuación para la banda S en el caso de atenuación con follaje y sin follaje con la frecuencia central de 2310 MHz como la frecuencia de trabajo. Este intervalo de atenuación de la banda S es aproximadamente:

$$
8\ dB < A(f_S) < 30\ dB.
$$

### ~ 2.4 Atenuación por árboles: Caso Móvil

El análisis de series de tiempo para variaciones de intensidad en la orilla del camino para escenarios LMSS se midieron en condiciones de sombra y no sombra con transmisiones en la banda L (1.5 GHz) desde un satélite geoestacionario (MARECS B-2) colocado a 22º y 40° de elevación.

Las fluctuaciones en la potencia relativa para el caso sin sombra se deben principalmente al ruido del sistema y a la multitrayectoria, con variaciones de 5 dB (figura 2.4). En cambio para el caso sombreado las variaciones en la intensidad pasan los 15 dB (figura 2.5).

El Modelo Empírico de Sombra a la Orilla del Camino (Empirical Roadside Shadowing, ERS) estima la distribución de la atenuación acumulativa debido a árboles en la orilla de la carretera sobre un intervalo de frecuencias de 870 MHz (UHF) hasta 3 GHz (S), para ángulos de elevación de 20º a 60° y porcentajes de conducción sobre el camino de 1 % a 20% (600 km 100% de distancia conducida).

Otro modelo que involucra el ERS y que es más completo es el modelo Extendido ERS (EERS) que se usa para ángulos de elevación tan bajos como 7°, incluye la frecuencia adicional como 20 GHz y se aplica a porcentajes del orden de 1 % a 80% [Vogel, 1998].

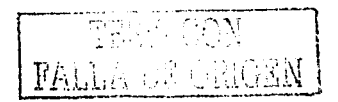

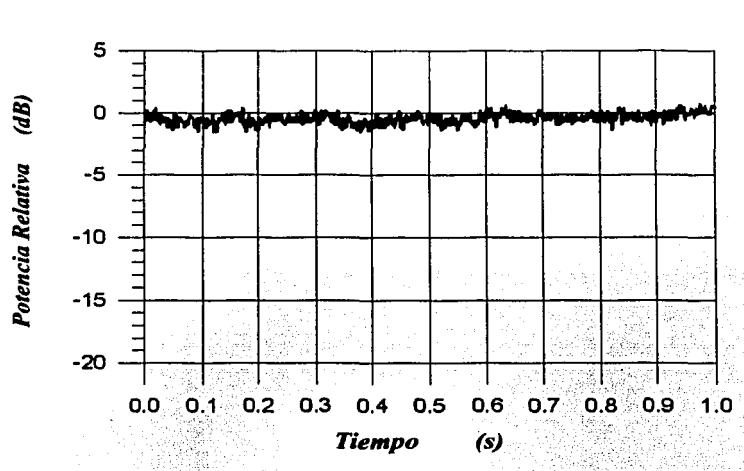

*Figura 2.4. Variaciones en la intensidad en una carretera·sin árboles y un ángulo de elevación de 20° para la transmisión de satélite [Vogel, .1998]* 

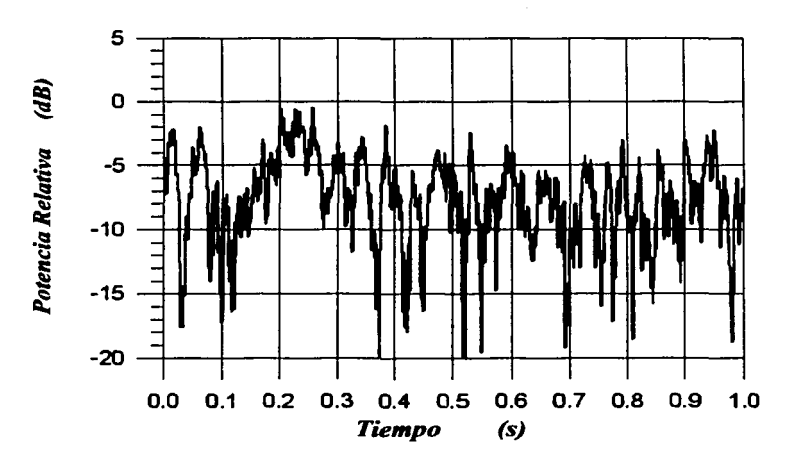

*Figura 2.5 Variaciones en la intensidad en una carretera con árboles y un ángulo de elevación de 40º para la transmisión de satélite [Vogel, 1998].* 

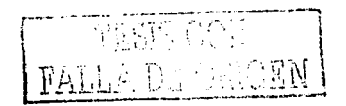

32

### **2.4.1 Formulación EERS**

La formulación **EERS** es válida cuando el porcentaje de conducción *P* se encuentra entre el 1 % y el 20%, y para un intervalo de elevación de 20° a 60° con lo que la atenuación es **[Vogel, 1998]** 

$$
A(P,\theta,f) = A(P,\theta,f_L) \exp\left\{1.5\left[\left(\frac{1}{f_L}\right)^{0.5} - \left(\frac{1}{f_L}\right)^{0.5}\right]\right\}
$$
(2.9)

donde  $A(P, \theta, f_i)$  es la correspondiente atenuación para la frecuencia en la banda L (1.5 GHz). Esta formula es similar al escalamiento entre la banda L y la K;

Para ángulos que se encuentran en el intervalo  $7^{\circ} \le \theta \le 20^{\circ}$  la distribución de la variación de atenuación asume el valor ·

$$
A(P, \theta, f) = A(P, 20^{\circ}, f), \qquad \theta = 20^{\circ}
$$
 (2.10)

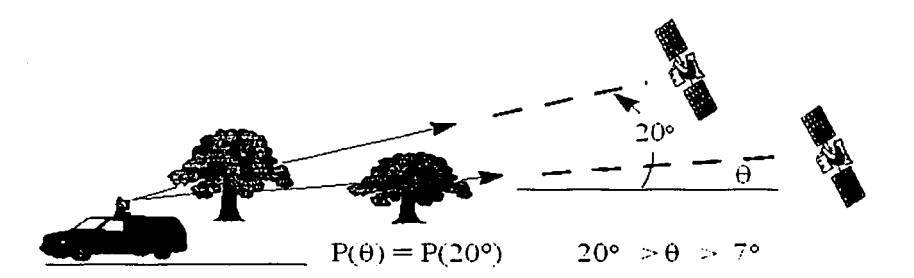

*Figura 2. 6. Para ángulos menores a 20''. la trayectoria de la seiial Tierrasatélite cae por debajo de las copas de los árboles pero atraviesa más.follaje.* 

El modelo EERS para un ángulo de elevación de 20° es representativo para ángulos  $7^{\circ}$  ó 8°. Para  $20^{\circ}$ , la trayectoria Tierra - satélite se ubica en la parte más baja de las copas de los árboles. Generalmente, para este intervalo de elevación los efectos de la atenuación de la señal pueden aumentar debido a los troncos de los árboles (figura 2.6).

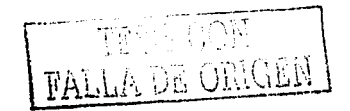

33

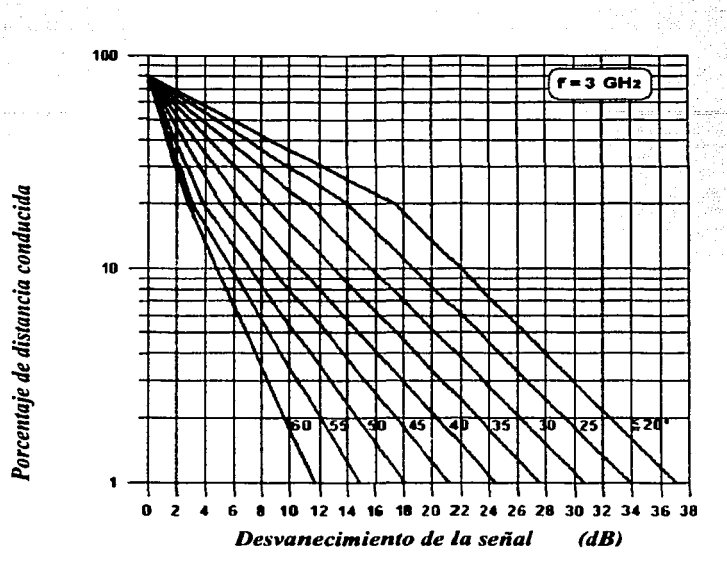

*Figura 2.* 7. *Familia de curvas de la variación de intensidad acumulada proveniente del modelo EERS en la banda S (3 GHz) [Vogel, 1998)* 

### 2.4.2 Efectos de atenuación del follaje

La ecuación que relaciona los efectos de follaje para la banda K (19.6 GHz) en el caso móvil es la misma que la que se menciona en la sección 2.2.3.

Pero la atenuación en la frecuencia UHF es menor para el caso móvil que para el caso estático, es decir, para el caso estático la mayor contribución en el caso de follaje es de 35% más que la atenuación para el caso del árbol sin follaje mientras que para el caso móvil la mayor contribución es sólo del 24% con respecto al árbol sin follaje. Esto es, porque el caso estático representa una condición en la cual la trayectoria óptica esta siempre sombreada, mientras que para el caso dinámico las mediciones son relacionadas con las mediciones entre los árboles. La relación siguiente fue obtenida por Vogel y Goldhirsh ( 1987-89)

$$
A(follaje) = 1.24 A(sin follaje) , dB (caso móvil)
$$
 (2.11)

La mayor contribución en la atenuación a la frecuencia UHF ( $\lambda \approx 35$  cm) se debe principalmente a la separación entre las ramas de los árboles a lo largo de la trayectoria de la transmisión. Mientras que, para frecuencias en la banda K ( $\lambda \approx$ 1.5 cm) la mayor atenuación se debe a la alta densidad de hojas en los árboles.

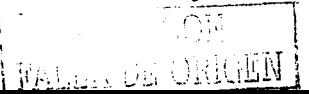

### 2.4.3 Escalamiento de frecuencias

El escalamiento de frecuencia aplicado para el modelo ERS es utilizado entre el rango de frecuencias 870 MHz  $\leq f \leq 3$  GHz, así la atenuación dada en este intervalo de frecuencia es similar a la ecuación (2.6) dada para el caso estático

para el intervalo 1%  $\leq P \leq 30\%$ 

$$
A(f) = A(f_L) \sqrt{\frac{f}{f_L}} \, , \, \mathrm{dB}
$$

siendo  $f_1$ = 1.5 GHz y A(f) la atenuación expresada en dB. En el modelo EERS el escalamiento de frecuencia viene dado por la expresión (2.9).

Existen otros modelos empíricos (MERS [Modified Empirical Roadside Shadowing], EFM [Empirical Fading Model], CEFM [Combined Empirical Fading] Modell) que se pueden comparar con EERS [Vogel, 1998].

Para ángulos superiores a los 60° la ITU-R recomienda utilizar el modelo ERS con una interpolación lineal con los valores de la tabla 2.1, para frecuencias 1.6 GHz v 2.6 GHz.

|    |     | Porcentale. P Atenuación EERS para una Atenuación para<br>elevación de 60° ( $dB$ ) elevación de 80° ( $dB$ ) |                                                                                        |  |
|----|-----|----------------------------------------------------------------------------------------------------|----------------------------------------------------------------------------------------|--|
|    |     |                                                                                                    | $f = 1.6 \text{ GHz}$ $f = 2.6 \text{ GHz}$ $f = K6 \text{ GHz}$ $f = 2.6 \text{ GHz}$ |  |
|    | 8.2 |                                                                                                    |                                                                                        |  |
|    | 4.6 |                                                                                                    |                                                                                        |  |
|    |     |                                                                                                    | 3. N                                                                                   |  |
|    |     |                                                                                                    |                                                                                        |  |
| 20 |     |                                                                                                    |                                                                                        |  |
|    |     |                                                                                                    |                                                                                        |  |

Tabla 2.1. Variación en la atenuación para ángulos de elevación de 60° y 80° derivado de las mediciones realizadas por Smith [1993.]

La figura 2.8 representa la tabla de la variación de la atenuación en las frecuencias de 1.6 GHz y 2.6 GHz para un ángulo de elevación de 80°.

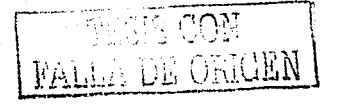

 $(2.12)$ 

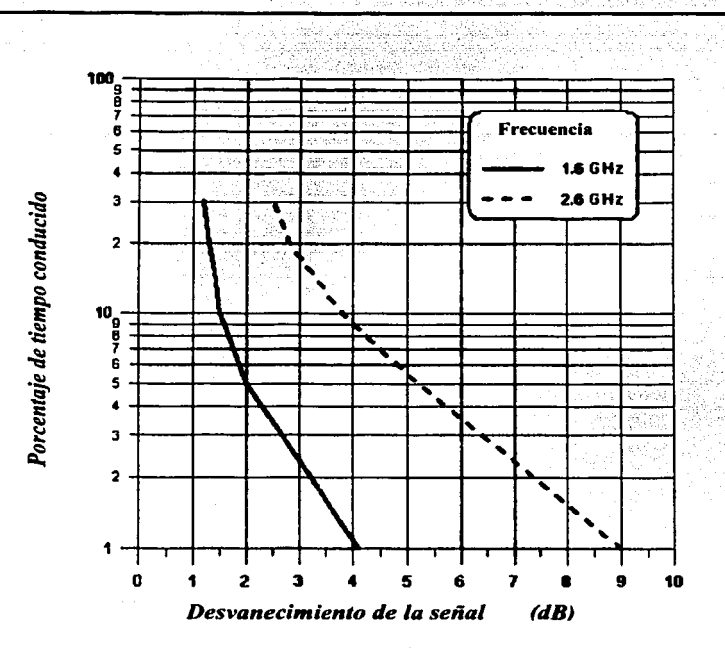

*Figura 2.8. Distribuciones acumulativas para un ángulo de elevación de BOºafrecuencias de 1.6 GHzy 2.6 GHz [Voge/, 1998]* 

**2.4.4 Escalamiento de frecuencias en las bandas L y S con el modelo EERS**  El escalamiento en frecuencias para el caso móvil con el modelo EERS viene dado por la ecuación (2.9), para frecuencias  $f_L = 1.5$  GHz y  $f_S = 2310$  GHz. Con esto, se obtiene un intervalo de atenuación de

$$
2\text{ dB} < A\ (P, \ \theta, \ f_{\rm S}) < 26\ \text{dB}
$$

para ángulos que se encuentran en el intervalo de 20° <  $\theta$  < 60° y porcentajes de conducción de 1% a 20%.

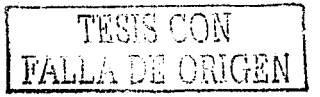

### ~ 2.5 **Degradación de la señal en la Línea de Vista**

Un típico escenario multitrayectoria es aquel en el cual las señales directas son recibidas al mismo tiempo que las señales que llegan al receptor en forma indirecta vía dispersión de árboles próximos, postes, estructuras, montañas y cuerpos de agua. La suma total de las señales recibidas puede adherirse en forma destructiva o constructiva dando como resultado un desvanecimiento o mejoramiento de la señal.

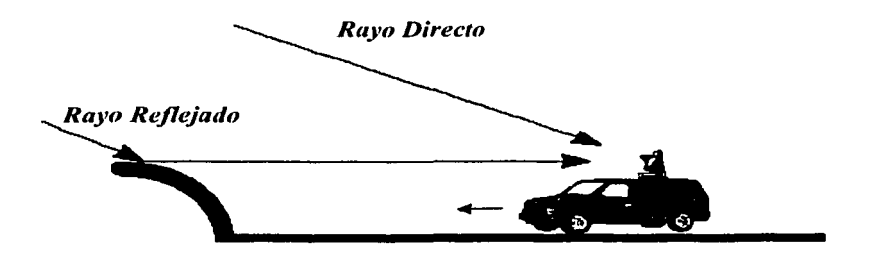

*Figura 2.9 Representación típica de una situación de multitrayectoria* 

### 2.5.1 Multitrayectoria en zonas montañosas ( laderas , riscos, etc)

Las mediciones hechas (por Vogel & Goldhirsh en 1998) en un ambiente irregular se realizaron en las bandas L y UHF donde la distancia receptortransmisor se mantuvo relativamente constante. El ángulo de elevación se encontró en un intervalo de 15º a 75º (por debajo de los 15º la ganancia de la antena cae rápidamente).<br>La tabla 2.2 re

representa las mediciones hechas en escenarios multitrayectoria en frecuencias de 870 MHz y 1.5 GHz con ángulos de elevación de 30º y 45º, a través de terrenos irregulares (cañones) viajando una distancia de 87 km.

| <b>Frecuencia</b><br>(GHz) | Angulo de elevación<br>$30^\circ$ |       |                    | Angulo de elevación<br>45° |       |                   |
|----------------------------|-----------------------------------|-------|--------------------|----------------------------|-------|-------------------|
|                            | $\boldsymbol{a}$                  |       | Atenuación<br>(dB) | $\boldsymbol{a}$           |       | Atemución<br>(dB) |
| 0.870                      | 34.52                             | 1.855 | $2 - 7$            | 31.65                      | 2.464 | $2 - 4$           |
| 1.5                        | 33.19                             | 710   | 2-8                | 39.95                      | 2.321 | $2 - 5$           |

*Tabla 2.2 Los coeficientes a, b describen las distribuciones acumulativas de la* disminución en la intensidad de la señal (fade) para escenarios multitrayectoria en *terrenos mo11ta1iosos.* 

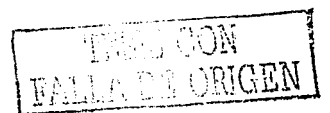

37

La pequeña diferencia en la disminución de la señal (1 dB) de la banda L con respecto a la banda UHF se puede deber a la presencia de algunos árboles durante la medición [Vogel, 1998).

### 2.5.2 Multitrayectoria por árboles en el camino

En este caso, las frecuencias asociadas tienen una variación en la intensidad de la señal de 1 dB hasta aproximadamente 4.5 a 6 dB. La disminución de la señal debido a la multitrayectoria se refiere a la dispersión ocasionada por las copas de los árboles que radian más o menos isotrópicamente. Estas mediciones se realizaron en un intervalo angular de 30° a 60° por Vogel & Goldhirsh.

| <b>Frecuencia</b><br>(GHz) | и     |        | Intervalo de<br><i>atenuación</i><br>(dB) |
|----------------------------|-------|--------|-------------------------------------------|
| 0.870                      | 125.6 | 116    |                                           |
| .                          |       | n 8573 |                                           |

*Tabla 2.3 Los coeficientes u, v describen /as.distribuciones acumulatfras de la*  disminución en la intensidad de la señal (fade) para escenarios multitrayectoria *con árboles a la orilla del camino. Esta tabla es adoptada por la ITU-R en 1994- 97* 

### **Q 2.6 Características de propagación**

En todos los sistemas de comunicación el estudio de la propagación de ondas de radio es inevitable, especialmente en el caso de sistemas de comunicación donde la trayectoria de propagación de la señal rara vez esta en la línea de vista en la región de propagación. Esto significa que, las ondas transmitidas son afectadas por edificios y objetos en el entorno (áreas urbanas y suburbanas) antes de que lleguen al receptor. Las características de propagación difieren de las observadas en el espacio libre.

La banda de frecuencia óptima se determina básicamente por las siguientes demandas tecnológicas:

- a) frecuencias en las cuales las terminales móviles pequeñas y ligeras pueden operar
- b) rendimiento de frecuencias a grandes distancias de propagación
- c) frecuencias con un ancho de banda adecuado para cubrir los requerimientos del sistema.

Las frecuencias usadas por los sistemas de comunicación móviles han ocupado casi por completo las bandas VHF y UHF. Estas bandas también son usadas para radiodifusión FM, TV y varios sistemas de comunicación de radio privados fijos.<br>
1

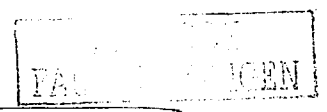

### 2.6.1 Inconvenientes en la propagación

En un ambiente móvil de radio existen varios factores que estan presentes en una transmisión:

- configuración del terreno (planos de tierra, agua, montañas, etc
- estructuras hechas por el hombre (áreas urbanas, suburbanas, abiertas)
- ruido ocasionado por el hombre (arranque de auto, máquina, etc)
- medio dispersivo causando disminución en la frecuencia seleccionada y retraso

Estos factores son importantes tomando en cuenta que la antena móvil se encuentra muy cerca del plano de tierra, alrededor de 1.5 m a 3 m [Fujimoto, *1994].* Así, las ondas recibidas por la unidad móvil pueden ser en forma directa o en forma indirecta (reflexión con el plano de tierra). La superposición de estas ondas puede ser en forma destructiva dando como resultado un mayor aumento en la pérdida por trayectoria.

### 2.6.2 Modelos de propagación

Existen dos clases de modelos de propagación. Uno es el modelo de predicción el cual es usado para anticipar las magnitudes de los campos promedio y como una herramienta para el diseño de un sistema de comunicación de radio móvil en áreas geográficas diferentes. Tomando en cuenta la altura de la antena, la ganancia y la directividad en la estación fija. El otro modelo es el de variación en la intensidad de multitrayectoria (multipath fading), el cual se debe a la naturaleza aleatoria de la llegada de la onda por múltiples caminos (sección 2.5).

El modelo predictivo tiene la capacidad de considerar muchos aspectos como contornos del terreno (valles, montanas, etc) y también ambientes creados por el hombre (áreas suburbanas, urbanas, etc).

En una antena móvil, para el caso de microondas la potencia recibida debido a las ondas directa y reflejada, siempre y cuando el ángulo de incidencia sea menor a 10° y la frecuencia utilizada superior a 100 MHz es [Yacoub, 1993]

$$
P_r = PIRE(\theta)G_r \left(\frac{\lambda}{4\pi r}\right)^2 \left|1 + \rho e^{j\Delta\varphi}\right|^2 \tag{2.13}
$$

siendo el coeficiente de reflexión  $\rho$  = -1. Esta relación se debe a que los efectos de las ondas reflejadas son sensibles a unas pocas longitudes de onda por encima del plano de tierra.

Si se considera la altura de la antena transmisora y receptora,  $h_t$  y  $h_r$ respectivamente, separadas por una distancia *d* (figura 2.1 O). El tiempo de retardo  $\Delta t$  de la señal directa y la reflejada considera la diferencia de fase  $\Delta \varphi$  entre una y otra onda,

$$
\Delta \varphi = 2\pi f \Delta t = 2\pi \frac{\Delta d}{\lambda}
$$
\n(2.14)

ésta diferencia de fase se relaciona directamente con la diferencia de trayectoria entre la señal recibida directamente y la reflejada.

De esto se deduce la diferencia entre las dos trayectorias en términos de la altura de la antenas y de la distancia entre ellas. Siendo esta

$$
\Delta d = \sqrt{(h_t + h_r)^2 + d^2} - \sqrt{(h_t - h_r)^2 + d^2}
$$
 (2.15)

utilizando la aproximación (1+x)<sup>1/2</sup>≅ 1+x/2 para x pequeñas se tiene que la ecuación (2.14) se escribe como

$$
\Delta \varphi \cong 4\pi \frac{h_t h_r}{\lambda d} \tag{2.16}
$$

Ahora, sustituyendo la ecuación anterior en el último término de la ecuación (2.13) y expandiendo éste para ángulos pequeños entonces  $\text{sen}(\Delta \varphi/2) \cong \Delta \varphi/2$ , con lo cual se obtiene la expresión dada en términos de la alturas de las antenas

ada en terminos de la alturas de las antenas  

$$
P_r = PIRE(\theta)G_r \left(\frac{h_r h_r}{d^2}\right)^2 \qquad (2.17)
$$

con esto se obtiene que la relación de Friis en dB esta dada por [Yacoub, 1993]

$$
P_r = PIRE + G_r + 20\log(h_r h_r) - 40\log d \tag{2.18}
$$

para antenas móviles cuya altura *h,* < *3* m la ganancia de recepción G, es *3* dB y para  $3m < h< 10m$  la ganancia es 6 dB.

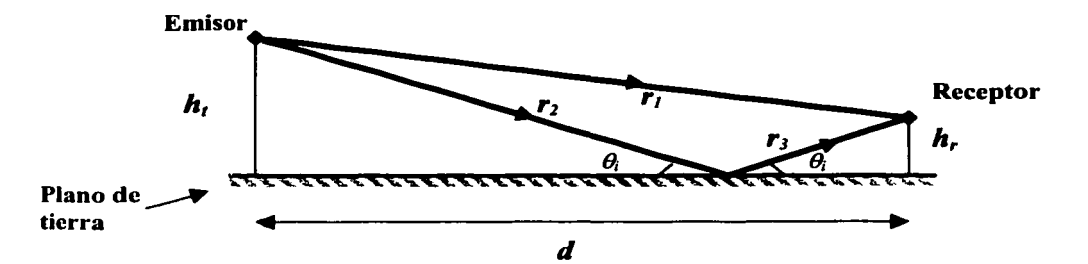

*Figura 2.10 Las trayectorias seguidas por una señal en el caso de una antena móvil*  deben de *considerar el coeficiente de reflexión para los haces indirectos* .<br> **Través** de la partida de la partida de la partida de la partida de la partida de la partida de la partida de l

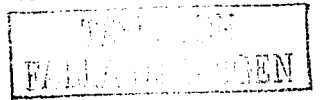

El modelo de Lee [Fujimoto, 1994) se considera de gran importancia dentro del modelo predictivo, ya que toma en cuenta efectos por estructura hechas por el hombre (predicción tierra-móvil, tierra-bote), efectos del contorno natural del terreno (teoría modificada de dos ondas en situaciones de reflexión distinta, cambio de altura efectiva de la antena, etc.)

### **g** 2.7 **Ángulos de Elevación en México**

Las coordenadas extremas que enmarcan el territorio mexicano son,

- norte, 32°43'06" latitud N en el monumento 206 en la frontera con EUA
- sur, 14°32'27" latitud N en la desembocadura del río Suchiate frontera con Guatemala
- este, 86°42'36" longitud W en el extremo . sureste de Islas Mujeres
- oeste, 118°27'24" longitud W en la Roca . Elefante de la Isla Guadalupe

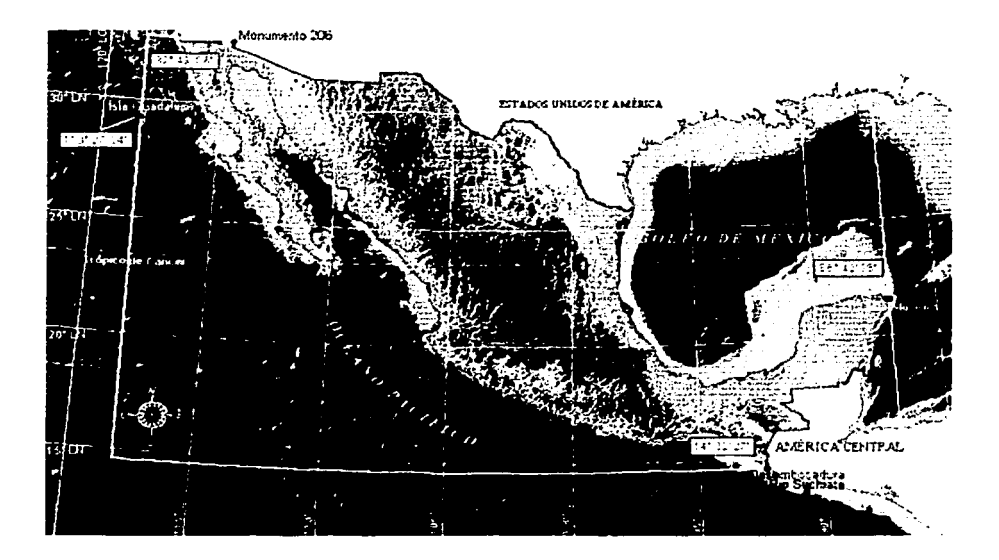

Figura 2.11 Uhicación geográfica de la República Mexicana (fiiente INEGI)

La tabla 2.4 muestra los ángulos de elevación aproximados para algunas ciudades de la República Mexicana con respecto a las posiciones orbitales asignadas a México para el servicio DARS (último capítulo)

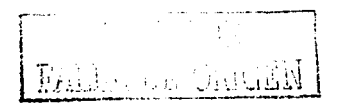

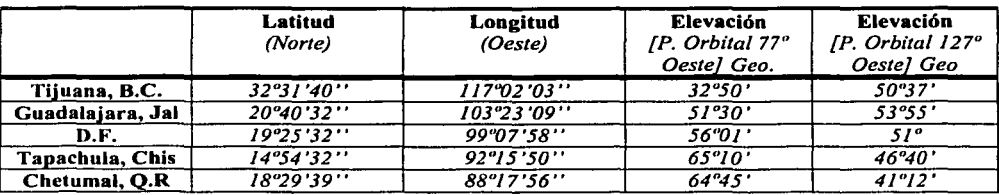

### *Tabla 2.4 Ángulos de elevación de algunas ciudades de México*

Analizando la tabla anterior, se observa que, para un objeto moviéndose en territorio mexicano el ángulo de recepción de la señal debe ser superior a 32°50', esto es, para garantizar que entre el transmisor y el receptor exista linea de vista (con condiciones ideales) [Gordon, 1993].

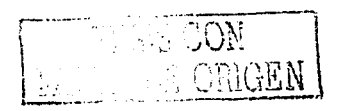

# **Capítulo 111**

### **Modelo matemático de repetidores DARS**

Este capítulo es fundamental para el cálculo de enlace en la banda S. Aquí, se presentan en forma matemática las ecuaciones como el PIRE, la potencia de recepción, etc, cuando se lleva a cabo un enlace de microondas con un dipolo de media onda. De la misma manera, se muestran las tasas portadora-ruido y la energía de bit- densidad de ruido que se presentan en una transmisión analógica digital para los repetidores DARS.

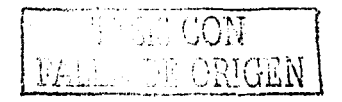

### O 3.1 Fundamentos de una antena

Las comunicaciones móviles tienen un gran futuro. En el diseño de una antena existe una demanda sin precedente para crear antenas eléctricamente pequeñas que sean compatibles con la tecnología moderna, y satisfacer las especificaciones de operación, especialmente con respecto al ancho de banda y eficiencia.

La antena es una parte integral del diseño de un sistema de comunicaciones y en éste se deben considerar los efectos de la propagación, condiciones ambientales locales, también aspectos tales como relación señalruido y ancho de banda entre otros [Fujimoto, Chap.1, 1994].

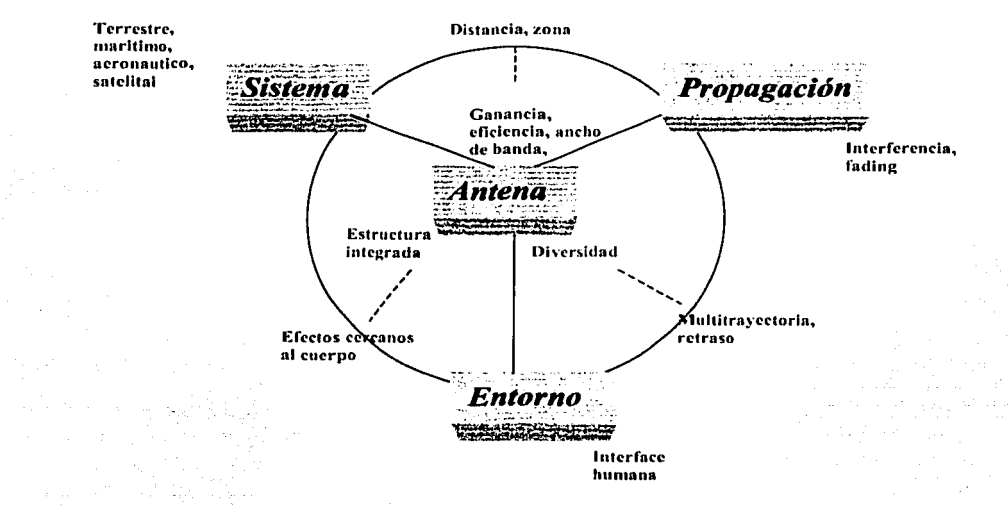

*Figura. 3.1. Consideraciones o seguir en /a.fabricación de* 1111a *antena* 

En la creación de una antena se requiere considerar primero las características de propagación y de transmisión, ya que el patrón de la antena usado en la estación afecta la propagación; y el arreglo de ésta, determina las características de transmisión de los canales de radio.

Las antenas verticales radian uniformemente alrededor del horizonte, produciendo campos polarizados verticalmente teniendo ángulos de salida bajos, lo que las hacen adecuadas para cubrir larga distancia en HF o para ser utilizadas en áreas urbanas en VHF y UHF.

Por estas características, se toma a este tipo de antenas (en especial el dipolo de media onda) como las más viables para el enlace de terrestre en la banda S. De esta manera, en las siguientes secciones se presenta el desarrollo matemático de la ecuación característica del dipolo de media onda, primordial para los cálculos posteriores de los sistemas DARS **[Balanis, 1982].** 

### **3. 1. 1 Dipolo para campos lejanos y baja frecuencia**

Cualquier antena lineal puede ser considerada como la unión de un gran número de conductores pequeños en serie. Un conductor lineal corto es llamado **dipolo corto.** 

Asumiendo que el dipolo se encuentra en el aire o vacío, las componentes del campo eléctrico en coordenadas esféricas son  $E_t$ ,  $E_0 \vee E_4$ .

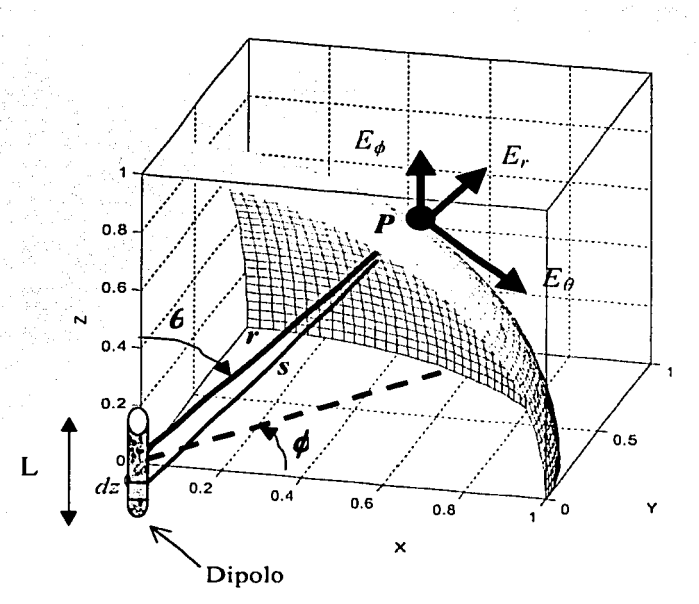

*Figura 3.2 Parte del patrón de radiación de un dipolo de longitud L.* 

Si se aplica flujo de corriente en el dipolo, su efecto en el punto **P** a una distancia *r* no será instantáneo, ya que se requiere de un intervalo de tiempo *t*  para que la onda electromagnética recorra la distancia *r* por lo que se crea un efecto de retardo **[Kraus, 1988).** 

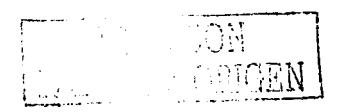

Para caracterizar el dipolo es común determinar los campos eléctrico y magnético en términos del potencial escalar y vectorial. Tomando en cuenta la figura 3.2 se puede ver que debido a la posición del dipolo, éste solo tiene potencial vectorial en la dirección z como

$$
A_z = \frac{\mu_0}{4\pi} \int_{-l/2}^{l/2} \frac{[I]}{s} dz
$$
 (3.1)

siendo

 $[I] = I_0 e^{j\omega [t-(s/c)]}$ , la corriente de retardo  $I<sub>0</sub>$ , el valor pico de la corriente  $\mu_{0}$  = 4 $\pi$  x10 <sup>-7</sup> H/m, permeabilidad en el vacío  $\omega$  = 2 $\pi$ f, frecuencia angular  $c = 3x10<sup>8</sup>$  m/s, velocidad de la luz

Si se considera que la distancia del dipolo al punto  $P$  es grande en comparación con la longitud de éste (r>>L) y que la longitud de onda es grande también en comparación al mismo dipolo  $(\lambda$ >>L) entonces se puede igualar  $s = r y$ despreciar las diferencias de fase de las diferentes partes del alambre. Por lo que el potencial vectorial de retardo se puede expresar como [Kraus, 1988]

$$
A_{z} = \frac{\mu_{0}}{4\pi} \frac{L}{r} I_{0} e^{j\omega [t - (r/c)]}. \tag{3.2}
$$

De manera que, en el punto *P* todas los haces que provienen del dipolo pueden ser considerados paralelos

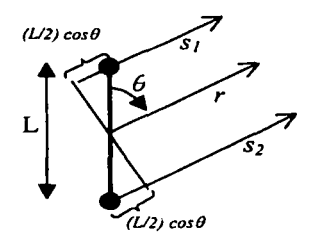

 $s_1 = r - \frac{L}{2} \cos \theta$  $s_2 = r + \frac{L}{2} \cos \theta$ 

*(3.3)* 

*Figura 3.3 Componentes vectoriales de los haces s1 y si* 

y el potencial escalar puede escribirse así [Kraus, 1988]

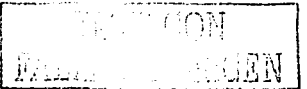

Modelo Matemático de repetidores DARS Capítulo III

$$
V = \frac{I_0}{4\pi\varepsilon_0 j\omega} \left[ \frac{e^{j\omega [t - (s_1/c)]}}{s_1} - \frac{e^{j\omega [t - (s_2/c)]}}{s_2} \right]
$$
(3.4)

47

con  $\varepsilon_0 = 8.85x10^{-12}$  F/m, por lo que utilizando  $s_1$  y  $s_2$ , se reduce al máximo la expresión anterior tomando en cuenta que  $t^2$ >>( $L/2$ )<sup>2</sup>cos<sup>2</sup> $\theta$  el potencial V se denota ahora como

$$
V = \frac{I_0 L \cos \theta}{4\pi \varepsilon_0 c} e^{j\omega [t - (r/c)]} \left( \frac{1}{r} + \frac{c}{j\omega} \frac{1}{r^2} \right)
$$
(3.5)

Ya que se conocen los potenciales anteriores se pueden conocer los campos, eléctrico  $E$  y magnético  $H$ , utilizando las ecuaciones de Maxwell

$$
E = -j\omega \bar{A} - \nabla V
$$
  
\n
$$
H = \frac{1}{\mu} \nabla \times \bar{A} = \frac{1}{\mu} \bar{B}
$$
\n(3.6)

tomando en cuenta que el dipolo sólo tiene componentes en la dirección z del potencial vectorial  $\vec{A}$  entonces el mismo pero en coordenadas esféricas está determinado por las ecuaciones

$$
A_r = A_z \cos \theta
$$
  
\n
$$
A_{\theta} = -A_z \cos \theta
$$
  
\n
$$
A_{\phi} = 0
$$
\n(3.7)

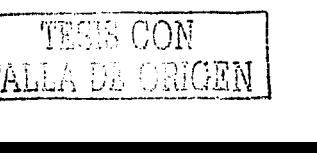

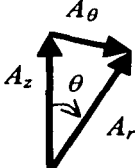

المملاء فتعارف للسياق الروحان أوراس

Figura 3.4 Componente s en coordenadas esféricas del potencial vectorial A

de esta forma, en coordenadas esféricas los campos se consideran

$$
\vec{A}(r,\theta,\phi) = (A_r, A_\theta, A_\phi)
$$
\n
$$
\vec{E}(r,\theta,\phi) = (E_r, E_\theta, E_\phi)
$$
\n
$$
\nabla V = \left(\frac{\partial V}{\partial r}, \frac{1}{r}\frac{\partial V}{\partial \theta}, \frac{1}{r\text{gen}}\frac{\partial V}{\partial \phi}\right)
$$
\n(3.8)

por lo que  $A_{\phi} = 0$  y  $\partial V / \partial \phi = 0$  entonces  $E_{\phi} = 0$  y los componentes de campo magnético no nulos son

$$
E_r = \frac{I_0 L \cos \theta}{2\pi \epsilon_0} e^{j\omega [t - (r/\epsilon)]} \left( \frac{1}{cr^2} + \frac{1}{j\omega r^3} \right)
$$
  
\n
$$
E_{\theta} = \frac{I_0 L \sin \theta}{4\pi \epsilon_0} e^{j\omega [t - (r/\epsilon)]} \left( \frac{j\omega}{c^2 r} + \frac{1}{cr^2} + \frac{1}{j\omega r^3} \right)
$$
\n(3.9)

para  $\varepsilon_0\mu_0 = 1/c^2$ . Como en el espacio libre  $\mu = \mu_0$  el campo magnético solo se encuentra en la dirección de  $\phi$  ya que

$$
\nabla \times \vec{A} = \left(0, 0, \frac{1}{r} \left[ \frac{\partial (rA_{\theta})}{\partial r} - \frac{\partial A_{\epsilon}}{\partial \theta} \right] \right) = \mu \vec{A} = \mu \left(H_{r}, H_{\theta}, H_{\phi}\right) \tag{3.10}
$$

por lo que

$$
H_r = 0
$$
  
\n
$$
H_{\theta} = 0
$$
 (3.11)  
\n
$$
H_{\phi} = \frac{I_0 L \operatorname{sen} \theta}{4\pi} e^{j\omega [t - (r/\epsilon)]} \left( \frac{j\omega}{cr} + \frac{1}{r^2} \right)
$$

Cuando r es muy grande, es decir, para campos lejanos algunos términos del campo eléctrico y magnético se anulan por lo que sólo quedan

$$
E_{\theta} = \frac{j\omega I_0 L \operatorname{sen}{\theta}}{4\pi \varepsilon_0 c^2 r} e^{j\omega [t - (r/c)]}
$$
(3.12)

У

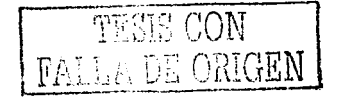

Capítulo III Modelo Matemático de repetidores DARS

$$
H_{\phi} = \frac{j\omega l_0 L \operatorname{sen}\phi}{4\pi c r} e^{j\omega [r - (r/c)]}
$$
 (3.13)

Tomando la razón de los campos anteriores se calcula la impedancia intrínseca del espacio libre

an kalu yang bagaya

$$
\frac{E_{\theta}}{H_{\phi}} = \sqrt{\frac{\mu_0}{\varepsilon_0}} = Z = 377 \Omega \tag{3.14}
$$

Ahora, la resistencia de radiación de un dipolo corto se determina utilizando el vector de Poynting  $\vec{S} = (\frac{1}{2})Re[\vec{E} \times \vec{H}^{\dagger}]$  para calcular la potencia radiada. De manera que,

$$
S_r = \frac{1}{2} \text{Re}[E_{\theta} H_{\phi}^*]
$$
 (3.15)

describe la componente del vector de Poynting en la dirección r. De esta forma, la potencia radiada en términos de la componente del vector anterior sobre toda una superficie esférica, y considerando la impedancia intrínseca en el espacio libre *Eo*   $= ZH_{\phi}$  se expresa por

$$
P = \iint S_r ds = \frac{1}{2} \sqrt{\frac{\mu}{\varepsilon}} \iint |H_{\phi}|^2 ds = \frac{1}{2} \sqrt{\frac{\mu}{\varepsilon}} \int_0^{2\pi} \int_0^{\pi} |H_{\phi}|^2 r^2 \operatorname{sen} \theta \, d\theta \, d\phi \tag{3.16}
$$

 $\hbox{con}$  lo que al sustituir  $\big\vert H_{\phi}\big\vert^2=\frac{\hbox{ad}_0 L\,\hbox{sen}\,\theta}{4\pi\hbox{cr}}$  en la ecuación (3.16) se tiene que la **potencia radiada** por la antena para campos lejanos es

$$
P = \sqrt{\frac{\mu}{\varepsilon}} \frac{\beta^2 I_0^2 L^2}{12\pi}, \qquad \beta = \omega/c = 2\pi/\lambda \qquad (3.17)
$$

esta potencia esta determinada en términos del valor de la corriente *lrms* al cuadrado como

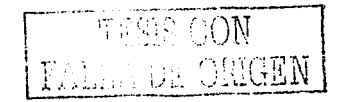

$$
\sqrt{\frac{\mu}{\varepsilon}} \frac{\beta^2 I_0^2 L^2}{12\pi} = \left(\frac{I_0}{\sqrt{2}}\right)^2 R, \tag{3.18}
$$

con lo cual, la resistencia de radiación del dipolo es

$$
R_r = \sqrt{\frac{\mu}{\varepsilon} \frac{\beta^2 L^2}{6\pi}}
$$
 (3.19)

como el medio circundante es el aire entonces la impedancia es  $Z=120\pi\Omega$  por lo que la resistencia de radiación dada en términos de la longitud del dipolo L y la longitud de onda *A.* es

$$
R_r = 80\pi^2 \left(\frac{L}{\lambda}\right)^2.
$$
 (3.20)

Esta resistencia es aceptable para el dipolo corto  $(\lambda$ >>L) tomando en cuenta las condiciones iniciales de campos lejanos.

### **3.1.2 Dipolo delgado de media onda**

Cuando se caracteriza el comportamiento de un dipolo muy delgado se puede asumir que la distribución de corriente en la antena es generada en el centro y se desvanece en los extremos. Esto permite generar las ecuaciones de campo lejano (región de Fraunhofer) de una antena de longitud L y una distribución de corriente sinusoidal, dada **[Kraus, 1988]** 

$$
[I] = I_0 \sin \left[ \frac{2\pi}{\lambda} \left( \frac{L}{2} \pm z \right) \right] e^{j\omega [t - (r/c)]}.
$$
 (3.21)

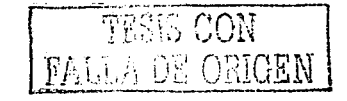

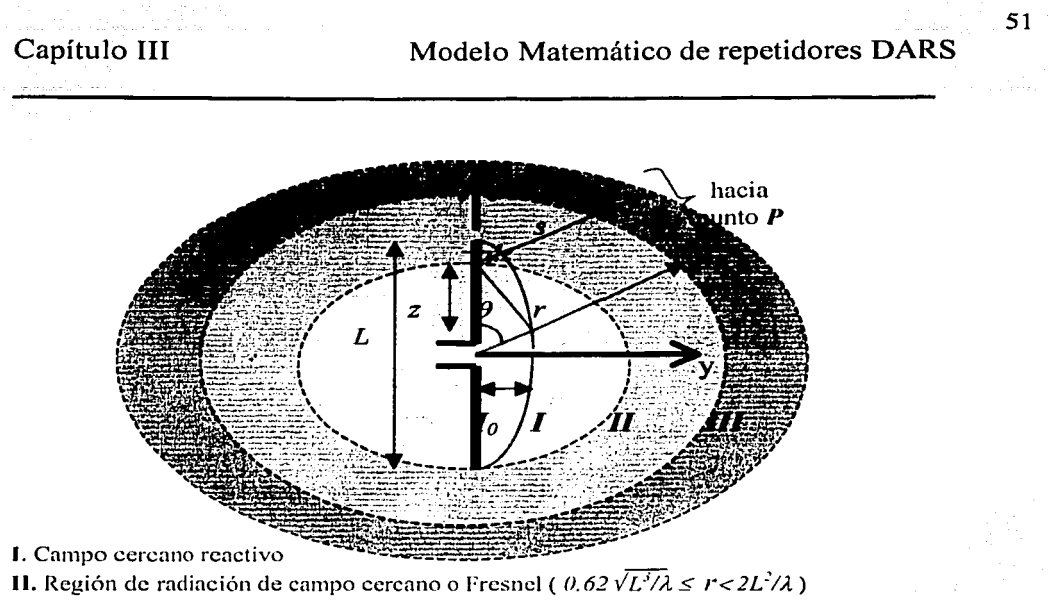

**111.** Región de radiación de campo lejano o Fraunhofer ( $2L^2/\lambda \le r < \infty$ )

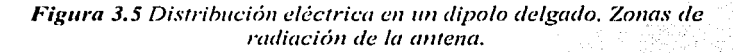

Para calcular los campos electromagnéticos se supone que el dipolo finito es subdividido en un número infinitesimal de dipolos de longitud dz. Así, las componentes de campo eléctrico y magnético en el campo lejano están dadas por

$$
dE_{\theta} = \frac{j60\pi[I] \text{sen } \theta}{s\lambda} dz
$$
\n
$$
dH_{\theta} = \frac{j[I] \text{sen } \theta}{2s\lambda} dz
$$
\n(3.22)

tomando en cuenta que  $E_q = ZH_q = 120\pi H_q$  se calcula la intensidad de campo magnético a largo de la antena

$$
H_{\phi} = \int_{-L/2}^{L/2} dH_{\phi} \tag{3.23}
$$

con lo cual, haciendo los cálculos correspondientes se obtiene

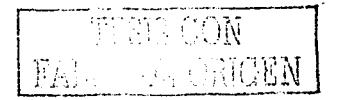

52

$$
H_{\phi} = \frac{jI_0 e^{j\omega [t - (r/c)]}}{2\pi} \frac{\cos \left[\frac{\beta L}{2}\cos\theta\right] - \cos\left(\frac{\beta L}{2}\right)}{\sin\theta}
$$
 (3.24)

 $\mathbf{y}$ 

$$
E_{\theta} = \frac{j60I_0e^{j\omega[t-(r/\epsilon)]}}{r} \frac{\cos\left[\frac{\beta L}{2}\cos\theta\right] - \cos\left(\frac{\beta L}{2}\right)}{\sin\theta} \qquad (3.25)
$$

siendo *[lo]* el valor rms de la corriente para identificar la corriente máxima. Para campos lejanos las componentes de radiación para un dipolo con una longitud  $L = \lambda/2$  son

e yn Self<br>Syriadau

y

$$
H_{\phi} = \frac{jI_0 e^{j\omega[\iota - (\iota/c)]}}{2\pi} \left[ \frac{\cos \left[ \frac{\pi}{2} \cos \theta \right]}{\sin \theta} \right]
$$
(3.26)

$$
E_{\theta} = \frac{j60 I_0 e^{j\omega [t - (r/c)]}}{r} \left[ \frac{\cos \left[ \frac{\pi}{2} \cos \theta \right]}{\sin \theta} \right]
$$
(3.27)

así, la densidad de potencia promedio (igual al vector de Poynting), *Wav.* es

$$
W_{av} = \frac{Z|I_0|^2}{8\pi^2 r^2} \left[ \frac{\cos\left(\frac{\pi}{2}\cos\theta\right)}{\sin\theta} \right]^2 \approx \frac{Z|I_0|^2}{8\pi^2 r^2} \operatorname{sen}^3 \theta \qquad (3.28)
$$

*y* la intensidad de radiación es

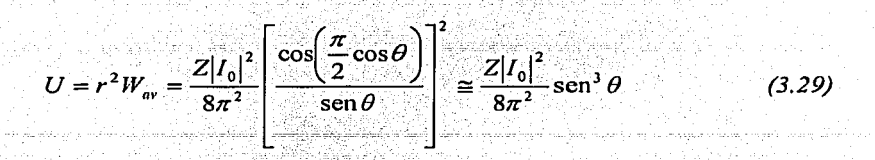

la función cuadrática puede aproximarse con el seno al cubo del ángulo,  $\theta$ . La figura 3.7 representa el patrón de intensidad de radiación de un dipolo de longitud L= $\lambda$ /2 representado en las 2/3 partes.

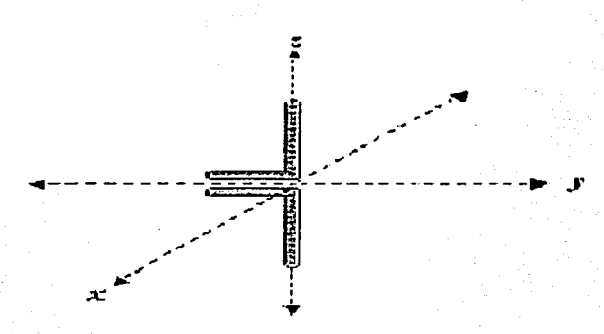

*Figura 3.6 Dipolo vertical* 

Esta figura en el plano azimutal determina la direccionalidad de la antena mientras que para el plano vertical muestra su ángulo de radiación.

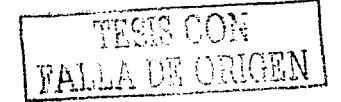

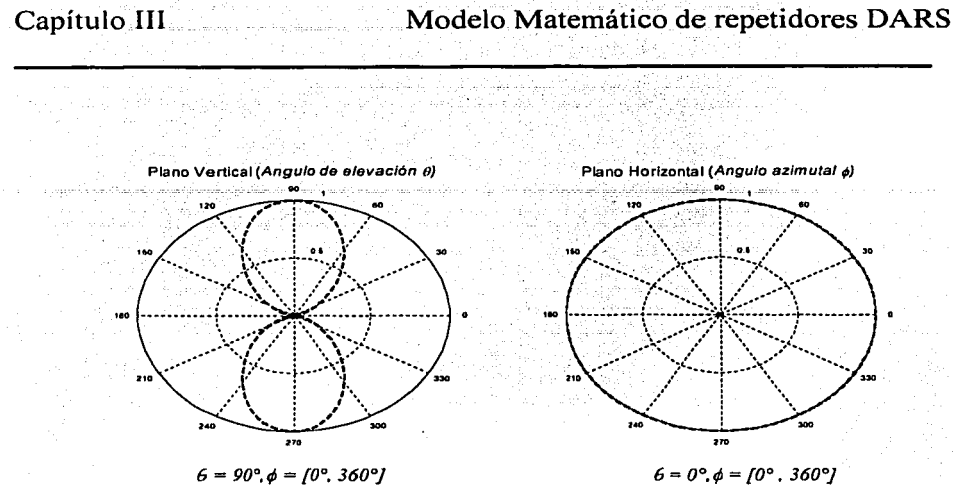

*Figura 3. 7 Patrón de radiación para un dipolo de J./2* 

Finalmente, la figura 3.8 representa los patrones de radiación para un dipolo delgado vertical (fig. 3.6) de longitud  $\lambda$  y 3 $\lambda$ /2 con respecto a  $\theta$ .

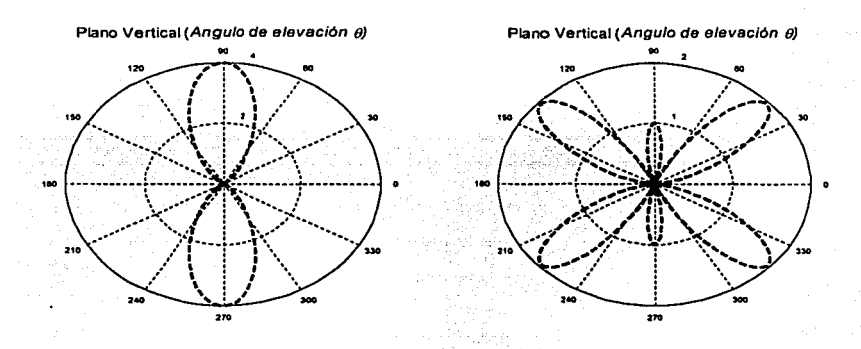

*Figura 3.8 Patrón de radiación para un dipolo de A. y 3}./2* 

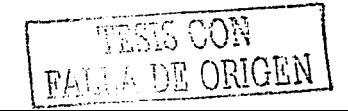

El dipolo de  $\lambda/2$  es comúnmente utilizado debido a que su resistencia de radiación es de aproximadamente 73 ohms, el cual es muy cercano a la impedancia característica de algunas líneas de transmisión ( 75 ohms).

#### 3. 1.3 Directividad y Resistencia de Radiación

La ganancia directiva de una antena se considera como [Kraus, 1988]

$$
D_g(\theta, \phi) = \frac{4\pi U(\theta, \phi)}{P_{rad}}
$$
\n(3.30)

tomando en cuenta la ec. (3.16) y la ec. (3.29). la potencia de radiación, *Prad,* para un dipolo de media onda se expresa como

$$
P_{rad} = \int_0^{2\pi} \int_0^{\pi} U(\theta, \phi) \text{send} \theta d\phi \qquad (3.31)
$$

de forma que, utilizando la aproximación de la intensidad de radiación que relaciona la función sen<sup>3</sup> $\theta$  en la ec. (3.29), la potencia es

$$
P_{rad} = A_0 \left( \frac{3\pi^2}{4} \right) \tag{3.32}
$$

donde  $A_0 = \frac{120}{8\pi} \lfloor I_0 \rfloor^p$ , mientras que utilizando la ec. (3.29 ) en su forma normal la potencia de radiación para un dipolo de  $\mathcal{N}2$  viene dado como

$$
P_{rad} = Z \frac{\lfloor I_0 \rfloor^p}{8\pi} \int_0^\pi \frac{\cos\left(\frac{\pi}{2}\cos\theta\right)}{\sin\theta} d\theta = Z \frac{\lfloor I_0 \rfloor^p}{8\pi} C_{in}(2\pi) \tag{3.33}
$$

para  $C_{in}(2\pi) \approx 2.435$  [**Balanis, 1982**].

De esta forma, la directividad para un dipolo de media onda en su forma normal es

$$
D_0 = 4\pi \frac{U_{\text{max}}}{P_r} = \frac{4}{C_{\text{in}}(2\pi)} \approx 1.643 \tag{3.34}
$$

mientras que la máxima ganancia directiva para su aproximación es

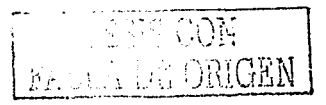

Capítulo III Modelo Matemático de repetidores DARS

Capítulo **111** Modelo Matemático de repetidores DARS

$$
D_0 = 4\pi \frac{U_{\text{max}}}{P_r} = \frac{16}{3\pi} = 1.697
$$
 (3.35)

lo cual indica que, la consideración realizada a la ecuación (3.29) es una buena aproximación para facilitar algunos cálculos. Así, la• resistencia de radiación para este tipo de dipolo es

tin meng

$$
R_r = \frac{2P_r}{|I_0|^2} = \frac{Z}{4\pi} C_{in}(2\pi) \cong 73 ohms \tag{3.36}
$$

como se había comentado anteriormente. Esta resistencia también es considerada resistencia de entrada ya que la corriente máxima para esta clase de dipolo  $(\lambda/2)$ ocurre en las terminales de entrada.

#### **3.1.4 PIRE (Potencia lsotrópica Radiada Equivalente)**

Al hablar en términos más prácticos se puede mencionar a la ganancia directiva como la ganancia de transmisión G( $\theta$ ,  $\phi$ ) y la potencia de radiación como de trasmisión  $P_1$ . Así, de las ecuaciones (3.30) y (3.32), se considera el PIRE del dipolo como

$$
PIRE(6, \phi) = G_t(6, \phi)P_t = 4\pi U(6, \phi) \tag{3.37}
$$

sustituyendo la ec. (3.29) se obtiene

$$
PIRE(\theta, \phi) = 60|I_0|^2 \operatorname{sen}^3 \theta \,. \tag{3.38}
$$

El patrón de radiación de la figura 3.9, se debe a que el PIRE es directamente proporcional a la intensidad de radiación  $U(\theta, \phi)$ . Esta función es máxima cuando el ángulo de elevación es  $\theta = \pi/2$ .

### **3.1. 5 Potencia de Recepción**

El área efectiva de una antena, Aef , a una distancia *r* de la antena transmisora puede ser expresada en términos de la ganancia de recepción G, de ésta, con lo cual - - de la ec. (3.28) y ec. (3.29) - - la potencia de recepción se expresa como

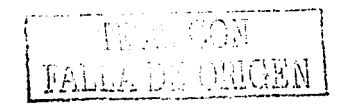

56

Capítulo III

Modelo Matemático de repetidores DARS

$$
P_r(r,\theta,\phi) = W(r,\theta,\phi)A_{\theta'} = \frac{U(\theta,\phi)}{r^2}A_{\theta'}
$$
 (3.39)

donde  $A_{q'} = G_r/(4\pi/\lambda^2)$ . Así, considerando las ecuaciones (3.37) y (3.38) se obtiene la potencia recibida por un dipolo de media onda por

$$
P_r(r,\theta,\phi) = \frac{PIRE(\theta,\phi)}{L_p}G_r = \frac{60|I_0|^2}{L_p}G_r \text{sen}^3\theta \qquad (3.40)
$$

siendo  $L_p = (4\pi r/\lambda)^2$  la perdida por trayectoria de la señal transmitida.

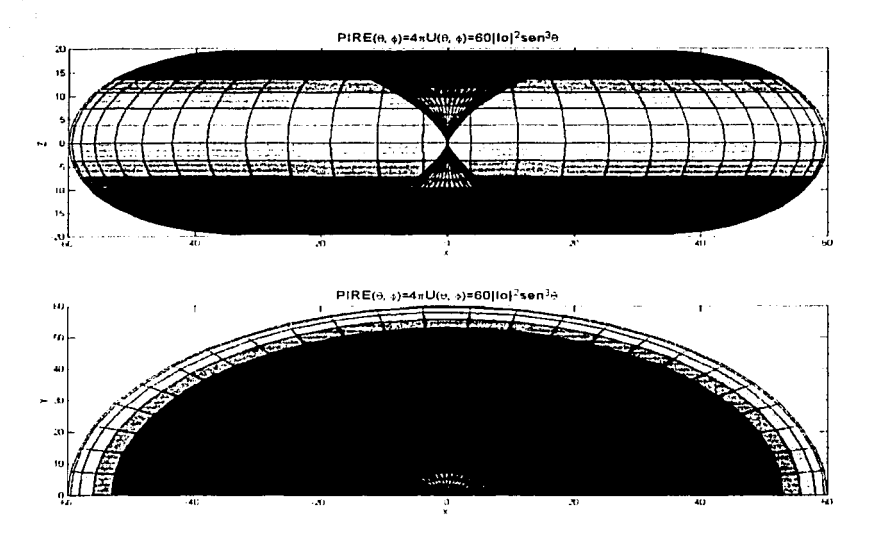

Figura 3.9 Vista del PIRE con respecto al ángulo de elevación y el azimutal

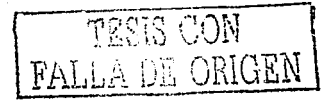

588.588

a di shiyo katika mashari

### **'11 3. 2 Relación portadora a ruido. C/N**

La potencia del ruido N medido en un ancho de banda B tiene el valor

$$
N = N_0 B_N \qquad \textbf{(Watts)} \tag{3.41}
$$

donde  $N_0$  (Watts / Hz) es la densidad de potencia espectral de la fuente.

La temperatura de ruido de una fuente de ruido puede ser expresada como una función de la potencia de ruido N como **[Gordon, 1993]** 

$$
T = \frac{N}{k} = \frac{N_0}{k} \quad (K)
$$
 (3.42)

siendo  $k = 1.379x10<sup>23</sup> = -228.6 dB$  (Watts/HzK) la constante de Boltzmann. De esta manera, T representa la temperatura absoluta termodinámica de una resistencia que el dispositivo (la fuente) adhiere al sistema.

De esto, se puede determinar la relación de la potencia de la señal portadora a la potencia de ruido, dada por

$$
\frac{C}{N} = \frac{PIRE}{L_n} \frac{G_r}{T} \frac{1}{kB}
$$
 (3.43)

o en términos de la densidad de ruido

$$
\frac{C}{N_0} = \frac{PIRE}{L_p} \frac{G}{T} \frac{1}{k} \qquad (Hz)
$$
\n(3.44)

esta relación representa la magnitud relativa de la señal recibida con respecto al ruido presente en la entrada del receptor. Donde C representa la potencia de la portadora modulada. Generalmente, la relación *G.*/T se llama figura de merito **[Mara/, 1998].** 

Para un dipolo de media onda, la densidad de ruido se genera sustituyendo la ec. (3.38) en la ec. (3.44), lo cual resulta en

$$
\frac{C}{N_0} = 60 \frac{|I_0|^2}{L_p} \frac{G_r \, \text{sen}^3 \theta}{T \, k} \tag{3.45}
$$

con esto, se percibe que la relación portadora a ruido en el receptor depende del PIRE de la antena transmisora.

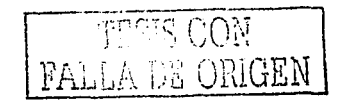

### ~ **3.3 Tasa de bit a densidad de potencia,** *Eb /No*

En los sistemas digitales se toma en cuenta que la densidad de la portadora es proporcional a la energía por bit por tiempo *T,* por lo que la energía recibida durante el período del bit es

$$
E_b = CT_b = C/R_b \qquad \text{(Watts/Hz)} \tag{3.46}
$$

donde *Rb* es la tasa de bits dado en bits/segundo. Ahora, combinando la ecuaciones (3.41) y (3.46), se obtiene

$$
\frac{E_b}{N_0} = \frac{C}{N_0} \frac{1}{R_b} = \frac{C}{N} \frac{B}{R_b}
$$
 (AB) (3.47)

denominada tasa de energía bit a densidad de ruido. Como la tasa de bit en la entrada del codificador,  $R_b$ ; se relaciona inversamente con la razón de codificación *p* entonces la tasa de bit en la salida del codificador, *Re* se expresa como

$$
R_c = \frac{R_b}{\rho} \qquad \text{(bit/s)} \tag{3.48}
$$

donde la tasa de codificación de salida es mayor que la de entrada (R<sub>c</sub>  $\geq$  R<sub>b</sub>.) [Maral, 1998].

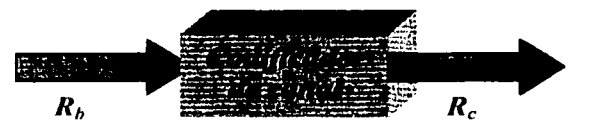

*Fig11ra 3. JO Principio de codificador del canal* 

La figura 3.12 muestra la relación existente entre la probabilidad de bit error (BER) y la relación energía de bit – densidad de ruido (ec. 3.47) para diferentes esquemas de modulación digital (BPSK, QPSK, etc) [Gordon, 1993].

En los sistemas de radio analógico y digital existe una relación lineal entre la razón señal-ruido (S/N) y la tasa bit-error (BER, Bit Error Rate) en la salida del demodulador con *GIN* en la entrada del mismo. En los enlaces digitales vía satélite, el método de demodulación más ampliamente utilizado es el PSK.

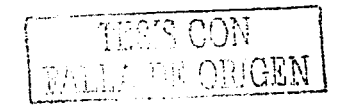

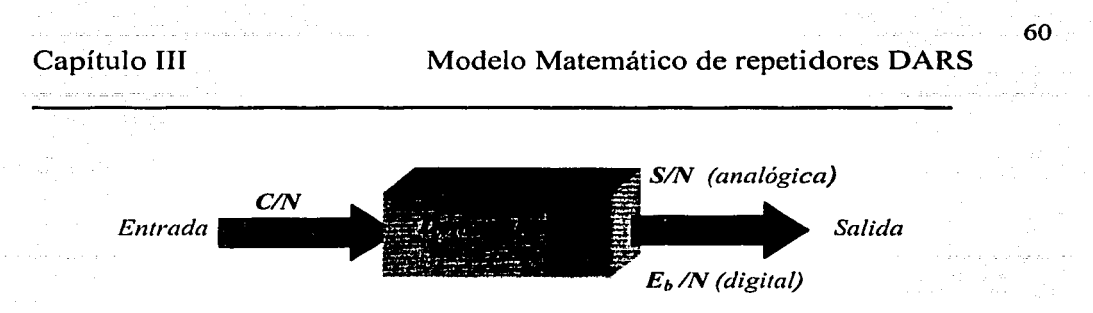

*Figura 3.11 Principio de un demodulador en una transmisión analógica o digital* 

La relación entre la BER en la salida del demodulador y  $C/N$  en la entrada dependen del tipo de PSK utilizada. El umbral C/N es determinado por el mínimo permitido de BER que se halla entre los 10-*<sup>8</sup>*y 10-*<sup>3</sup>***[Pratt, 1986].** 

La figura 3.13 muestra en resumen, las ecuaciones consideradas en la transmisión y. recepción de una señal analógica-digital a través de un dipolo de media onda. En este esquema solo se considera la pérdida por trayectoria en el espacio libre por lo que para un cálculo más exacto se tiene que considerar la pérdida por dispersión, atenuación, multitrayectoria, etc. (ver Capitulo 11).

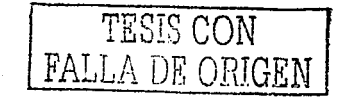

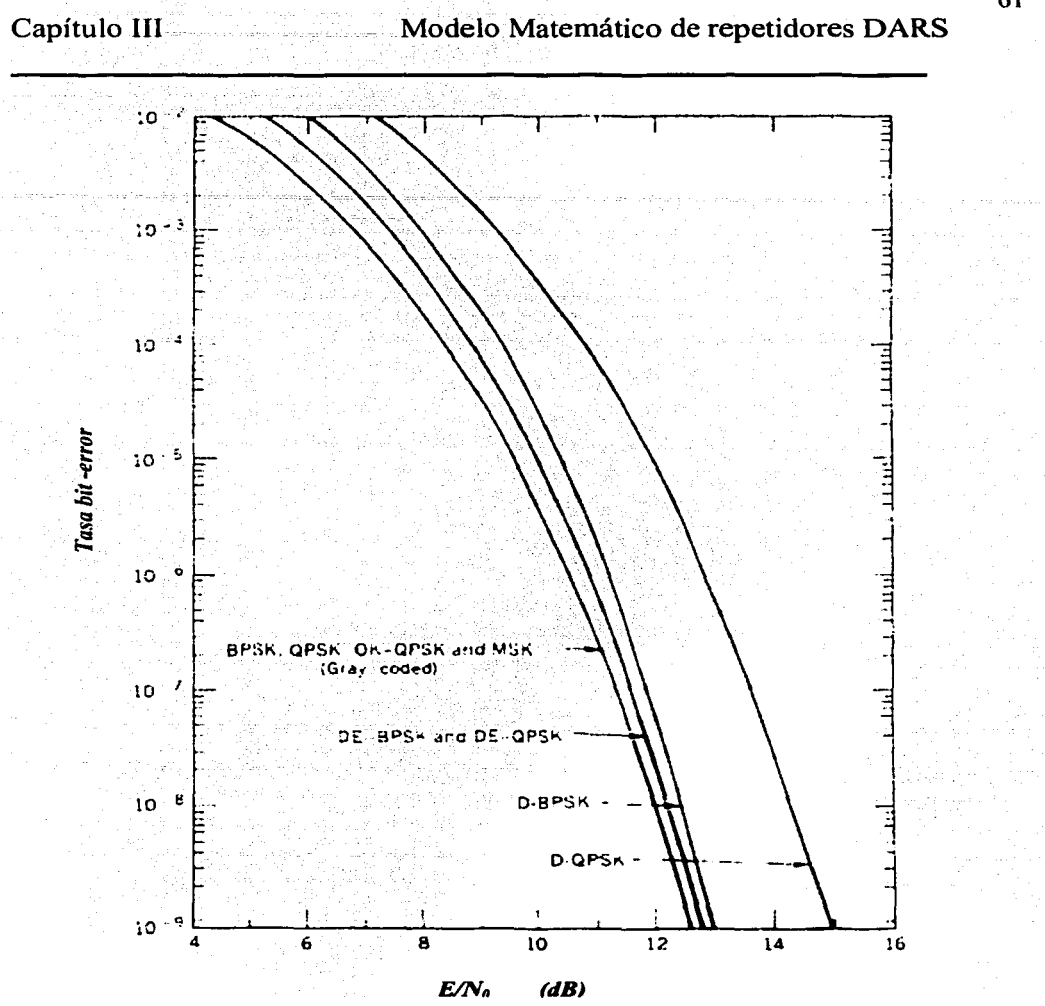

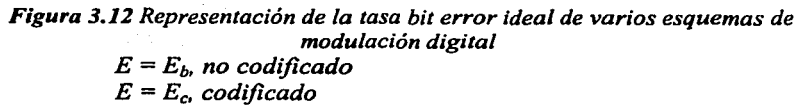

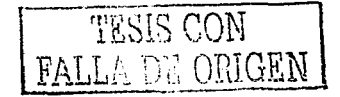

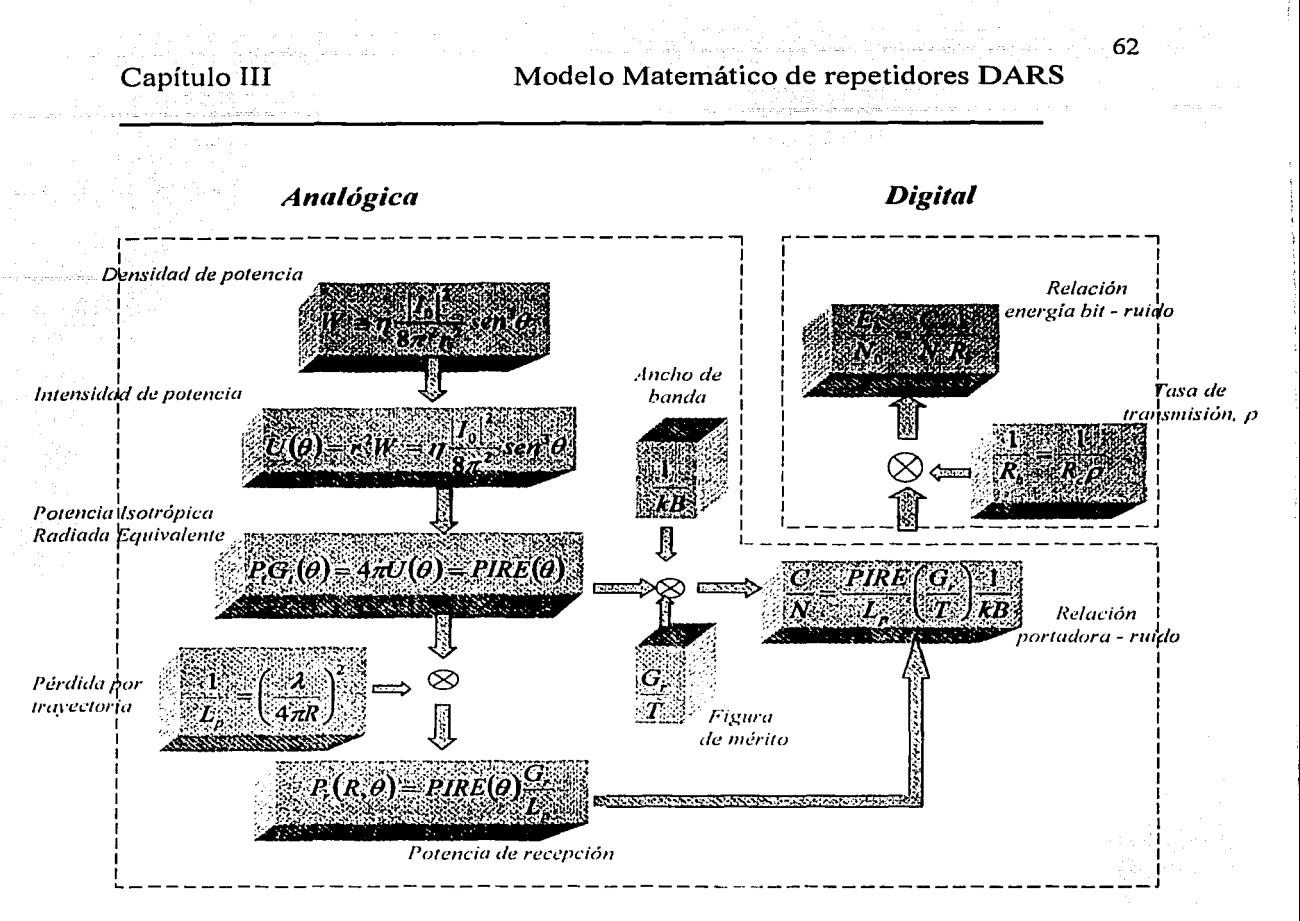

Figura 3.13 Parámetros presentes en la transmisión-recepción de la señal analógica-digital a través de un dipolo de media onda

Las consideraciones hechas en las secciones anteriores para el dipolo de media onda se deben en buena medida por que reflejan las condiciones reales de una retransmisión de microondas a través de este tipo de antena, además de dar un patrón de radiación lo suficientemente amplio para ser considerado adecuado para las ciudades.

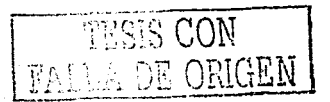

# **Capítulo IV**

## **Interfaz gráfica de un enlace terrestre**

La información que se presenta en esta parte del documento se basa en el manejo de una interfaz grafica de usuario creada en MATLAB para el dipolo de media onda utilizando los parámetros provenientes de anteriores capítulos. Con el manejo de esta interfaz se puede llegar a entender mejor el las ecuaciones dadas en el capítulo anterior. Finalmente, se presentan los algoritmos útiles para la realización de este programa.

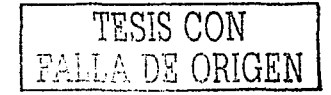

### **• 4.1 Visualización del comportamiento del dipolo**

Si se considera un dipolo vertical de 1/2 colocado a una altura h sobre el suelo para el cual no afecte el plano de tierra, la forma del patrón de radiación es omnidireccional.

La forma de radiar de la antena en los diferentes planos (plano vertical y horizontal) se observa como una dona.

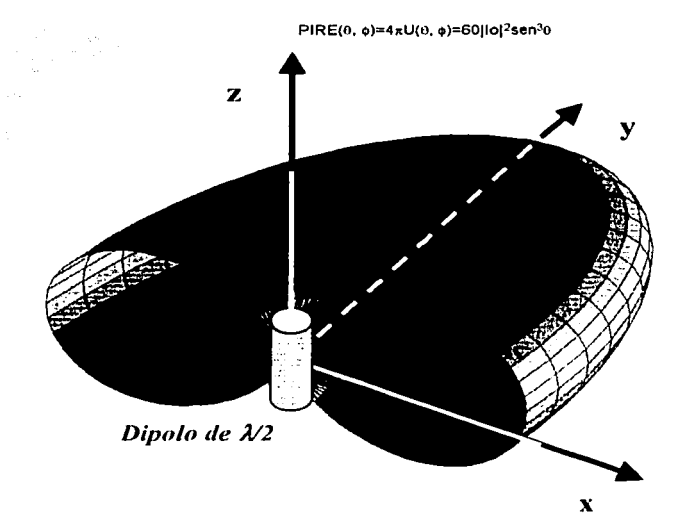

Figura 4.1. Mitad del patrón de radiación de un dipolo en el espacio

La figura 4.1 representa el PIRE de un dipolo de media onda el cual se obtiene utilizando un programa dado en el apéndice III. Esta figura muestra la forma en que irradia el dipolo en el espacio.

### 4.1.1 Interfaz Gráfica

Se analiza el comportamiento de una antena en un enlace de comunicación de microondas y se recurre a generar un programa que involucra los parámetros utilizados en este tipo de transmisión. En este programa se pueden manipular algunas variables que limitan la señal del transmisor - por lo cual la atenuación de la señal se puede variar- de una manera sencilla y práctica por medio de una interfaz gráfica (figura 4.2) adecuada para el dipolo de media onda.

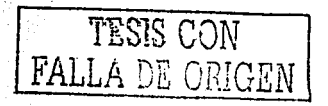

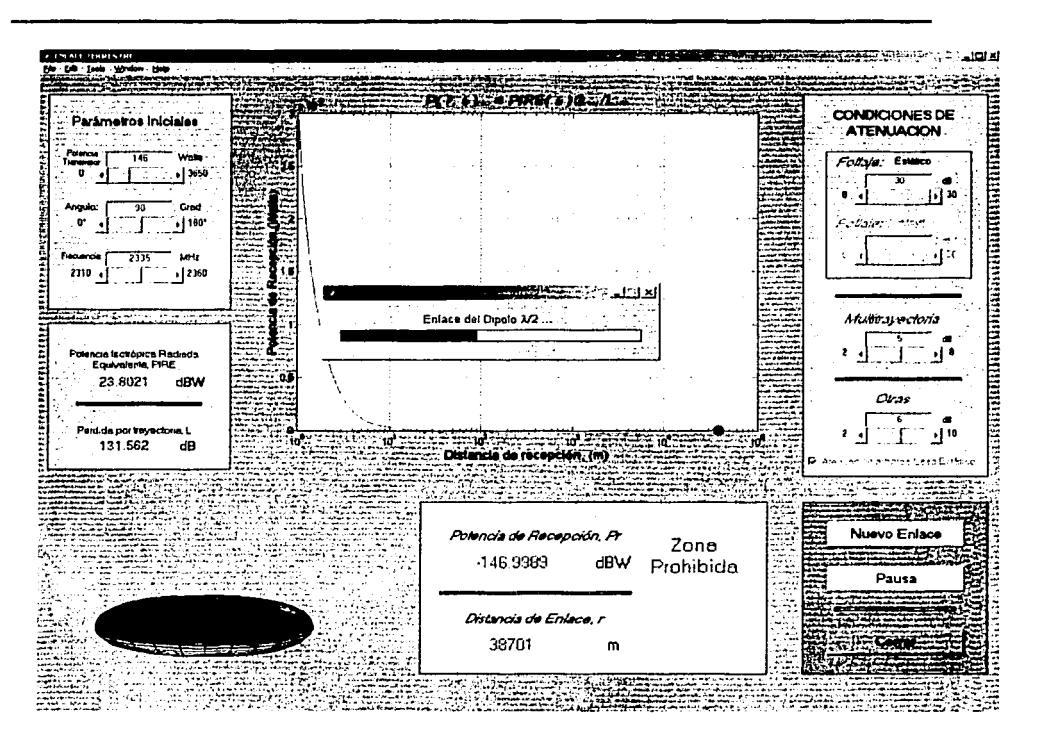

Figura 4.2 Interfaz gráfica para un dipolo de media onda en un enlace terrestre.

### 4.1.2 Parámetros Iniciales

Los parámetros iniciales se refieren a las variables involucradas en la antena transmisora al momento de emitir la señal, estos vienen dados principalmente por el PIRE  $(60|I_0|^2 \text{sin}^3\theta)$  y la pérdida por trayectoria  $(L_n = (4\pi r/\lambda)^2)$ , ecuaciones dadas en el capitulo III.

Estos parámetros son:

- Potencia de Transmisión, es la intensidad de potencia con la cual se  $\bullet$ transmite la señal, varia 0 hasta 3650 Watts
- Ángulo, muestra la dirección de la forma de radiar del transmisor, los valores se toman en cuenta en el plano vertical

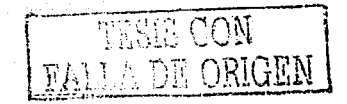
Frecuencia, no solo contribuye en la atenuación que se genera por la distancia que recorre la señal sino también el ancho de banda al cual se permite utilizar la tecnología DARS para la transmisión digital

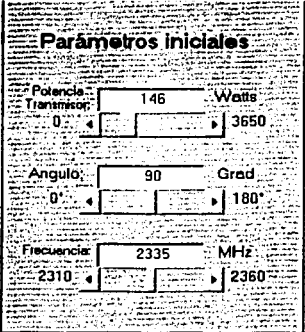

#### 4.1.3 Condiciones de Atenuación

Además de la atenuación de la señal debido a la pérdidas por trayectoria que existen en un enlace de comunicaciones, se tienen que tomar en cuenta los efectos que se producen cuando la travectoria de la señal cruza un región con árboles, montañas, edificios entre otros y también considerar si el receptor se encuentra fijo o móvil.

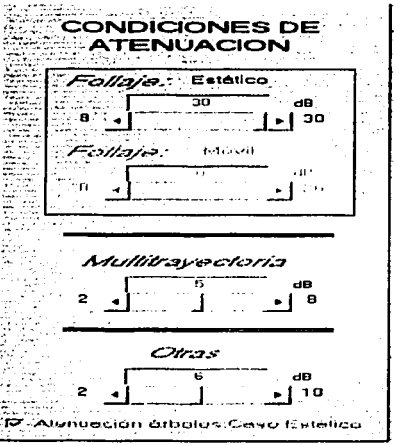

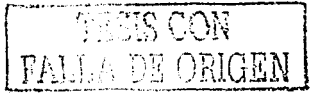

De esta forma, las condiciones de atenuación mostradas se dividen en follaje (estático o móvil), multitrayectoria, otras.

Dentro de las primeras se refiere a que la señal al viajar a través del medio para llegar al receptor, ya sea que éste se encuentre en un auto, casa, etc., puede ser obstruida por árboles. Estos árboles disminuyen en intensidad la señal, ya sea por la cantidad de follaje, las ramas y los troncos que contienen. Ya que debido a la longitud de onda de la señal estos factores son los que más representan la atenuación. Los intervalos tomados en este cálculo se hallan utilizando algunas ecuaciones del capítulo 11, donde se utiliza el escalamiento para la banda S para los casos móvil y estático. Estas ecuaciones son (2.1 ), (2.2), (2.3), (2.6) y (2.8).

De la misma manera, como se entiende la pérdida de la señal por follaje en el caso estático, para el caso móvil se calcula en el programa solo deseleccionando el "check box" que se encuentra habilitado.

≑Atenuación arboles:Ceso Móvil

Al deshabilitar el check box se activa el intervalo de atenuación para sistemas móviles utilizándose el escalamiento de la señal en la banda S.

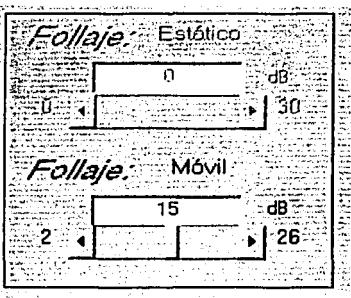

De la sección 2.5.1 y otras **[Vogel & Goldhirsh, 1998]** se calcula la atenuación por multitrayectoria.

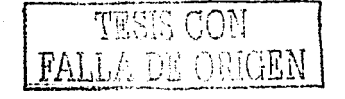

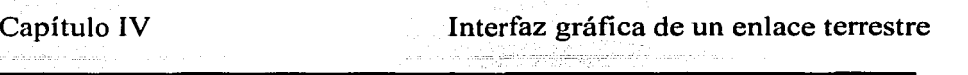

### **4.1.4 Cálculos de enlace**

Dentro del siguiente marco se encuentra contenida una gráfica en escala logarítmica, la cual, muestra la potencia de recepción (Watts) dada como una función de la distancia (metros). Esta gráfica se actualiza continuamente, por conducto de un círculo de color que se mueve a través de la trayectoria descrita por la potencia de recepción *P,8* c(r, *O)* de un dipolo de media onda (capítulo **111)** en función de r.

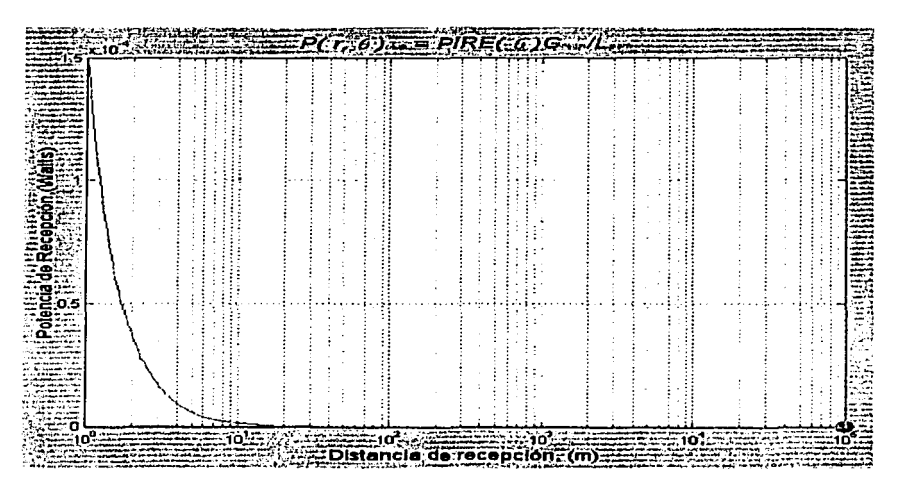

Los resultados que se obtienen del movimiento del circulo se muestran en la parte más baja de la interfaz., en donde se observa un marco que detalla la variación de la potencia recibida en dBW. También, se visualiza que cuando la potencia de recepción es inferior al mínimo requerido por el receptor, este programa da un mensaje de advertencia ,"Zona Prohibida", el cual indica solamente que más allá de esa distancia la recepción no garantiza el funcionamiento de receptor. Esta restricción se debe a los acuerdo suscritos entre México y EUA (capítulo **1),** la potencia minima debe ser de -147 dBW.

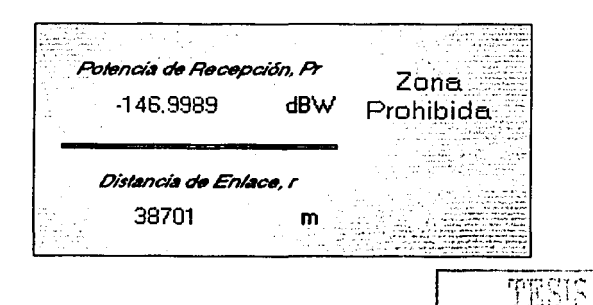

El programa calcula enlaces en el rango de 1 m a 100 km del transmisor. En el siguiente marco se observa como varia el PIRE con respecto de ángulo y la pérdida por trayectoria.

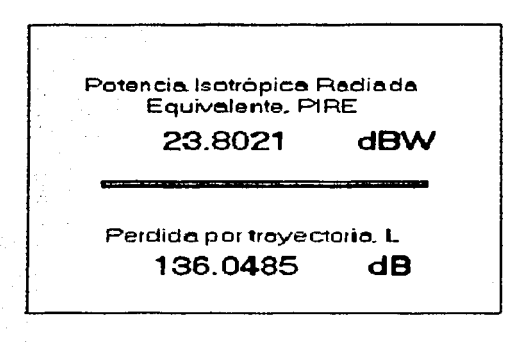

Todos los datos que genera el programa son visibles en la línea de comandos de Matlab, por si se desea revisar cualquier cálculo de la corrida correspondiente. Esto se observa en la siguiente ventana.

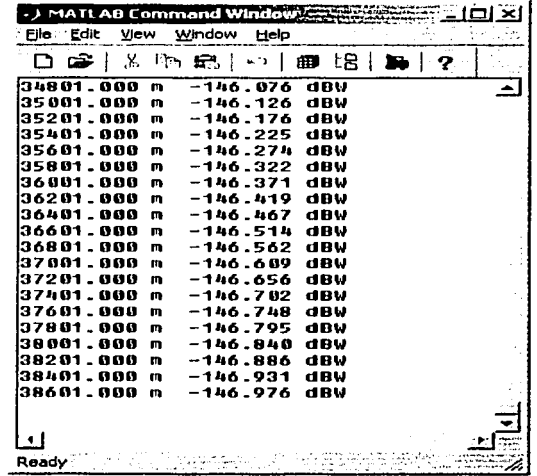

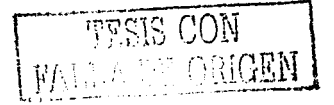

# ~ **4.2 Análisis Gráfico**

Con el análisis de los gráficos se puede llegar a entender de mejor forma todo los parámetros involucrados en la sección anterior. Esto se logra fijando una o más variables y moviendo las demás. En este caso, se utilizan los valores de los ángulos dados en la sección 5.2.2.

### **4.2.1 Curvas Múltiples**

Se fijan los parámetros como las atenuaciones (follaje, multitrayectoria y otras). la frecuencia, y se toma por último el ángulo de radiación. Con esto, se puede variar la intensidad de potencia con la que emite el transmisor. Así, en una misma gráfica se observan tres curvas correspondientes a diferentes intensidades de potencia del transmisor *P*1*rans* y la cuarta para indicar el umbral de potencia en la recepción (figura 4.3).

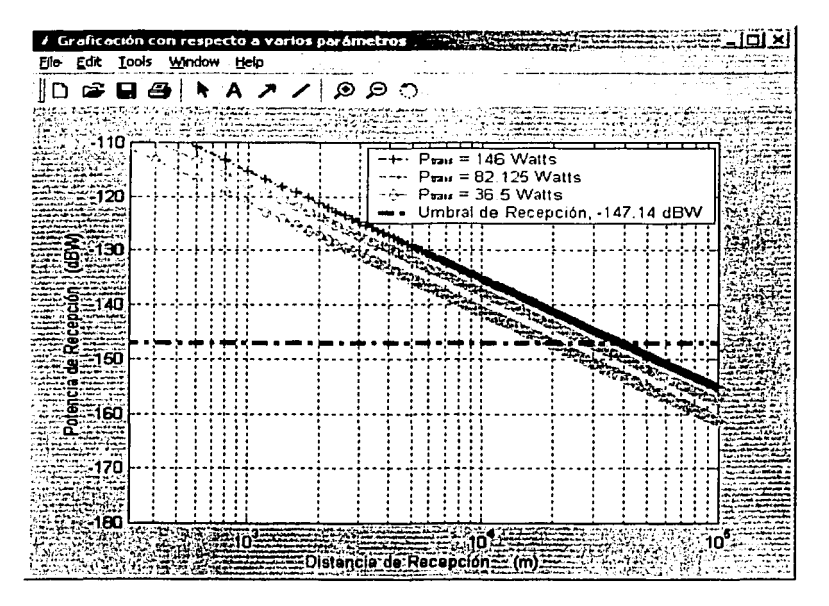

F~i:ura *./.3 Caída de la i11te11sidad de la sc:1ial co11 f'<'SIJCcto a la di.\·fam:ia* </11<' *n•,·111·ro!, wdo*  esto, para diferente intensidad en la señal original.

A cada intensidad de potencia de transmisión le corresponde una distancia máxima para la cual la intensidad de la señal recibida es mínima. Estas curvas son muy útiles para encontrar el mejor aprovechamiento de un enlace terrestre.

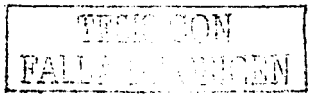

# ~ 4.3 Algoritmos

Los programas que se realizaron con Matlab 5.3. [Marchand, 1999 - Nakamura,1997] para los T-DARS en la banda S, se lograron gracias a los siguientes algoritmos.

#### 4.3.1 Algoritmo del dipolo de  $\lambda/2$

Este algoritmo gráfica el patrón de radiación de un dipolo de media onda cuvas componentes en coordenadas esféricas están dadas como x(r,  $\theta, \varphi$ ), y(r,  $\theta$ ,  $\varphi$ ) y z(r,  $\theta$ ,  $\varphi$ ).

#### 4.3.2 Algoritmo de un Enlace Terrestre

Este algoritmo crea una interfaz gráfica para el manejo de algunos factores en la transmisión y visualiza los cálculos realizados por el PIRE de un dipolo de media onda, así como la potencia de recepción en un enlace terrestre. Algunos parámetros que influyen en la transmisión se pueden manipular como: la potencia, la frecuencia, el ángulo de elevación para variar las condiciones iniciales del sistema, mientras que otros pueden variar dependiendo de las condiciones que pueda presentar la señal a través del camino, es decir, la atenuación sufrida por múltiples factores en el camino como la pérdida de señal por árboles con follaje y sin follaje en diversas condiciones del receptor (estático o móvil) y pérdida de señal por situaciones de múltiple trayectoria.

Finalmente, si la señal en el receptor se considera el mínimo permitido, el proceso termina y muestra al mismo tiempo la ubicación que debe tener el receptor con este nivel de intensidad. Pero si la posición del receptor no es suficiente para que la señal sea la mínima permitida el proceso se detiene en el nivel de señal correspondiente a la distancia máxima sugerida. Para volver a iniciar nuevamente otro proceso, solamente vasta con oprimir un botón. Estos cálculos se realizaron para distancias desde los 1 O m hasta los 60 km o las que se consideren necesarias.

Este modelo se utilizó para el cálculo de enlace de una antena retransmisora colocada en la Ciudad de México emitiendo la señal en la banda S correspondiente a los servicios DARS (ver Cap. V).

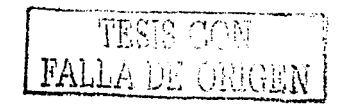

# **Capítulo V**

# **Repetidores DARS en México**

Finalmente, este capítulo recopila todos los elementos anteriores - datos, ecuaciones y herramientas gráficas - para un enlace de microondas realizado para la Ciudad de México tomando en cuenta que la señal proviene de un S-DARS (Servicio de Audio Digital por Radio vía Satélite) y se retransmite hacia toda el área metropolitana desde el Cerro del Chiquihuite. También calcula la potencia de transmisión mínima requerida para que un enlace en la banda S sea permitido considerando como intensidad mínima en el receptor de - 147.14 dBW.

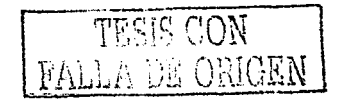

Los repetidores DARS y los sistemas terrestres futuros en la banda 2310- 2360 MHz, pueden ser construidos y operados en México sin la coordinación previa de la administración estadounidense *[DOF, 2001]*, siempre y cuando se respeten los niveles de densidad de flujo de potencia en la frontera entre los dos países dada en la tabla 5.1.

Esta tabla detalla la segmentación de la banda S correspondiente a México, la cual muestra también los limites de densidad de flujo de potencia para los sistemas terrestres (T) y satelitales (S) asignados.

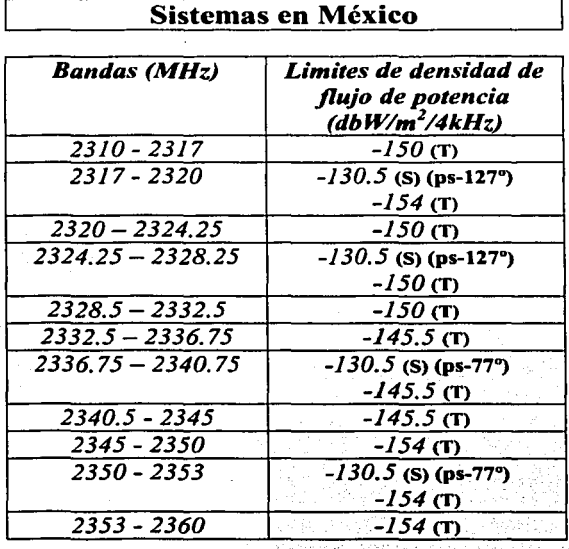

*Tabla 5.1 Distribución de Ja banda S para T-DARS y S-DÁRS* 

#### 5.1.1 Sistemas satelitales

En lo referente a este sistema, México tiene asignado dos posiciones orbitales para este tipo de transmisión una a 77º oeste y la otra a 127° oeste

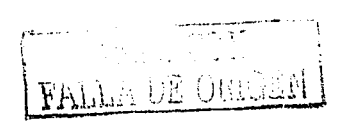

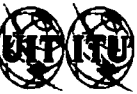

UNION INTERNATIONALE DES TELECOMUNICATIONS INTERNATIONAL TELECOMMUNICATIONS UNION UNION INTERNACIONAL DE TELECOMUNICACIONES **BUREAU DES RADIOCOMMUNICATIONS** RADIOCOMMUNICATION BUREAU **OFICINA DE RADIOCOMUNICACIONES CIRCULAIRE HEBDOMADAIRE / DATE** SECTION SPECIALE Nº WEEKLY CIRCULAR / DATE SPECIAL SECTION No. 2392 / 24.08.1999 **API/A/780 CIRCULAR SEMANAL / FECHA** SECCION ESPECIAL N.º **RESEAU(X) A SATELLITE ADMINISTRATION RESPONSIBLE SATELLITE NETWORK(S)** RESPONSIBLE ADMINISTRATION **MEXRD77** MEX **RED(ES) DE SATELITE** ADMINISTRACION RESPONSIBLE RENSEIGNEMENTS RECUS PAR LE BUREAU LE INFORMATION RECEIVED BY THE BUREAU ON 26.01.1999 INFORMACION RECIBIDA POR LA OFICINA EL Ces renseignements concernant les réseaux à satellite régla par l'Article This information on satellite networks covered under Article \$9, Sub-Esta información relativa a las redes de satélite por el artículo S9, sub-S9, sous-section 1A, sont publies par le Bureau des radiocommunications Section 1A, is published by the Radiocommunication Bureau in sección 1A, se publica por la Oficina de Radiocomunicaciones en virtud en application du No. S9.2B. Ils font l'objet de la (les) procédure(s) accordance with No. S9.2B. It is subject to the procedure(s) indicated de No. 59.2B. Está sujeta al (a los) procedimiento(s) siguiente(s). suivante(s), indiquées ci-dessous par un X dans la case pertinente. below by an X in the relevant box. schalado(s) con una X en la casilla apropiada. tioir les commentaires du Bureau des radiocommunications. (see comments of the Radiocommunication Bureau) Déanse las observaciones de la Oficina de Radiocomunicaciones) Les renseignements ont été reçus conformément au No. \$9.1 The information has been received pursuant to No. 59.1 La información ha sido recibida de conformidad con No. S9.1 Les renseignements ont été reçus conformément au No. 59.2 The information has been received pursuant to No. S9.2 La información ha sido recibida de conformidad con No. S9.2 Toute administration étant d'avis que des brouillages inacceptables Any administration which is of the opinion that unacceptable interference Toda administración que estime que pueden causarse interferencias peuvent être causés à ses réseaux ou à ses systèmes à satellites existants may be caused to its existing or planned satellite network or system shall inaceptables a sus redes o sistemas de satélites existentes o proyectados, ou en project devra communiquer ses observations sur les caractéristiques send its comments on the particulars of the anticipated interference to the enviará sus comentarios sobre los detalles de la interferencia prevista a la des brouillages prévisibles à l'administration responsible, avec copie au responsible administration, with a copy to the Radiocommunication administración responsible, con copia a la Oficina de Bureau des Radiocommunications, dans le délai de quatre mois qui suit la Bureau, within four months after the date of this publication. Radiocomunicaciones, en un plazo de cuatro meses contados a partir de la date de la présente publication. fecha de esta publicación DATE LIMITE POUR LA RECEPTION DES COMMENTAIRES EXPIRY DATE FOR THE RECEIPT OF COMMENTS FECHA LIMITE PARA LA RECEPCION DE LOS COMENTARIOS  $\boldsymbol{\mathsf{x}}$ Ces renseignements concernant les réseaux à satellite régla par l'Article This information on satellite networks covered under Article S9, Sub-Esta información relativa a las redes de satélite por el artículo S9, subsección 1B, se publica por la Oficina de Radiocomunicaciones en virtud Section 1B, is published by the Radiocommunication Bureau in S9, sous-section IB, sont publiés par le Bureau des radiocommunications en application du No. S9.2B. Ils font l'objet de la (les) procédure(s) accordance with No. S9.2B. It is subject to the procedure(s) indicated de No. S9.2B. Está sujeta al (a los) procedimiento(s) siguiente(s), suivante(s), indiquées ci-dessous par un X dans la case pertinente. below by an X in the relevant box señalado(s) con una X en la casilla apropiada.  $\boldsymbol{x}$ Les renseignements ont été reçus conformément au No. 59.1 The information has been received pursuant to No. S9.1 La información ha sido recibida de conformidad con No. S9.1 La información ha sido recibida de conformidad con No. S9.2 Les renseignements ont été reçus conformément au No. S9.2 The information has been received pursuant to No. S9.2 Cualquier administración que considere que sus sistemas o redes de Toute administration estimant que ses réseaux à satellite, ses systèmes à Any administration which considers that its existing or planned satellite satellites ou ses stations de terre, selon le cas, existants ou en project, sont systems or network or terrestrial stations, as appropriate, are affected, may satélites o estaciones terrenales, según el caso, existentes o planificados se send its comments to the administration which has requested publication verán afectados, podrá comunicar sus comentarios a la administración que affectés, peut envoyer ses observations à l'administration qui a demandé haya solicitado la publicación de la información, enviando una copia de la publication des renselgnements, avec copie au Bureau des of the information, with a copy to the Radiocommunication Bureau. dichos comentarios a la Oficina de Radiocomunicaciones, Radiocommunications

Information aussi disponible sur le / Information also available on the / Información también disponible en: Space Network Online Service

FALL

 $\left|\sum_{k=1}^{n-1}\right|$ 

**Figura 5.1** Coordinación de Información del Satélite Mexicano  $(77° Oeste)$ 

Capítulo V

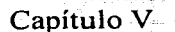

an kacamatan Indonesia.<br>Kabupaten Indonesia

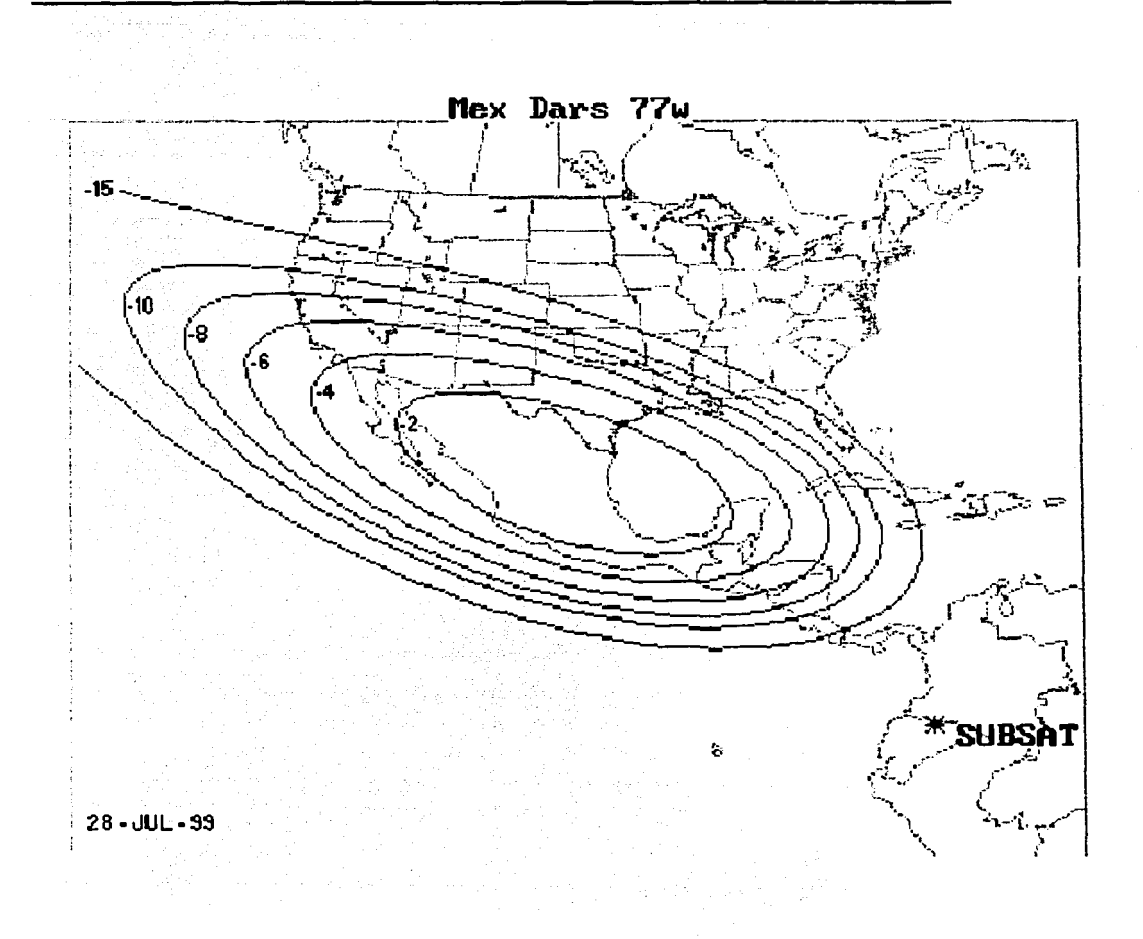

*Figura 5.2 Área de cobertura para el DARS en la posición de 77º Oeste* 

según la UIT. Esto se verifica en las figuras 5.1 y 5.3, además en las figuras 5.2 y 5.4 se pueden observar las curvas de nivel de la ganancia de la antena transmisora (dB}, es decir, la forma de las huellas satelitales que tendrán estos S-DARS mexicanos.

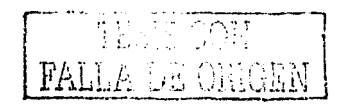

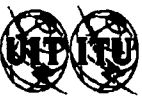

UNION INTERNATIONALE DES TELECOMUNICATIONS INTERNATIONAL TELECOMMUNICATIONS UNION **IEMON INTERNACIONAL DE TELECOMUNICACIONES BUREAU DES RADIOCOMMUNICATIONS** RADIOCOMMUNICATION BUREAU OFICINA DE RADIOCOMUNICACIONES **CIRCULAIRE HERDOMADAIRE / DATE** SECTION SPECIALE N' **WEEKLY CIRCULAR / DATE SPECIAL SECTION No.** 2392 / 24.08.1999 **API/A/781 CIRCULAR SEMANAL / FECHA** SECCION ESPECIAL N.º RESEAU(X) A SATELLITE **ADMINISTRATION RESPONSIBLE SATELLITE NETWORK(S) MEXRD127** RESPONSIBLE ADMINISTRATION **MEX RED(ES) DE SATELITE ADMINISTRACION RESPONSIBLE** RENSEIGNEMENTS RECUS PAR LE BUREAU LE INFORMATION RECEIVED BY THE BUREAU ON 26.01.1999 INFORMACION RECIBIDA POR LA OFICINA EL Ces renseignements concernant les réseaux à satellite réala par l'Article This information on satellite networks covered under Article S9. Sub-Esta información relativa a las redes de satélite por el artículo S9, sub-59, sous-section 1A, sont publiés par le Bureau des radiocommunications Section 1A, is published by the Radiocommunication Bureau in sección IA, se publica por la Oficina de Radiocomunicaciones en virtud en application du No. S9.2B. Ils font l'objet de la (les) procédure(s) accordance with No. S9.2B. It is subject to the procedure(s) indicated de No. S9.2B. Está sujeta al (a los) procedimiento(s) siguiente(s), suivante(s), indiquées ci-dessous par un X dans la case pertinente. below by an X in the relevant box. señalado(s) con una X en la casilla apropiada. (voir les commentaires du Bureau des radiocommunications) (see comments of the Radiocommunication Bureau) freanse las observaciones de la Oficina de Radiocomunicaciones) Les renseignements ont été recus conformément au No. S9.1 The information has been received pursuant to No. S9.1 La información ha sido recibida de conformidad con No. S9 1. Les renseignements ont été reçus conformément au No. S9.2 The information has been received pursuant to No. S9.2 La información ha sido recibida de conformidad con No. 59.2 Toute administration étant d'avis que des brouillages inacceptables Any administration which is of the opinion that unacceptable interference Toda administración que estime que pueden causarse interferencias peuvent être causés à ses réseaux ou à ses systèmes à satellites existants may be caused to its existing or planned satellite network or system shall inaceptables a sus redes o sistemas de satélites existentes o proyectados, ou en project devra communiquer ses observations sur les caractéristiques send its comments on the particulars of the anticipated interference to the enviará sus comentarios sobre los detalles de la interferencia prevista a la des brouillages prévisibles à l'administration responsible, avec copie au responsible administration, with a copy to the Radiocommunication administración responsible, con copia a la Oficina de Radiocomunicaciones, en un plazo de cuatro meses contados a partir de la Bureau des Radiocommunications, dans le délai de quatre mois qui suit la Bureau, within four months after the date of this publication. fecha de esta publicación. date de la présente publication. DATE LIMITE POUR LA RECEPTION DES COMMENTAIRES EXPIRY DATE FOR THE RECEIPT OF COMMENTS FECHA LIMITE PARA LA RECEPCION DE LOS COMENTARIOS Ces renseignements concernant les réseaux à satellite régla par l'Article This information on satellite networks covered under Article S9, Sub-Esta información telativa a las redes de satélite por el artículo S9, sub-X S9, sous-section 1B, sont publiés per le Bureau des radiocommunications Section 1B, is published by the Radiocommunication Bureau in sección 1B, se publica por la Oficina de Radiocomunicaciones en virtud accordance with No. S9.2B. It is subject to the procedure(s) indicated de No S9.2B Está sujeta al (a los) procedimiento(s) siguiente(s), en application du No. 59.2B. Ils font l'objet de la (les) procédure(s) schalado(s) con una X en la casilla apropiada. suivante(s), indiquées ci-dessous par un X dans la case pertinente. below by an X in the relevant box. La información ha sido recibida de conformidad con No. \$9.1. The information has been received pursuant to No. S9.1 X Les renseignements ont été reçus conformément au No. 59.1 La información ha sido recibida de conformidad con No. 59.2 Les renseignements ont été reçus conformément au No. S9.2 The information has been received pursuant to No. \$9.2 Toute administration estimant que ses réseaux à satellite, ses systèmes à Any administration which considers that its existing or planned satellite Cualquier administración que considere que sus sistemas o redes de satélites o estaciones terrenales, según el caso, existentes o planificados se satellites ou ses stations de terre, selon le cas, existants ou en project, sont systems or network or terrestrial stations, as appropriate, are affected, may send its comments to the administration which has requested publication verán afectados, podrá comunicar sus comentarios a la administración que affectés, peut envoyer ses observations à l'administration qui a demandé of the information, with a copy to the Radiocommunication Bureau. haya solicitado la publicación de la mformación, enviando una copia de la publication des renselgnements, avec copie au Bureau des dichos comentarios a la Oficina de Radiocomunicaciones. Radiocommunications

Information aussi disponible sur le / Information also available on the / Información también disponible en: Space Network Online Service

 $\frac{1}{2}$ 

Figura 5.3 Coordinación de Información del Satélite Mexicano  $(127° Oeste)$ 

Capítulo V

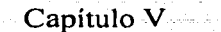

Seria Alberta

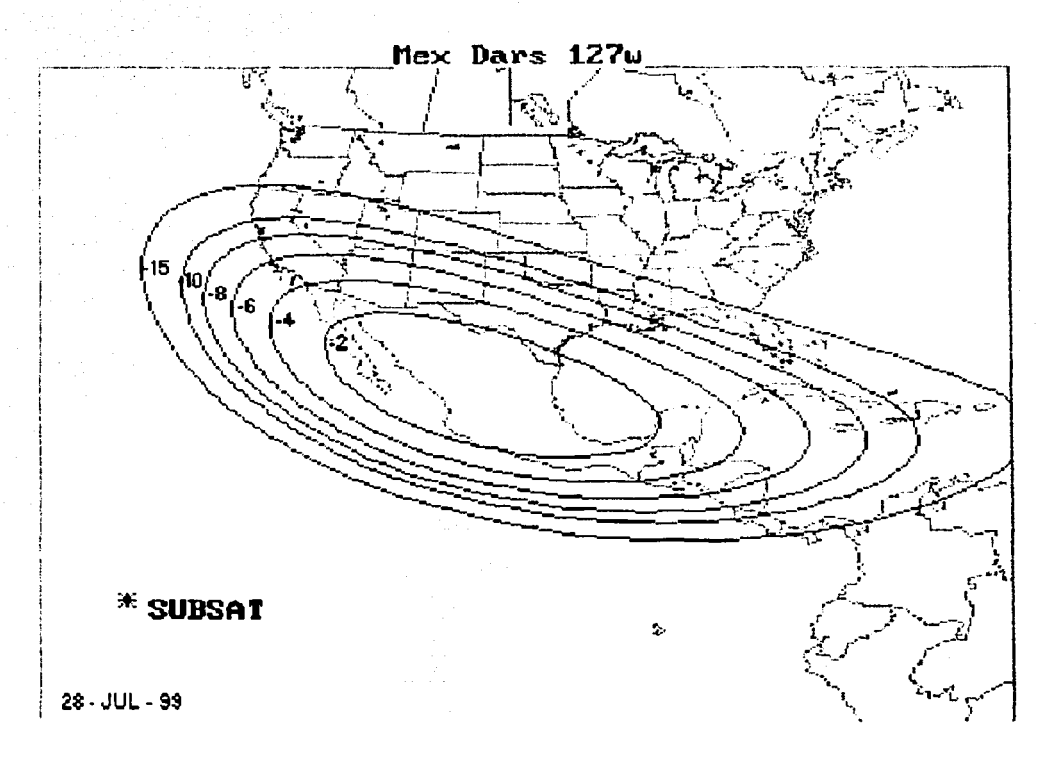

## Figura 5.4 Área de cobertura para el DARS en la posición de 127° Oeste

En estas curvas se observa que los niveles de ganancia disminuye conforme se aleja del centro de la Republica Mexicana, estos niveles deben de respetar las disposiciones de la tabla 5.1 en la frontera conjunta con EU.

!( ) [N] FALLA DE ORIGEN

# **5.2 Repetidores DARS**

La ubicación de un sistema DARS es algo laborioso, ya que reguiere de la contribución de muchas instancias (potencia de transmisión, potencia de recepción, ancho de banda, cobertura, calidad de la señal, etc) para el buen funcionamiento de éste. Para el análisis se utilizaron algunos elementos de la sección 3.4 y algunas otras herramientas esenciales para el cálculo de enlace, y por supuesto el programa descrito en el capítulo anterior.

## 5.2.1 Ciudad de México

Por la importancia que representa el Distrito Federal en el plano geográfico, político y económico principalmente en el desarrollo del país, es sin duda la pieza más importante para el análisis de la implementación de un sistema de radio digital, para poder adecuarlos posteriormente en el interior de la Republica.

En el aspecto geográfico, el D. F. se encuentra ubicado a 19°25'32" latitud Norte y 99°07'58" longitud Oeste, (como es mencionó en el Capítulo II) la altura a la que se encuentra es 2240 m sobre el nivel del mar [INEGI, 2000].

Esta ciudad además de su complejidad en el plano geográfico, tiene puntos estratégicos donde se pueden colocar repetidores DARS para tener una bueno cobertura. Estos puntos se encuentran representados en la tabla 5.2.

| DISTRITO FEDERAL: ELEVACIONES PRINCIPALES                                              |                     |                |                       |                | Cuadro IAA |  |
|----------------------------------------------------------------------------------------|---------------------|----------------|-----------------------|----------------|------------|--|
| Nombre                                                                                 | <b>Latitud None</b> |                | <b>Loraitud Oaste</b> |                | Althod     |  |
|                                                                                        | <b>Grados</b>       | <b>Minutes</b> | Grados                | <b>Minutos</b> | (manm)     |  |
| Cono La Cruz del Marqués (Ajusco)                                                      | 19                  | 12             | 99                    | 16             | 3930       |  |
| <b>Voicán Tialoc</b>                                                                   | 19                  |                | 99                    |                | 3690       |  |
| Cerro Pelado                                                                           | 19                  |                | 99                    | 13             | 3 8 20     |  |
| Volcán Cuautzm                                                                         | 19                  |                | 99                    |                | 3510       |  |
| <b>Ubican Chichinautzin</b>                                                            | 19                  |                | 99                    |                | 3490       |  |
| Volcan Guadalupe (El Borrago)                                                          | 19                  | 20             | 99                    |                | 2820       |  |
| Cerro del Chiquahule                                                                   | 19                  | 32             | 99                    |                | 2730       |  |
| I Volcán Teural                                                                        | 19                  | 13             | 99                    |                | 2710       |  |
| <b>Cerro de la Estrata</b>                                                             | 19                  | 21             | 99                    |                | 2450       |  |
| Cerro de Chapultepec                                                                   | 19                  | 25             | 99                    | 11             | 2280       |  |
| Notal memmi metros sobre el nvel del mar<br>Fuente. INEGL Carta Topográfica, 1:50:000. |                     |                |                       |                |            |  |

Tabla 5.2 Elevaciones principales en la Ciudad de México

La importancia que tienen estos relieves es muy significativa al momento de medir los costos en una transmisión, ya que estos van a depender en gran parte de la inversión utilizada en los transmisores (costos de operación, números de transmisores, etc).

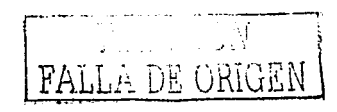

#### **5.2.2 Repetidor DARS en el Cerro del Chiquihuite**

En el D.F. el Cerro del Chiquihuite es un lugar estratégico para las telecomunicaciones. Desde este punto se pueden llevar a cabo la transmisión de señales hacia una gran área en la Ciudad de México, incluyendo el Área Metropolitana.

El Cerro de Chiquihuite se encuentra situado sobre el suelo de la ciudad a casi medio kilómetro (490 m), por lo que el transmisor DARS debe colocarse aproximadamente a 30 m por arriba del nivel de esta elevación.

Se considera la cobertura de la señal desde los 10 m hasta 60 km aproximadamente alrededor de la fuente. Para esto, se tiene que tomar en cuenta que la dirección de la señal en la parte más cercana del repetidor tiene un ángulo de radiación grande (aprox. 180°), por lo que en este ángulo el PIRE ( $\theta$ ) es muy bajo.

Para mayor comprensión, más adelante se observan nuevas variables involucradas en el cálculo.

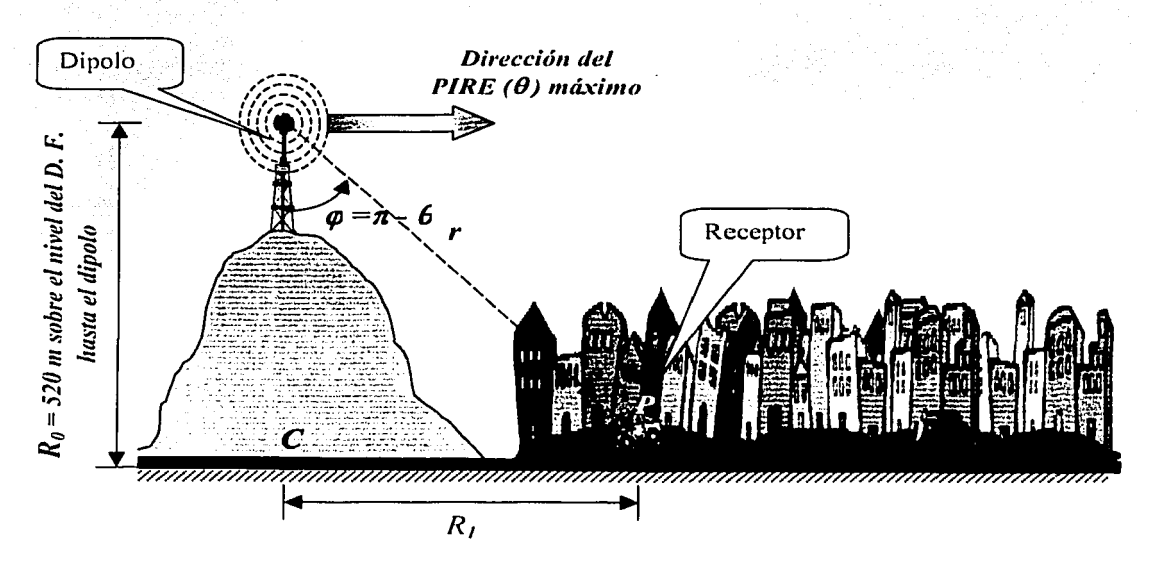

Figura 5.5 Antena transmisora dipolo ubicada en el Cerro del Chiquihuite

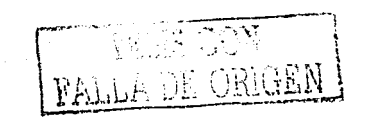

ESTA TESIS NO SALE DE LA BIBLIOTECA

La figura 5.5 muestra la descripción de la ubicación de la estación transmisora colocada en el Cerro de Chiquihuite. El transmisor emite en todas direcciones como se observo en el capítulo III. El vector r caracterizado con una flecha indica la dirección que toma la señal para llegar al receptor P (auto), también muestra la distancia que recorre y el ángulo  $\boldsymbol{\varphi}$  (complementario de  $\theta$ ) de radiación que se genera con respecto al dipolo vertical de media onda.  $R_1$ representa la distancia desde la base del cerro (C) hasta el auto.

Para saber el valor real de la distancia que recorre la señal *r.* se utilizó el Teorema de Pitágoras y para hallar el ángulo  $\varphi$  se utilizó una relación trigonométrica. Como r y  $R_1$  se relacionan mutuamente, lo mismo para  $\varphi$  y  $\theta$ . entonces la tabla 5.3 muestra valores de los ángulos con relación a la distancia del punto C al transmisor P.

La primera columna representa la distancia desde la base del cerro, C, hasta el auto o receptor, P; la segunda columna representa la distancia real que tiene que recorrer la señal desde el dipolo hasta el receptor: Por último, la tercera columna representa el ángulo  $\boldsymbol{\varphi}$  formado por la vertical y *r*, mientras que  $\theta$  es el complementario.

Si se toma en cuenta la altura de la antena con respecto al nivel de la Ciudad de México,  $R_0 = 520$  m, cada renglón de la tabla 5.3 representa una posición del receptor y un ángulo asociado a éste, de esta manera se deducen los valores.

| R,<br>(m) | (m)      | grados<br>. | grados  |
|-----------|----------|-------------|---------|
| 10        | 520.096  | 1.102       | 178.9   |
| 100       | 529.528  | 10.88       | 169.114 |
| 1000      | 1127.12  | 62.52       | 117.47  |
| 10000     | 10013.51 | 87.023      | 92.97   |
| 20000     | 20006.76 | 88.51       | 91.49   |
| 30000     | 30004.5  | 89.007      | 90.993  |
| 40000     | 40003.38 | 89.255      | 90.745  |
| 50000     | 50002.71 | 89.404      | 90.6    |
| 60000     | 60002.25 | 89.503      | 90.49   |

*Tabla 5.3 Relación existente entre el ángulo de radiación y la distancia recorrida* 

Estos valores son de utilidad para el cálculo de enlaces de microondas.

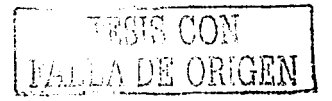

### **ca** *5.3* **Cálculos de enlace en el D. F.**

La sección se basa principalmente en la utilización de la interfaz gráfica del capítulo IV para un enlace en la banda S en la Región de Fraunhofer.

Esta sección se divide en dos partes, el caso estático y el caso móvil. En ambos se varia la potencia del transmisor, los ángulos (solamente los sombreados de la tabla 5.3) y las condiciones de atenuación. Por último, se toma la frecuencia central como frecuencia de trabajo (para las demás frecuencias se deja abierto el análisis). En este análisis no se tomaran todos los valores de *tp,* solamente los ángulos 1.102°, 10.88°, 62.52°, 88.51° y 89.255° aproximadamente.

#### 5.3.1 Enlace Caso Estático

La potencia mínima en el receptor para que la señal sea percibida se considera de -147.14 dBW (aprox. 2x10-<sup>15</sup>Watts). Tomando en cuenta este limite de potencia , cada cálculo se toma por separado.

Aquí, se toma en cuenta que la distancia donde se encuentra el receptor es *R <sup>1</sup>*y el ángulo de radiación correspondiente a esta medida es *tp,* la frecuencia con la que se hizo los cálculos es la frecuencia central *fe.* 

En las siguientes figuras se dan a conocer los valores obtenidos de la distancia limite a la cual todavía el mínimo de señal se percibe en relación a la potencia de transmisión, *Ptrans.* y la atenuación complementaria, *Acomp.* debido a la contribución del follaje, multitrayectoria y otras (esta atenuación no considera la pérdida por trayectoria, pero el cálculo final si).

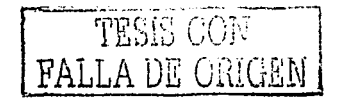

# Caso 1)

. Los valores de los parámetros son:

|                      |                                 |                 | $R_1 = 10 \text{ m}$ and $q = 1.102$ °, $\theta = 178.9$ ° and $r = 2335 \text{ MHz}$ |
|----------------------|---------------------------------|-----------------|---------------------------------------------------------------------------------------|
|                      |                                 |                 | the company of the                                                                    |
| $P_{trans}$<br>Acomp | 36.5 W                          | 82.12 W         | 146 W                                                                                 |
| 24 dB                | 361 m                           | $541 \text{ m}$ | 721 m                                                                                 |
| $30$ dB              | 181 <sub>m</sub>                | $281 \text{ m}$ | 361 m                                                                                 |
| 40 dB                | 61 m                            | $101 \text{ m}$ | 121 m                                                                                 |
| 48 dB                | 41 m                            | 50 <sub>m</sub> | 61 m                                                                                  |
|                      | Distancia limite $r = 520.96$ m |                 |                                                                                       |

*Tabla 5.4 las casillas sombreadas de 541 m y 721 m son las que cumplen con la distancia limite y la potencia de recepción mínima para una atenuación de 24 dB.* 

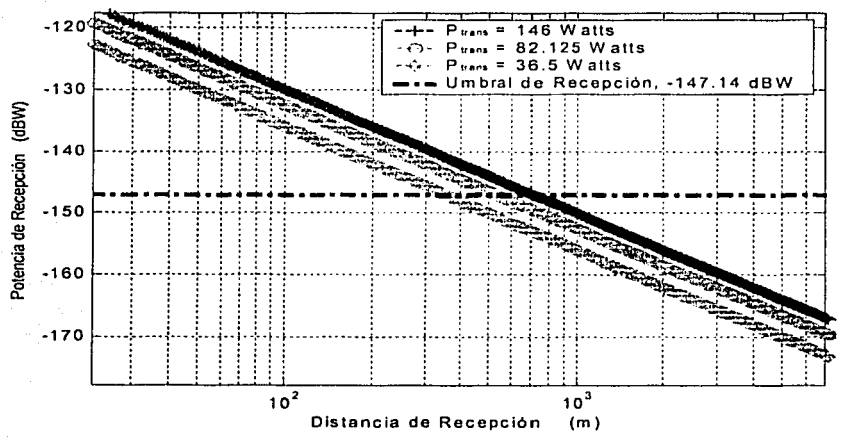

*Figura 5. 6 Cálculos ele enlace para d(ferentes potencias de transmisión (línea azul.*  naranja, verde) con una atenuación de 24 dB para un ángulo  $\theta$  = 178.9".

En la tabla 5.4 se observa que cuando se presenta una atenuación complementaria de 24 dB en el trayecto de la señal, ésta debe ser emitida con una potencia mayor de 82.12 W para que cumpla con el limite de la distancia donde se puede localizar el receptor que es de 520.96 m y para que la señal todavía se perciba (-147.14 dBW). La figura 5.6 representa esos limites de distancia en relación a la potencia de recepción mínima (línea roja).

' PALLA DE OI:Uu

# Caso 2)

Los valores de los parámetros son:

|                                  |         | $\kappa = R_1 = 100 \ m$ , $\varphi = 10.88$ °, $\theta = 169.14$ ° , $f_c = 2335 \ Mh$ |         |
|----------------------------------|---------|-----------------------------------------------------------------------------------------|---------|
| and the season                   |         |                                                                                         |         |
| $P_{trans}$<br>A <sub>comp</sub> | 36.5 W  | 82.12W                                                                                  | 146 W   |
| 24 dB                            | 10841 m | 16241 m                                                                                 | 21661 m |
| 30dB                             | 5390 m  | 8090 m                                                                                  | 10790 m |
| 40 dB                            | 1710 m  | 2550 m                                                                                  | 3410 m  |
| 48 dB                            | 701 m   | 1041m                                                                                   | 1381 m  |
|                                  |         | Distancia limite $r = 529.28$ m                                                         |         |

*Tabla 5.5 La potencia de transmisión de 36.5 IV es suficiente para que en el receptor se capte la seíial, considerando el caso extremo de una atenuación de 48 dB.* 

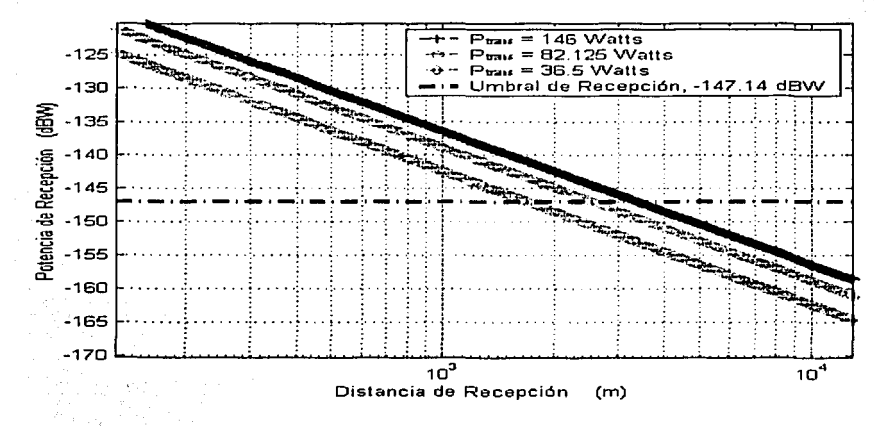

*Figura 5.* 7 *Ccílculos de enlace para diferentes potencias ele transmisión (línea 11z11/,*  naranja, verde) con una atenuación de 40 dB para un ángulo  $0 = 169.14$ <sup>o</sup>.

La tabla 5.5 señala que con una potencia de transmisión de 36.5 W se considera suficiente para alcanzar la distancia limite de 529.28 m medido desde lo alto de la antena sobre el nivel del Cerro de Chiquihuite.

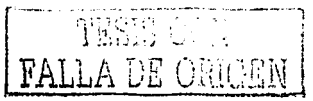

# Caso 3)

Los valores de los parámetros son:

|                                   |                      |                                  | $R_1 = 1000$ m $\phi = 62.52^{\circ}, \theta = 117.47^{\circ}$ f <sub>c</sub> = 2335 MHz |
|-----------------------------------|----------------------|----------------------------------|------------------------------------------------------------------------------------------|
| $\boldsymbol{P_{trans}}$<br>Acomp | 36.5 W               | 82.12 W                          | 146 W                                                                                    |
| 24 dB                             | $> 100000 \text{ m}$ | $> 100000 \text{ m}$             | $>100000$ m                                                                              |
| 30 dB                             | 56810 m              | 85210 m                          | $> 100000$ m                                                                             |
| 40 dB                             | 17990 m              | 26990 m                          | 35970 m                                                                                  |
| 48 dB                             | 7261 m               | 10881 m                          | 14501 m                                                                                  |
|                                   |                      | Distancia limite $r = 1127.12$ m |                                                                                          |

Tabla 5.6 La potencia de transmisión de 36.5 W es suficiente para que en el receptor *se capte la se1ial, sin considerar el caso de una atenuación de 48 dB.* 

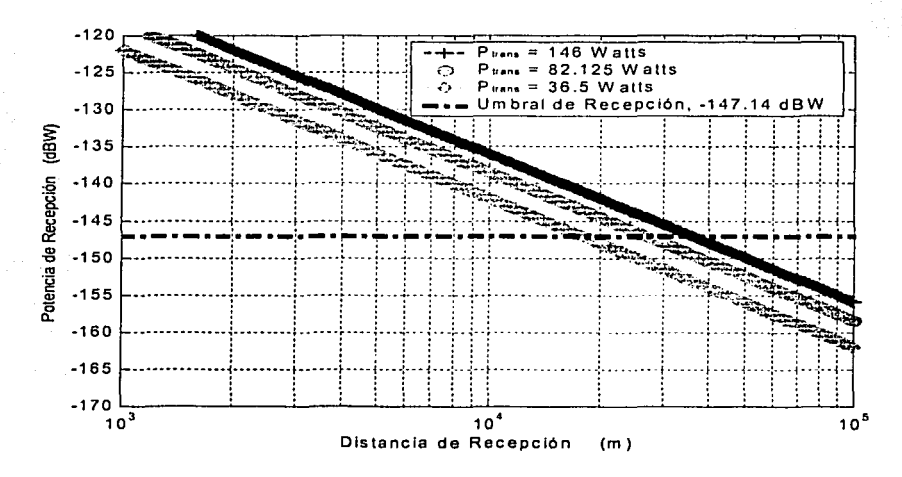

*Figura 5.8 Cálc11/os de enlace para diferentes potencias de transmisión (línea a=11l,*  naranja, verde) con una atenuación de 40 dB para un ángulo  $\theta = 117.47^{\circ}$ .

Este caso es similar al anterior, debido a que un transmisor con una potencia de 36.5 W se considera adecuado para transmitir una señal hasta una distancia de 17990 m suficiente para que el receptor capte el mínimo de energía pero con el inconveniente de que solo lo puede lograr siempre y cuando la atenuación complementaria no sea mayor de 40 dB como se observa en la tabla 5.6.

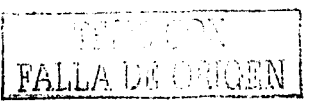

# **Caso 4)**

Los valores de los parámetros son:

| $R_1$ = 20000 m      |                                   |  |              |              | $\sigma$ =88.51°, 0 = 91.49° $\frac{1}{2}$ = 2335 MHz |  |
|----------------------|-----------------------------------|--|--------------|--------------|-------------------------------------------------------|--|
| $P_{trans}$<br>Acomp | 36.5 W                            |  | 82.12 W      | 146 W        |                                                       |  |
| 24 dB                | $>100000$ m                       |  | $>100000$ m  | $>100000$ m  |                                                       |  |
| 30 dB                | 67670 m                           |  | $> 100000$ m | $> 100000$ m |                                                       |  |
| 40 dB                | 21590 m                           |  | 32370 m      | 43170 m      |                                                       |  |
| 48 dB                | 8650 m                            |  | 12950m       | 17270 m      |                                                       |  |
|                      | Distancia limite $r = 20006.76$ m |  |              |              |                                                       |  |

**Tabla 5.7** La potencia de transmisión de 36.5 W es suficiente para que en el receptor *se capte la seíia/, sin considerar el caso de una atenuación de 48 dB.* 

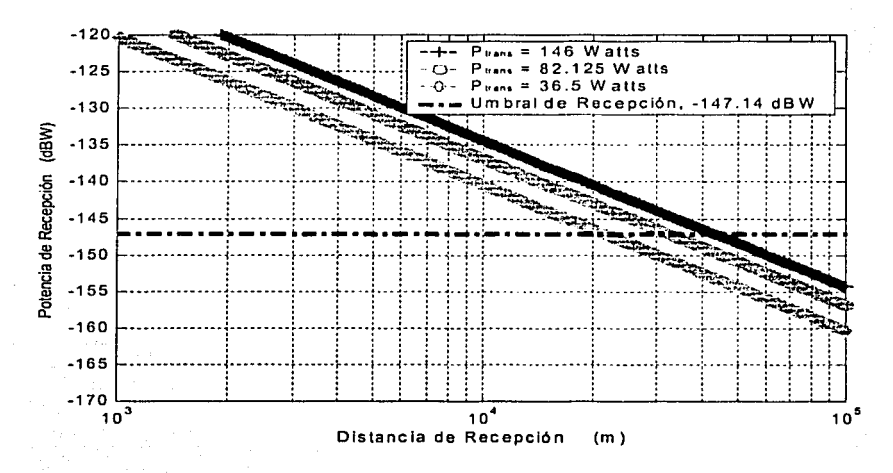

*Figura 5.Y Cálculos de enlace para diferentes potencias de transmisión (línea azul,*  naranja, verde) con una atenuación de 40 dB para un ángulo  $\theta = 91.49^{\circ}$ .

Aquí, en la tabla 5.7 se nota que para una distancia promedio de 20 km aproximadamente desde la fuente al receptor, también la potencia del transmisor se basa en los 36.5 W para una atenuación complementaria de 40 dB.

# **Caso 5)**

Los valores de los parámetros son:

$$
R_1 = 40000 \text{ m}
$$
  $\phi = 89.25^\circ, \theta = 90.74^\circ$   $f_c = 2335 \text{ MHz}$ 

|                                  | $R_1 = 40000 \ m$ = $\phi = 89.25^{\circ}, \ \theta = 90.74^{\circ}$ $\sigma = 2335 \ Mh$ |                                   |                                   |
|----------------------------------|-------------------------------------------------------------------------------------------|-----------------------------------|-----------------------------------|
|                                  |                                                                                           |                                   | and the company of the company of |
| $P_{trans}$<br>A <sub>comp</sub> | 36.5 W                                                                                    | 82.12W                            | 146 W                             |
| 24 dB                            | $>100000$ m                                                                               | $>100000$ m                       | $\geq$ 100000 m                   |
| 30dB                             | 68170 m                                                                                   | $> 100000 \text{ m}$              | $>100000$ m                       |
| 40 dB                            | 21590 m                                                                                   | 32390 m                           | 43170 m                           |
| 48 dB                            | 8650 m                                                                                    | 12970 m                           | 17270 m                           |
|                                  |                                                                                           | Distancia limite $r = 40003.38$ m |                                   |

*Tabla 5.8 La potencia de transmisión q11e se requiere para poder alcanzar la distancia limite de recepción es de* 146 *W, sin considerar el caso de una atenuación de* 48 *dB.* 

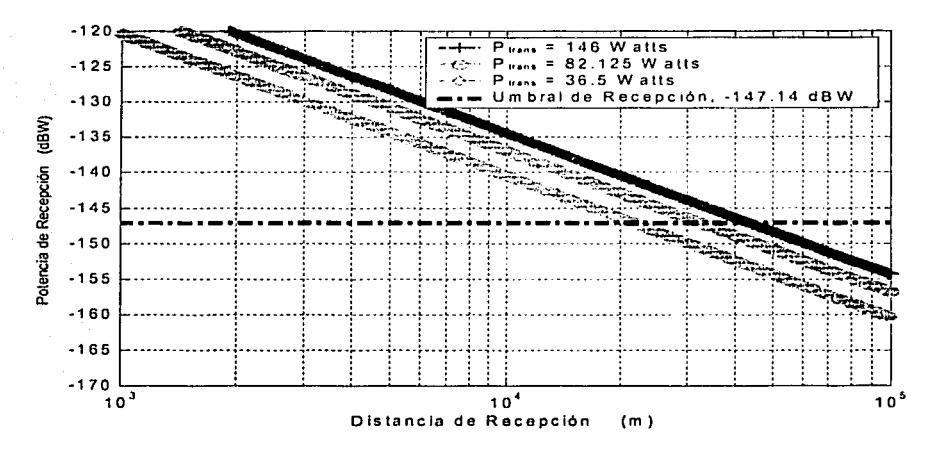

*Figura 5.10 Cálculos de enlace para d(ferentes potencias de transmisión (línea azul, naranja, verde) con una atenuación de 40 dB para un ángulo*  $\theta$  *= 90.74"*.

Finalmente, cuando el receptor se encuentra alejado de la fuente a un poco más de 40 km, la potencia con la que se tiene que transmitir para que el mínimo de señal llegue es de 146 W, lo cual, varía mucho con respecto a los cálculos anteriores. Esto puede verse en la tabla 5.8.

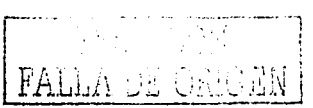

Se puede observar en el primer caso y en el último que la potencia de transmisión requerida para que el dipolo radie de tal forma que, los receptores capten el mínimo de señal se mantuvo en el intervalo de los 86 - 146 W aproximadamente, y que en los casos por arriba de los 100 m a los 20 km la potencia estuvo por arriba de los 36.5 W.

La mayoría de la población se encuentra en un radio de 40 km, por lo cual, se propone que el dipolo emita con una potencia de 60 W y se tome una atenuación complementaria ponderable de 40 dB, para que sobre esto, se realice un análisis de costos.

También se pueden considerar una transmisión de la señal a través de un tipo de antena como yagui o logoperiódica, que son más directivas y por lo tanto, se puede utilizar mejor la ganancia directiva de éstas para imprimir menos potencia en los transmisores (lo cual es benéfico para minimizar costos), aunque se pierde cobertura. Este es un tema interesante para desarrollar en posteriores trabajos, aunque más complejo.

Debido a que las frecuencias asociadas en la banda S no interactúan de forma significativa con la lluvia, la atenuación debido a ésta, se considera despreciable por esta razón no se incluye en estos cálculos. Estos cálculos sólo se realizaron a una frecuencia 2335 MHz, concluyendo que en las frecuencia más baja y más alta, la contribución es mínima.

#### 5.3.2 Enlace Caso Móvil

Los cálculos de este caso se realizan de la misma manera que en la parte estática. debido a que la atenuación sólo varia en un interavalo menor para la atenuación con follaje que va desde los 2 dB a los 26 dB, por lo demás son las mismas.

#### 5.3.3 Enlace con un receptor AUDIOVOX

En el caso práctico que se utilice un receptor AUDIOVOX para el cálculo, se debe tomar en cuenta la recepción mínima de este dispositivo en particular.

El receptor DARS XMRadio modelo SRXM-001 tiene una sensibilidad útil en el intervalo de frecuencias de 2332.5 - 2345 MHz de:

- $-94$  dBm ó  $-124$  dBW, satélite
- $-90$  dBm ó  $-120$  dBW, terrestre

con esto, los limites de distancia con respecto a la radiación en el transmisor van a cambiar. Esto quiere decir que, se tiene que ajustar la potencia de repetidor para que la señal llegue a la misma distancia pero con el mínimo de potencia, si tomamos en cuenta los mismos parámetros de atenuación con condiciones de atenuación de follaje (dos casos) y multitrayectoria.

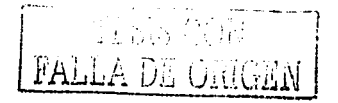

# Capítulo V Repetidores DARS en México

El autor de este documento toma como limitante un mínimo en la potencia de recepción para realizar los cálculos pertinentes en un enlace pero no considera si los datos recibidos llegan con el mínimo de error por bit, lo cual se deja como una importante contribución al análisis para su posterior inclusión en los resultados encontrados en este trabajo.

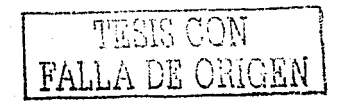

Conclusiones

and control and control of the control of

### **Conclusiones**

En este trabajo se realizó el cálculo de enlace en la Ciudad de México desde una antena retransmisora con un dipolo de media onda de la señal S-DARS (Servicio Sonoro Digital de Radio por Satélite) colocada en el Cerro del Chiquihuite hasta un receptor colocado a unos kilómetros de distancia.

Se utilizó un intervalo de potencia de transmisión de 30 W - 150 W para calcular la potencia minima necesaria para que la sensibilidad del aparato receptor capte al menos -147 dBW (10<sup>-15</sup> W) abarcando una distancia desde los 10 m hasta los 50 km.

Se adecuó el modelo de atenuación propuesto por Vogel et al a las posibles condiciones de un enlace que se puede presentar en la capital del país. Esto fue posible utilizando la técnica de escalamiento de frecuencias de UHF y L, en condiciones de atenuación debido a árboles en la orilla del camino con y sin follaje, dado en este documento - en el capítulo 11 - para la banda asignada a México (banda S).

El programa realizado en MATLAB para la retransmisión de una señal con tecnología DARS se considera muy flexible, ya que:

- se pueden manipular los parámetros en el transmisor como son la potencia de la antena retransmisora, la frecuencia asociada dentro de la banda S, observación del PIRE a cierto ángulo de radiación
- manejo de situaciones de atenuación en el trayecto de la señal hacia el receptor para el caso móvil o estático debido principalmente al follaje de los árboles y multitrayectoria
- se observa el desvanecimiento de la señal con respecto a la distancia y al ángulo en forma gráfica, aunque también la presencia de una grafica comparativa que relaciona las diferentes trayectorias de la señal con respecto a la potencia de transmisión
- se puede incluir otros parámetros no involucrados en este programa así como modificar la ecuación original por cualquier otra relacionada con otro tipo de antena transmisora.

Se concluye en general, que la potencia de transmisión necesaria para que un receptor colocado a una distancia de entre 100 m hasta 20 km capte la señal de radio sin problemas debe ser de 36.5 W. Las contribuciones de la atenuación por trayectoria junto con la complementaria (follaje, multitrayectoria y otras) no representan un impedimento para que la emisión de radio llegue al receptor con el mínimo de potencia.

Este cálculo de enlace se puede considerar como parámetro para otros enlaces en el interior de la República y tomando en cuenta las restricciones existentes en el acuerdo bilateral México - EUA para el servicio DARS.

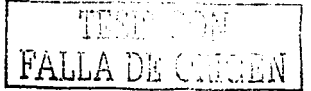

#### **Conclusiones**

Se sugiere que en ciudades más pequeñas donde el radio de cobertura es menor a los 20 km, se puede utilizar un transmisor que emita con una

potencia aproximada de 50 W considerando que en el mercado no existen transmisores de 36.5 W. Suficiente para que cuando la señal sea disminuida por la máxima atenuación complementaria (48 dB), la potencia de recepción sea la mínima permitida en ese radío de cobertura.

Para que los sistemas T-DARS sean más eficientes en costos con la utilización de un dipolo con estas características, se propone darle más directividad a este tipo de antena con la utilización de un reflector, aunque la "desventaja" por decirlo de alguna manera será colocar más de una antena retransmisora en la Ciudad de México para alcanzar a cubrir las zonas más cercanas a la antena. Pero esto, no se puede considerar del todo como una desventaja debido a que no se han tomado en cuenta que México tiene asignado dos satélites en las posiciones orbitales 77° Oeste y 127 ° Oeste, los cuales en el D. F. subtienden un ángulo de elevación de 56° y 51º y azimutal de 130° y 123° en dirección sureste respectivamente con lo que se puede compensar la limitante del patrón de radiación del dipolo con el reflector.

Además, con la puesta en marcha de los S-DARS mexicanos se deben analizar las ventajas y desventajas que estos traerán consigo a los proveedores y consumidores de este tipo de servicios.

Es importante tener en cuenta que la política muchas veces esta relacionada con el desarrollo tecnológico de un país, ya que mientras en México no se abran licitaciones para frecuencias de asignación en la banda S no se podrá tener el privilegio de gozar del avance de la radio digital de la que ya varios países gozan en Europa con un sistema similar DAB. De manera que, estaremos marginados a lo que EUA utilice para poner a funcionar un proyecto que en el viejo continente lleva mas de 10 años y que gana terreno día con día.

Los servicios añadidos constituyen una buena oportunidad para aportar nuevos productos y servicios, y hacer frente a una demanda que surgirá por parte de los proveedores de servicio. En cuanto al servicio añadido se tiene que considerar en forma más precisa la guia de programas, meteorología, tráfico, servicio de navegación para vehículos con GPS, comercio electrónico, internet, etc.

De todo esto, se pude decir que si la radio digital es impulsada por el gobierno y por la iniciativa privada en poco tiempo dejará de ser costosa y será una buena opción frente a la radio analógica.

 $\bar{\Gamma}^*=\frac{1}{12\pi\epsilon}$ 

# **APÉNDICES**

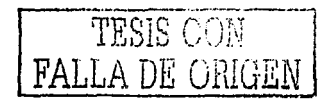

### PCM (Pulse Code Modulation)

En la modulación PCM, una señal se representa por una secuencia de pulsos codificados, la cual se realiza por medio de una señal en forma discreta en tiempo y amplitud. Las operaciones básicas realizadas en el transmisor de un sistema PCM son el muestreo, cuantización y codificación. Las operaciones de cuantización y codificación son constantemente realizadas en el mismo circuito el cual es llamado convertidor analógico- digital (ADC, Analog- to-Digital Converter).

#### Muestreo

El mensaje entrante (señal entrante) es muestreado a una tasa mínima necesaria de acuerdo al teorema de muestreo de Nyquist (f<sub>s</sub>  $\geq$  2W), el cual asegura una perfecta reconstrucción de la señal en el receptor. Si ahora se muestrea un canal de voz (300 - *3400* Hz) a una tasa de 8000 muestras por segundo, se espera que se recupere toda la información de la señal original. Con esto, cada muestra es tomada en intervalo de 125 *µs* [Stallings, 1991].

#### Cuantización

Una señal continua como la voz, tiene un rango continuo de amplitudes y de esta manera sus muestras tienen un rango de amplitud continua. En otras palabras, en un rango de amplitud finito de la señal se tiene un numero infinito de niveles de amplitud. Cualquier sentido humano puede detectar solo diferencias de intensidad finita. Esto significa que la señal continua original puede ser aproximada por una señal construida de amplitudes discretas.

La cuantización en amplitud se define como el proceso de transformación de la muestra  $m(nT<sub>s</sub>)$  de una señal (mensaje)  $m(t)$  a un tiempo  $t = nT<sub>s</sub>$  en una amplitud discreta  $v(nT<sub>s</sub>)$  tomado de un conjunto finito de amplitudes posibles.

El número de bits requerido para representar un carácter es llamado longitud del código, es decir, nivel de codificación.

#### Codificación

Para explotar las ventajas del muestreo y la cuantización en la transmisión de una señal, se requiere del uso de un proceso de codificación para transladar el conjunto discreto de valores muestreados a una apropiada forma de señal. Uno de los eventos discretos en un código es llamado símbolo (elemento codificado). Así, en un código binario la presencia o ausencia de un pulso es un símbolo. Un arreglo particular de símbolos usados en un código para representar un simple valor es denominado un caracter (palabra codificada). Por ejemplo, una muestra cuantizada en 256 niveles puede ser representada por una palabra codificada de 8 bits (caracter de 8 bits) [Freeman, 1998].

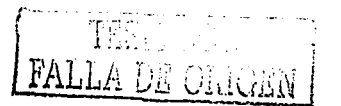

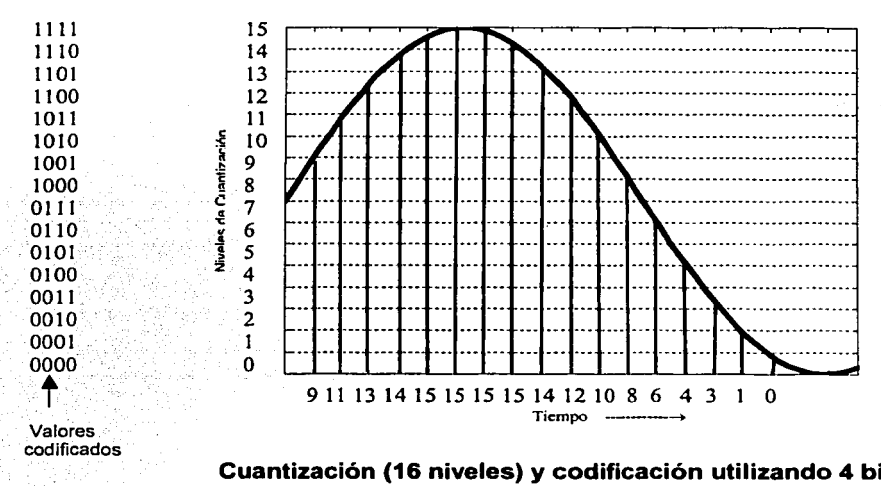

Cuantización (16 niveles) y codificación utilizando 4 bits

# Representación digital con 2<sup>R</sup> niveles de cuantización donde R=4 bits/muestra

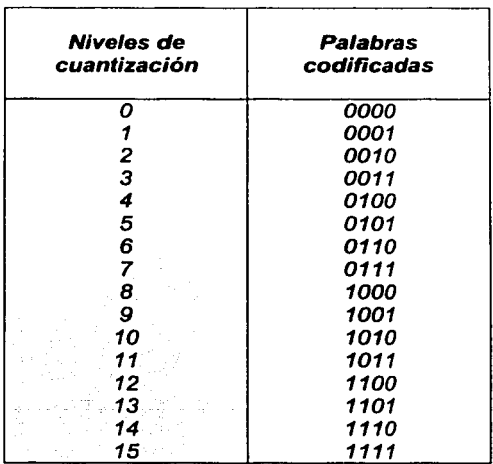

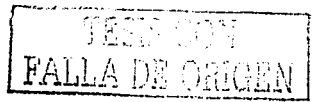

# COFDM (Code Ortogonal Frecuency División Multiplexing)

En general, dos equipos terminales de datos que se comunican por cables coaxiales, enlaces por microondas o satélite, no utilizan la capacidad total del canal, desperdiciando la anchura de banda disponible. Este inconveniente se soluciona con un equipo denominado multiplexor, que reparte el uso del medio de transmisión en varios canales independientes que permiten acceso simultaneo a los usuarios.

La multiplexión significa transmitir un gran número de unidades de información sobre un número más pequeño de canales o lineas. Los multiplexores son equipos que reciben varias secuencias de datos de baja velocidad y las transforman en una única secuencia de datos de alta velocidad, que se transmiten hacia un lugar remoto.

En esta sección consideraremos la multiplexión de señales digitales para diferentes tasas de bits. Esto nos permitirá combinar varias señales digitales tales como salidas de computadoras, señales digitalizadas de voz, faxes digitalizados y señales de televisión.

La multiplexión de señales digitales llevada a cabo usando un proceso de intervalo bit-bit con un switch selector que secuencialmente toma un bit de cada linea entrante y entonces aplica esto a la línea común de alta velocidad. En el receptor final del sistema la salida de la línea común es separada en sus componentes individuales y llevada a sus respectivos destinos.

La multiplexión por división de frecuencia (Frecuency División Multiplexing, FDM) es una técnica que consiste en dividir mediante filtros el espectro del canal de transmisión y desplazar la señal a transmitir dentro del margen del espectro correspondiente mediante modulaciones del tal forma que cada usuario tiene posesión exclusiva de su banda de frecuencias (subcanales). Se emplea este tipo de multiplexión para usuarios de teléfonos, radio, TV que requieren el uso continuo del canal [Haykin, 2001]...

Este proceso es posible cuando el ancho del banda del medio de transmisión excede al ancho de banda de las señales a transmitir. Se pueden transmitir varias señales simultáneamente si cada una se modula con una portadora de frecuencia diferente y las frecuencias de las portadoras suficientemente separadas como para que no se produzca interferencia. Cada subcanal se separa por unas bandas de guarda para prevenir posibles interferencias.

En los sistemas telefónicos a las señales de voz se le asigna un ancho de banda de 4 kHz. Los filtros paso banda son utilizados para restringir la banda de cada onda modulada a su respectivo rango. Una norma (el grupo estándar definido por la CCITT•) de gran uso es la correspondiente a 12 canales de voz, cada uno de 4000 Hz ocupando un espectro de 300 - 3400 Hz (3100 Hz para el usuario y el resto para la banda de guarda) multiplexado en la banda de 60 - 108 kHz que modulan la señales de voz [Freeman, 1998].

<sup>&</sup>lt;sup>\*</sup> The International Consultive Committee for Telephone and Telegraph

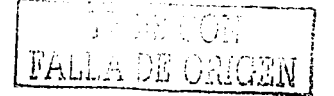

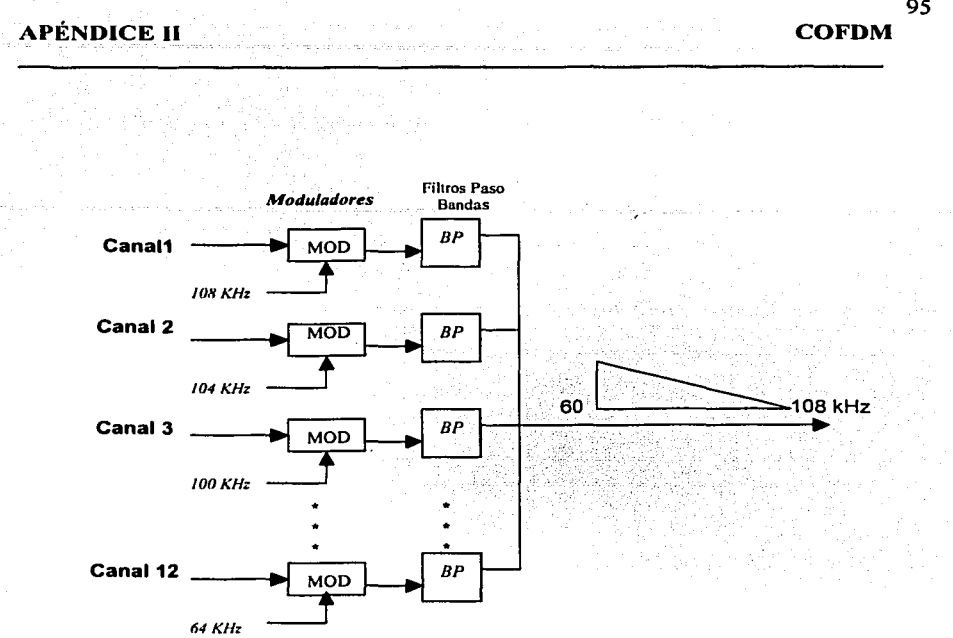

También existe un super-grupo definido por la CCITT que contiene 60 canales de voz, es decir, cinco grupos de 12 canales cada uno. El super-grupo ocupa la banda de 312 a 552 kHz, mientras que el ancho de banda de cada grupo es 48 kHz por lo que las frecuencias frecuencias portadoras para la modulación de estos son 420, 468, 516, 564 y 612 kHz. La siguiente gráfica nos ilustra en detalle. La razón para la formación de los super-grupos se debe a que los filtros de las características requeridas se encuentran solo sobre un rango de frecuencias limitada. De forma similar, se pueden construir gruposmaestros y estos son combinados para producir los grupos-muy-grandes

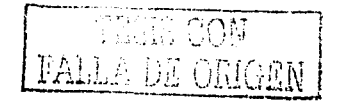

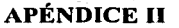

**COFDM** 

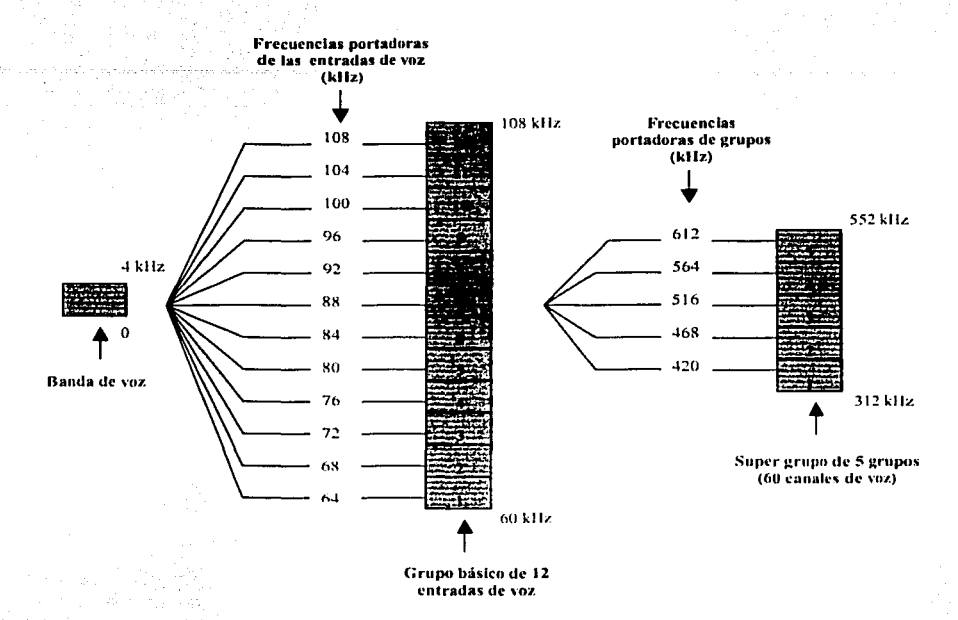

Modulación en un sistema FDM {Haykin, 2001).

La Multiplexion por División de Frecuencia Ortogonal (OFDM) es un caso especial de la transmisión multiportadora, donde un simple flujo de datos es transmitido simultáneamente sobre un conjunto de portadoras. La interferencia entre símbolos, es eliminado casi por completo en este tipo de transmisión al introducir una tiempo de guarda en cada símbolo de OFDM.

Una señal OFDM es una suma de las portadoras que son individualmente moduladas usando modulación por fase (PSK, Phase Shift Keying) o modulación en amplitud cuadrática (QAM, quadrature amplitude modulation) [Luis, 2000].

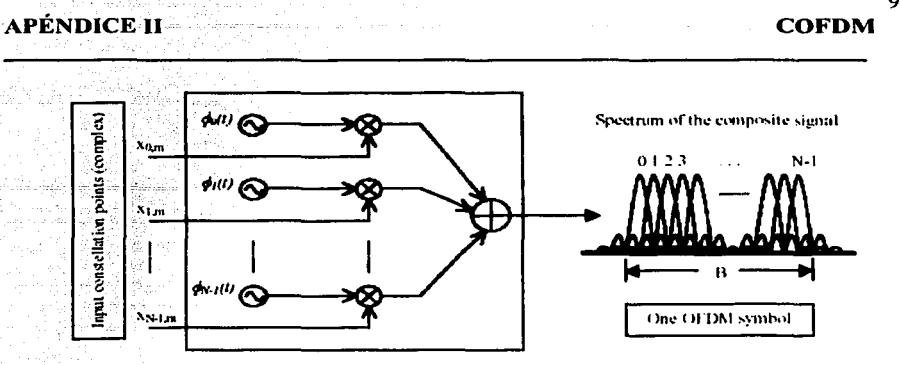

sa da giji y La constelación de puntos comúnmente son de la forma QPSK o M-QAM. Esta suma esta relacionada como

$$
s_m(t) = \sum_{n=0}^{N-1} x_{n,m} \phi_n(t-mT)
$$

siendo las señales portadoras

$$
\phi_n(t) = \begin{cases} \frac{1}{\sqrt{T}} e^{j2\pi \frac{\mu}{N}kt} & , t \in [0, T] \\ 0 & , de otra manera \end{cases}
$$

y

 $x_{n, m}$ , constelación de entrada de datos n, Indice numérico de la portadora m, Indice del símbolo OFDM W, ancho de banda disponible T, duración del símbolo Wk/T, frecuencia de la portadora.

En OFDM la banda guarda permite mantener la ortogonalidad de las portadoras de manera que el conjunto de funciones sea linealmente independiente u ortogonal cumpliendo con **[Welling, 1999)** 

$$
\int_a^b \Psi_p(t) \Psi^*_{q}(t) dt = \begin{cases} K & P = q \\ 0 & P \neq q \end{cases}
$$

Finalmente, aplicando el código correcto de error, el COFDM tiene la posibilidad de recobrar los slmbolos y de esta manera implementar el sistema COFDM.

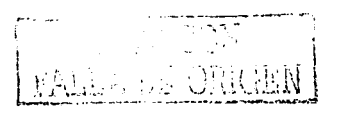

#### **APÉNDICE III**

**Programas** 

# Código en Fuente (Matiab 5.3)

#### Programa del dipolo de  $\lambda/2$

```
function [xx, yy, zz] = p \text{irer3(n)}\texttt{if} nargin==0,n=20;end
n = 50:phi = (-n:2:n)'/n * pi / 2;\texttt{N} and \texttt{N} and \texttt{N} are \texttt{N} and \texttt{N} are \texttt{N} and \texttt{N} are \texttt{N} and \texttt{N} are \texttt{N} and \texttt{N} are \texttt{N} and \texttt{N} are \texttt{N} and \texttt{N} are \texttt{N} and \texttt{N} are 
theta=(0:2:n)/n*2*pi;\text{%matrix de }1x(n+1)r = (0:n)'/10;cosphi = cos(\phi h i); cosphi(1) = 0; cosphi(n+1) = 0;sintheta=sin(theta); sintheta(1)=0; sintheta(n+1)=0;
x=2*cos(phi)*cos(theta);x=60* ((cos(phi)). ^4)*cos(theta);
\frac{1}{4} \frac{1}{4} \frac{1}{4} \frac{1}{2} \frac{1}{2} \frac{1}{2} \frac{1}{2} \frac{1}{2} \frac{1}{2} \frac{1}{2} \frac{1}{2} \frac{1}{2} \frac{1}{2} \frac{1}{2} \frac{1}{2} \frac{1}{2} \frac{1}{2} \frac{1}{2} \frac{1}{2} \frac{1}{2} \frac{1}{2} \frac{1}{2} y=60* ((cos(phi)). ^4)*sin(theta);
\texttt{z=sin}(\text{phi}) * ones (1, n+1);
z=60*(\cos(\phi_{h1}), 3.*\sin(\phi_{h1}))\ast \text{ones}(1, (n/2)+1);if nargout==0
    ui=axes('Position', [.06 .06 .23 .15]);
    %'Visible', 'Off');
    \frac{1}{2} color', [1:1:1], ...
     \frac{1}{2} (XColor', [.2 .2 .2], 'YColor', [.2 .2 .2], ...
    %'XGrid', 'On', 'YGrid', 'On') ;
*axis('off')
\text{block}(\text{on}^{\dagger})surf(x,y,z)set(ui, 'visible', 'off')
title('joosjsj')
    light('Position', [-1 -1 0], 'Style', 'infinite');
     light('Position', [1 0 -1], 'Style', 'infinite');
     light('Position';[000-10];'Style';'infinite');
    lighting phong
    view(0,0)%text(0, 0, 2, 'jososo')
     \text{block}(\text{def});
     *grid on
     %Xgrid('on'); Ygrid('On');Zqrid('On')
     *shading interp
     shading faceted
     colormap(jet(128))
%axis('square')
$xlabel('X'); ylabel('Y'); zlabel('Z'); $
title('\fontsize{16} PIRE(\theta, \phi) = 4\pi U(\theta,\phi: \phi = 60 | Io | 2sen<sup>2</sup>3 \theta' ) ;
```
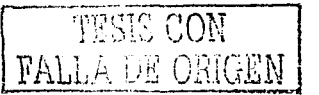

#### **APÉNDICE III**

```
\gamma(x,y,z)else
```
 $XX=X;YY=Y;ZZ=Z;$ end

#### Programa del PIRE, Distancia de Enlace y Potencia de Recepción

```
clf, clear
```

```
f1 = f1qure(1)
```

```
set(f1, 'name', 'ENLACE TERRESTRE', 'numbertitle', 'off',
    !color!, [.6..7.8]);
v luz=3e8; \frac{1}{2}m/sfrec 0=2335e6; \\Hz
eta=120*pi; *Ohms
gan rec=1: 5;
imp dipo=73;
R=1:200:1000000; \text{ R$\math{ R$\math{ R$\math{ R$\math{ R$\math{ R$\math{ R$\math{ R$\math{ R$\math{ R$\math{ R$\math{ R$\math{ R$\math{ R$\math{ R$\math{ R$\math{ R$\math{ R$\math{ R$\math{ R$\math{ R$\math{ R$\mat
1.0 = 2.2 and 1.0 = 2.1kAmthec_0=pi/2; % R = 0estat 0=13:
movil 0=0;multi = 0=5;otxos: 0=6;int rad= (\text{eta}/(8*pi^2)) * (\text{abs}(10)^2) * (\text{sin}(theta 0))^2;PIRE=4*pi*int rad;L p = (4 * pi * free : 0 : *R/v luz) . 2;
L p1=10*1oq10(Lp);
P rec=
(PIRE. /L p) * qan rec* (1/(10^(estat 0/10))) * (1/(10^(movil 0/10))) * (1/(10^{\circ} (multi_0/10)) * (1/(10^{\circ} (otros_0/10)));
&P recp=(eta/(32*pi^3))*(abs(i 0))^2*lambda^2*gan recep*(1.
/(R.^2)) * (sin(thet 0))<sup>2</sup>3;
%++++++++++++++++++++++++++++++++++++
%++++++ Recuadro de controles ++++++
fram0=uicontrol(gcf, 'style', 'frame', ...
    'units', 'normal', \ldots'position', [0.01 0.63 0.19 0.34]);
txt0=uicontrol(gcf, 'style', 'text', ...
    'FontUnits', 'normal', 'fontsize', 0.5,...
```
**Programas** 

**FALLA DE ORIGEN** 

#### **APÉNDICE III**

'string', 'Parámetros iniciales', ... 'units', 'normal',...  $'position'$ ; [0.03 0.9 0.14 0.04]); 8+++++++ Control de corriente +++++++ new i= $[1 \t0 = get (15, 1]$  value'');'... 'set(il, ''string', '... '[num2str(i\_0.^2\*imp dipo/2)]);'... 'set(lineal. ''YData'',  $(4\ast p\text{i} \star ((eta/(8\ast p\text{i}^2))^*(abs(i-0)^2)*(sin(thet 0))^2)$ 3)  $\star$ gan\_rec./(4\*pi\*frec $0.4R/v$ luz).^2\*(1/(10^(estat\_0/10)) ) \* (1/(10<sup> $\sim$ </sup> (movil 0/10))) \* (1/(10 $\sim$  (multi 0/10))) \* (1/(10 $\sim$  (otros)  $0/10)$ )));'... 'P rec= $(4*pi*( (eta/(8*pi^2))*(abs(i:0)^2)/*(sin(thet 0))^2))$ \*gan rec./(4\*pi\*frec%0.\*R/v luz).^2\*(1/(10^(estat 0/10)))\*(  $1/(10^{\circ}$  (movil 0/10)))  $\sqrt{(1/(10^{\circ} (multi \cdot 0/10)))}$  (1/(10<sup> $\frac{\circ}{2}$ </sup> (otros 0/  $10)$  ) ) ;  $\ldots$ . 'set(linea2, ''XData'', R(1));set(linea2, ''YData'',  $P$ rec $(1)$ ';'... !set(txt1 1, ''string'', [num2str(10\*log10(4\*pi\*(eta/(8\*pi^2))\*(abs(1-0)^  $2) * (sin(thet=0))$  (3) )]); ... 'PIRE=4\*pi\*'(eta/(8\*pi^2))\*(abs(i\*0)^2)\*(sin(thet 0))^3;'...  $'$ loga p=10\*log10(P rec);'...  $'f2=figure(2); \ldots$ 'set (f2, ''name'', ''Graficación con respecto a varios parámetros :; : : numbertitle :; : : off :: ; ' color ' ; ;  $[.6 \t .7 \t .81$  );  $.7$  $11f$   $10 = -2$ ;  $1...$ 'log p0=loga  $p: ...$  $\frac{1}{2}$  semilogx (R, log p0,  $! \cdot \cdot \cdot \cdot \cdot$ ,  $\cdot \cdot \cdot$  color  $! \cdot \cdot \cdot$  [0 .5] 1], ''LineWidth'', 2); '.  $"grid on hold on; "..."$  $!\texttt{elseif}$  : 0==1.5; ...  $!log:p1 = loga[p; ! ...$  $'$ hold on, grid on; semilogx (R, log p1, ''--o'',  $'$ 'color  $\cup$ , [1 0.501960784313725 0.250980392156863  $1, 1.$ LineWidth', 2):  $le$  lseif i  $0 == 1$ ,  $\ldots$  $!log$ p2=loga p;'...  $\texttt{hold[} \texttt{on} \texttt{,} \texttt{grid} \texttt{.} \texttt{on} \texttt{.} \texttt{semilogx(R.} \texttt{.} \texttt{loq } \texttt{ p2.} \texttt{.} \texttt{.} \texttt{--d} \texttt{.} \texttt{.}$  $!!$  color! $!$ ; [0:690196078431373 0.709803921568627]  $0.0431372549019608$  ), ''LineWidth'', 2); '...  $le$   $les$ .

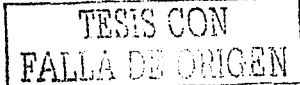

#### APÉNDICE III.

#### **Programas**

```
'hold on: grid on: semilogx(R, -)147.14*ones(1.1ength(R)), \cdots \cdotsr\cdots, ''LineWidth'', 3);'...
            'end: '.
            'xlabel(''Distancia de Recepción
(m) ''); ylabel(" Potencia de Recepción (dBW)''); '..
         ''legend(''P{\fontsize{6}trans} = 146 Watts'',
\mathbf{P} \fontsize{6}trans} = 82.125
Watts'', 'P{\fontsize{6}trans} = 36.5 Watts'', 'Umbral de
Recepción. -147.14 dBW\cdots, 1); \cdots];
     %'legend([num2str(p1)],
[num2str(p2)]; ''\fontsize{7}P\phi'', ''Umbralde
Rececation'',1; \cdot];
   \mathcal{L} semilogx (R. loga p. (1, 1); (1, 1)%."MarkerFaceColor","'q'"
i0=uicontrol(gcf, 'style', 'text',...
   'FontUnits', 'normal', fontsize', 0.45, ...
   'string', 'Potencia Transmisor:', ...
   'units', 'normal', ...
   'position', [0.02, 0.857, 0.05, 0.027] ;
i1=uicontrol(gcf, style , edit", ...
         'FontUnits', 'normal', 'fontsize', 0.6, ...
         'string', [num2str(i 0.2*imp dipo/2)],
         unites, nonmain, \sqrt{2}\texttt{position}. [0.07 0.855 0.07 0.025]...
         'backqroundcolor', [1-1-1] ;
i2=uicontrol(gcf, 'style', 'Text', ...
         'FontUnits', 'normal', 'fontsize', 0.6...
         'string', 'Watts', ...
         'units', 'normal',....
         \{position\}', \{0.137, 0.855, 0.04, 0.025\}\;
i3=uicontrol(gcf, 'Style', 'text',...
        'units', 'normal', ...
        'position', [0.03.0.83.0.03.0.025] );
        %'backgroundcolor', [0.5 0.7 .9]);
i4 =uicontrol(gcf, 'Style', 'text',...
        'FontUnits', 'normal', 'fontsize', 0.6,...
        !\, \text{string'}, '3650',...
        'units', 'normal', ...
```
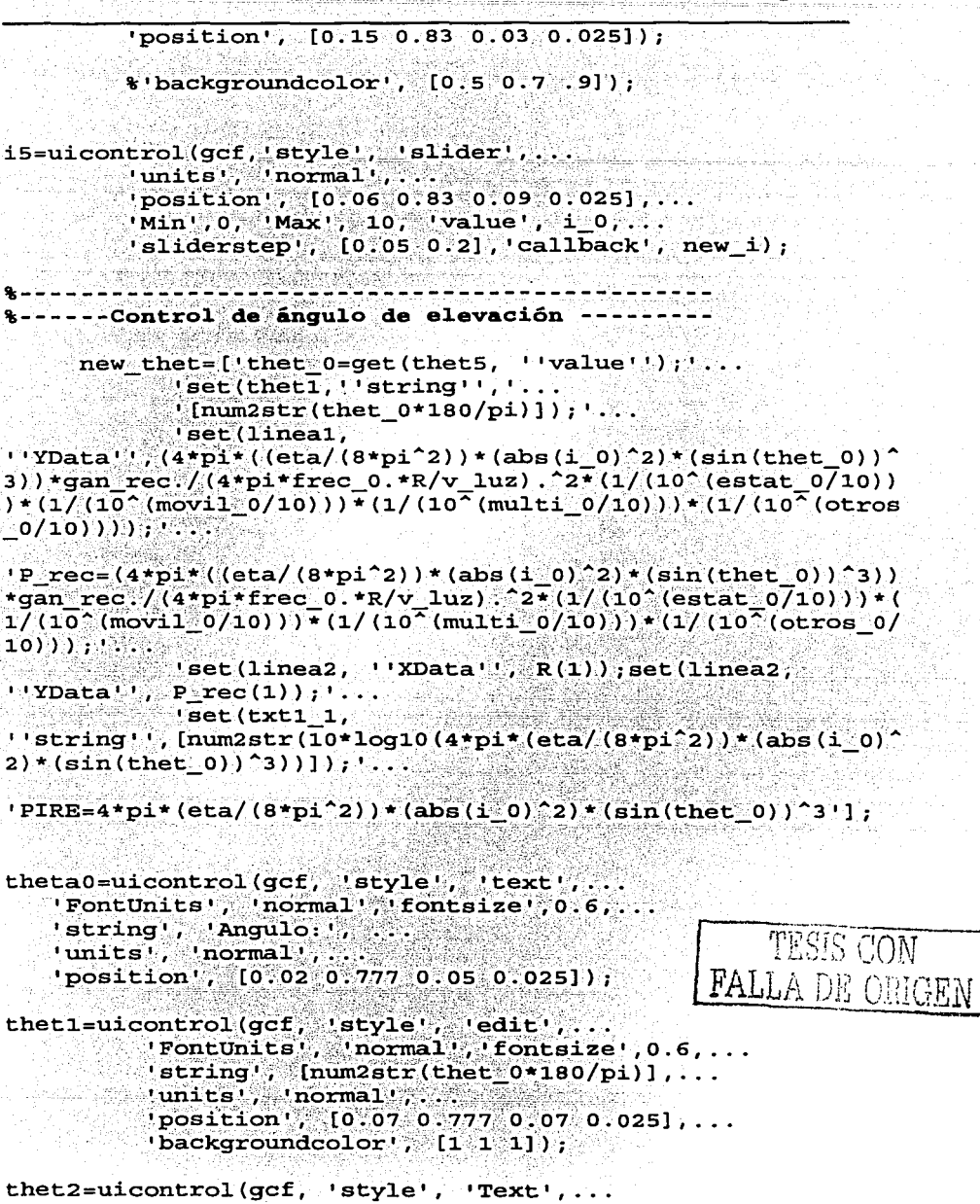

'FontUnits', 'normal', 'fontsize', 0.6,...

### **Programas**

```
!string', ''Grad', ...
           'units', 'normal', ...
           'position', [0.137 0.777 0.04 0.025]);
thet3=uicontrol(gcf; style', 'text',...<br>'FontUnits', 'normal', fontsize',0.6,...
         'string', '0°',...
         'units', 'normal', ...
         'position', [0.03, 0.752, 0.03, 0.025]);
         %'backgroundcolor', [0.831372549019608
0.8156862745098040.784313725490196 );
thet4=uicontrol(gcf, 'Style', 'text',...<br>'FontUnits', 'normal', 'fontsize',0.6,...
          'string', '180°', ...
         'units', 'normal',...
         'position', [0.15, 0.752, 0.03, 0.025];
         %'backgroundcolor', [0.5 0.7 .9]);
thet5=uicontrol(gcf, style', 'slider', ...
         'units', 'normal',...
         "position", [0.06, 0.752, 0.09, 0.025], ...'Min', 0, 'Max', pi, 'value', thet 0, 'callback',
new thet);
                                                               Kalua Charles
      ----- Frecuencia de radiación -----
          new\_free=[!free_0=get(frec5, '`value'');'....\cup set (frec1, \cup string \cup, \cup...
             ![num2str(frec-0/1000000)]);'...
             'set(lineal,
''YData'', (4*pi*((\text{eta}/(8*pi^2)))*(abs(i:0)^2)*(sin(thet_0))^23) *gan rec. (4*pi*frec%0.*R/v=luz) 2*(1/(10^(estat 0/10))
) * (1/(10<sup>2</sup> (movil 0/10))) * (1/(10<sup>2</sup> (multi 0/10)) ) * (1/(10<sup>2</sup> (otros
-0/10))), \cdot \cdot \cdot'P rec=(4 \cdot p1 \cdot ((eta/(8 \cdot p1 \cdot 2)) \cdot (abs(1 \cdot 0) \cdot 2) \cdot (sin(thet=0))) \cdot 3)*gan rec./(4*pi*frec 0.*R/v luz).^2*(1/(10^(estat 0/10)))*(
1/(10^{2}(\text{mov11}^{2}0/10)) + (1/(10^{2}(\text{multi 0}/10))) + (1/(10^{2}(\text{otros 0})10)) 1, 1, 2'set(linea2, ''XData'', R(1)); set(linea2,
\text{YYData}', P rec(1))'];
             s'set (txt1 4,
! string!', [num2str((\overline{4}*pi*frec 0.*R/v luz).^2)]);'...
```
**Programas** 

104

# $\mathbf{f}^{\text{th}}$  p = (4\*pi\*frec 0.\*R/v luz).^2'];

%'L p1=10\*log10(Lp)'];

frec0=uicontrol(gcf, 'style', 'text',... 'FontUnits', 'normal', 'fontsize', 0.5,... 'string', 'Frecuencia:', ... 'units', 'normal', ...  $'position'.[0.02.0.697.0.05.0.025]$ ; freci=uicontrol(qcf, 'style', 'edit',... 'FontUnits', 'normal', 'fontsize', 0.6, ...  $!\texttt{string'}, \texttt{[num2str(frec_0/1000000)}, \dots$  $'$ units', 'normal', ...  $'$ position',  $[0.07, 0.697, 0.07, 0.025]$ ,...  $'backaroundcolor'. [1 1 1])$  ${\tt free2=uicontrol(gcf, "style", "Text", ...}$ 'FontUnits', 'normal', fontsize', 0.6, ... 'string', 'MHz', 'units', 'normal',...  $'position'$ ,  $[0.137, 0.697, 0.04, 0.025]$ ); frec3=uicontrol(gcf, 'Style', 'text',... 'FontUnits', 'normal', 'fontsize', 0.6, ... 'string', '2310', ... 'units', 'normal',... 'position',  $[0.03, 0.672, 0.03, 0.025]$  ; %'backgroundcolor', [0.5 0.7 .9]); frec4=uicontrol(gcf, 'Style', 'text''...<br>'FontUnits', 'normal', 'fontsize',0.6,...  $!\, \texttt{string'}, \, \texttt{''2360'}, \, \ldots$  $\lceil \text{units!}, \rceil$  normal',...  $'$ position',  $[0.15, 0.672, 0.03, 0.025]$ ); %'backgroundcolor', [0.5 0.7 .9]); frec5=uicontrol(gcf, 'style', 'slider', ... 'units', 'normal', ...  $'position'$ ,  $[0.06 \ 0.672 \ 0.09 \ 0.025]$ ... 'Min', 2310e6, 'Max', 2360e6, 'value', frec 0, 'callback', new frec);

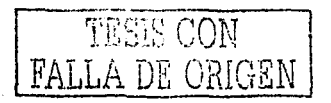

\*\*\*\*\*\*\*\*\* % ------ATENUACION (Estático: Móvil. Mulitravectoria.  $Ot$ ros) -----<u>matan sa tanggal dan penggunaan kalendar da</u> fram20=uicontrol(qcf, 'style', 'frame', ...  $'$ units' 'normal'...  $[0.797 \t 0.37 \t 0.19 \t 0.60])$ ; txt20=uicontrol(gcf, 'style', 'text', ... 'FontUnits', 'normal', 'fontsize', 0.4,... 'string', ''CONDICIONES DE ATENUACION', ...  $\text{}'$  units', 'normal',...  $'$ position'.  $[0.82 \ 0.9 \ 0.14 \ 0.05]$ ):  $8+++++$  Caso Estatico +++++++++ fram220=uicontrol(gcf, 'style', 'frame', ... 'units', 'normal', ...  $'$ position',  $[0.82, 0.68, 0.15, 0.2]$ ); txt20\_1=uicontrol(gcf, 'style', 'text', ... FontUnits', 'normal', fontsize', 0.53, ... 'string', 'Follaje:', 'fontangle', 'italic', ... 'units', 'normal', ...  $'position'$ , [0.83 0.842 0.053 0.034],... 'Foregroundcolor',  $[0, 2, 4, 8]$ ); %'BackgroundColor', [.2 .3 .7]); txt20\_11=uicontrol(gcf, 'style', 'text', ... 'FontUnits', 'normal', fontsize', 0.47,... 'string', 'Estático', ...  $'$ units', 'normal',...  $'position'.[0.884]0.844]0.050.03]$ ;  $\sqrt[4]{\text{BackgroundColor}}$   $(2.6.3)$ ; est\_1=uicontrol(gcf, 'style', 'edit', ... 'FontUnits', 'normal', 'fontsize', 0.3,...  $!\texttt{string'}, \texttt{num2str}(\texttt{estat-0})$ 'units', 'normal', .... **TESES CON**  $'position', [0.86, 0.82, 0.07, 0.024], ...$  $\texttt{backgroundcolor'}$ ,  $\texttt{[1 1 1]}$ ; **FALLA DE ORIGEN** txt20\_12=uicontrol(gcf, 'style', 'text', .<br>'FontUnits', 'normal', fontsize',0:3,... alara 'string', 'dB',  $'$ units', 'normal',...  $'position', [0.93]0.82]0.03$   $0.02]$ ; new estat=['estat  $0 = get (aten20 1, '`value'');'.$ ...

 $'set(est_1, 'string', '...$ 

```
\lceil \text{num2str}(\text{estat} \rceil 0) \rceil \rceil; ...
             'set(lineal)
1! YData1!, (4*pi*((eta/(8*pi*2))*(abs(1:0)*2)*(sin(thet:0))3) ) *gan rec. /(4 \times p1 \times r) (0. *R/v luz) . 2 * (1/(10 (estat 0/10))
+ (1/(10<sup>2</sup> (mov1<sup>2</sup>0/10)))\ + (1/(10<sup>2</sup> (mult1<sup>2</sup>0/10))) + (1/(10<sup>2</sup> (otros))0/10)))); \ldots'P rec=(4*pi*((eta/(8*pi^2))*(abs(i)0)^2)*(sin(thet 0))^3))
*gan rec./(4*pi*frec.0.*R/v_luz)...2*(1/(10.(estat.0710)))*(
1/(10^{2}(\text{mov11} \otimes 0/10)))(1/(1/(10^{2}(\text{mul11} \otimes 0/10))) + (1/(10^{2}(\text{otros } 0))10) ) ) ; \ldots'set(linea2, ''XData'', R(1)); set(linea2,
''YData'', Prec(1))'];
aten20 1=uicontrol(gcf, 'style', 'slider',...
   'units', 'normal', ...
    'position'. [0.85 0.795 0.09 0.025],...
   1Min', 8, 1Max!, 30, 1value', estat 0, ...
   'CallBack', new estat);
txt20 13=uicontrol(gcf, 'style', 'text', ...
  'FontUnits', 'normal', 'fontsize', 0.5, ...
   !\texttt{string} \ldots \texttt{[8]}, \ldots'units', 'normal', ..
    'position', [0.83 0.79 0.02 0.03]);
   %'BackgroundColor', [.2..6..3]);
txt20_14=uicontrol(gcf, 'style', 'text', ...<br>'FontUnits', 'normal', 'fontsize', 0.47,...
    !\texttt{string}, '30', ...
    'units', 'normal',...
    'position'; [0.94 0.79 0.02 0.03]);
   \text{\$ 'BackgroundColor', [.2 .6 .3] }%+++++++ Caso Móvil ++++++++++
txt20_2=uicontro1(gcf, 'style', 'text', ...'FontUnits', 'normal', 'fontsize', 0.53,...
    'string', 'Follaje:', 'fontangle', 'italic'...
    'enable', 'off', ...'units', 'normal',...
    'position', [0.83 0.745 0.053 0.034], ...
    ' Foregroundcolor', [0.2 .4 .8]);
   %'BackgroundColor', [.2 .3 .7]);
                                                            TESIS CON
txt20^21=uicontrol(gcf, 'tstyle', 'text'.FALLA DE ORIGEN
  FontUnits', 'normal', fontsize', 0.47,.
  'string', 'Móvil', ...
  'enable'; 'off',...
   'units', 'normal',...
    'position', [0.884 \ 0.747 \ 0.05 \ 0.03] ;
   \texttt{*}'BackgroundColor', [.2 .6 .3]);
```

```
107
Programas
```

```
est 2=uicontrol(qcf, 'style', 'edit',...
    'FontUnits', 'normal', 'fontsize', 0.3,...
    !\string', num2str(movil 0)
    'enable', 'off', ...'units', 'normal', ...
    1position', [0.86]0.723]0.07 0.024],...
    'backgroundcolor', [1\ 1\ 1]);
txt20 22=uicontrol(qcf, 'style'; 'etyle', 'text', ...'FontUnits', 'normal', 'fontsize', 0.3, ...
    'string', 'dB', ...
    'enable', 'off',
    'units', 'normal', ...
    'position'.[0.93.0.725.0.03.0.02])'set(est 2, ''string'','...
             \text{I}(\text{num2str}(\text{movil} \& 0) | \text{I}); ...
              'set(lineal.
''YData'', (4*pi*(\text{eta}/(8*pi^2))*(\text{abs}(1:0)^22)*(sin(\text{theta}))')3) \star qan rec. /(4 \star p1 \star frec 0 \cdot \star R/v 1uz) \cdot 2 \star (1/(10 \star (estat 0/10))(\frac{1}{2}(\frac{1}{10}(\frac{1}{20}(\frac{1}{20}(\frac{1}{20}(\frac{1}{10})))\cdot(1)(\frac{1}{10}(\frac{1}{2}(\frac{1}{20}(\frac{1}{20}(\frac{1}{20})))\cdot(1)(\frac{1}{10}(\frac{1}{20}(\frac{1}{20}(\frac{1}{20}(\frac{1}{20})))\cdot(1))(0/10))));
\texttt{P-rec} = (4*pi*(\texttt{(eta/}(8*pi^2))^*(abs(1^0)^2)*\texttt{(sim(thet0))^2}))*gan rec./(4*pi*frec 0.*R/v_luz) ... 2*(1/(10^(estat_0/10))) *(
1/(10^{\circ} (movil 0/10)) + (1/(10^{\circ} (multi 0/10))) + (1/(10^{\circ} (otros 0/
10) ) ) ; 1...'set(linea2, ''XData'', R(1)); set(linea2,
''YData'', Prec(1))'];
aten20 2=uicontrol(gcf, 'style', 'slider',...
    'enable', 'off , ...
    'units', 'normal', ...
    'position', [0.85, 0.7, 0.09, 0.025],...
    'Min', 0, 'Max', 26, 'value', movil_0,...
    'CallBack', new movil);
txt20 23=uicontrol(qcf, 'tstyle', 'text', ...'FontUnits', 'normal', 'fontsize', 0.5,...
                                                               TESIS CON
    !\string', '0', '
    'enable', 'off',...
                                                           FALLA DE ORIGEN
    'units', 'normal', ...
    'position'. [0.83 0.695 0.02 0.03]);
   %'BackgroundColor', [.2 .6 .3]);
txt20 24=uicontrol(gcf, 'style', 'text', ...
    'FontUnits', 'normal', 'fontsize', 0.47,...
    ^{\prime}string', '26', ...
    'enable', 'off', ...
    'units', 'normal',...
```
# **Programas**

'position!,  $[0.94 \ 0.695 \ 0.02 \ 0.03]$  ; %'BackgroundColor', [.2 .6 .3]); fram20 2=uicontrol(gcf, 'style', 'frame', ... 'units', 'normal', ...  $'$ position',  $[0.83, 0.65, 0.13, 0.005]$ , ...  $\blacksquare$ backgroundcolor', [.3 .6 .6]); %++++++++++ Multitravectoria +++++++++++++  $txt20 3=uicontrol(gcf, 'style', 'text', ...$ 'FontUnits', 'normal', 'fontsize', 0.53, ... 'string', 'Multitrayectoria', 'fontangle', 'italic', ... 'units', 'normal', ...  $'position'$ ,  $[0.83]0.595]0.12[0.034]$ , ... 'Foreqroundcolor',  $[0.2.4.8]$ **%'BackgroundColor',[.2..3..7]);** est 3=uicontrol(qcf, 'style', 'edit',... 'FontUnits', 'normal', fontsize', 0.3, ... 'string',  $num2str(multi@)$ , ...  $'$ units', 'normal',  $\ldots$  $'position'$ ,  $[0.860.5720.070.024]$ ...  $\texttt{backgroundcolor'}$ , [1 1 1]);  $txt20'31=uicontrol(gcf, 'style', 'text', ...$ 'FontUnits', 'normal', fontsize', 0.3... TESIS CON 'string', 'dB',  $'$ units', 'normal', ... FALLA DE ORIGEN  $'position'.[0.93.0.572.0.03.0.02])$ ; new  $multi = [{}'multi = 0 = get (aten20<sup>o</sup>3; 1<sup>o</sup> value 1<sup>o</sup>)$ ;  $l...$ 'set(est 3, "string", "...  $\lceil \text{num2str}(\text{multiv0}) \rceil \rceil$ 'set(linea1.  $(1.30 \cdot 1.30)$  (4\*pi\*((eta)(8\*pi^2))\*(abs(i^0)^2)\*(sin(thet 0))^ 3))\*qan rec./(4\*pi\*frec 0.\*R/v luz).^2\*(1/(10^(estat\_0/10)) ) \* (1/(10<sup>2</sup> (movil 0/10))) \* (1/(10<sup>2</sup> (multi 0/10))) \* (1/(10<sup>2</sup> (otros  $(0/10)$ )));  $'P\_rec = (4*pi*((eta/(8*pi*2)) * (abs(1:0)^2) * (sin(thelet:0))^23))$ \*gan rec./(4\*pi\*frec 0.\*R/v luz).^2\*(1/(10^(estat 0/10))) \*(  $1/(10^{\circ}(\text{movi1} \cdot 0/10)))$  (1/(10<sup> $\sim$ </sup>(multi 0/10))) + (1/(10<sup> $\sim$ </sup>(otros 0/  $10)$  ) ) ;  $1.3.3$  $\mathbb{C}^1$  set (linea2, ''XData'', R(1)); set (linea2, ''YData'',  $P$  rec(1))'];

**Programas** 

```
aten20 3=uicontrol(qcf.'style', 'slider',...
    'units', 'normal', ...
    'position', [0.85]0.548]0.09]0.025],...
    \lceil \text{Min} \rceil, 2, \lceil \text{Max} \rceil, 8, \lceil \text{value} \rceil, multi 0, ...
    'CallBack', new multi);
txt20 32=uicontrol(gcf, 'style', 'text', ...
  'FontUnits', ''normal', 'fontsize', 0.5, ...
    !\string', '2', ...
   units / normal ...
   'position', [0.83 0.543 0.02 0.03]);
   %'BackgroundColor', [.2 .6 .3]);
txt20_33=uicontrol(gcf, style , text , ...<br>FontUnits', 'normal', fontsize', 0.47, ...
   "string', "8", ...'units', 'normal', ...
    'position'. [0.94 0.543 0.02 0.03]);
   %'BackgroundColor', [.2 . 6 . 3] ) ;
```
 $\texttt{fram20\_3=uicontrol}(\texttt{gcf.}~\texttt{!style!},~\texttt{!frame!},~\dots$  $'$ units', 'normal', ... 'position',  $[0.83 \ 0.52 \ 0.13 \ 0.005]$ , ...  $'backgroundcolor'$ ; [.3..6..6]);

 $8 + + + + + + + +$  Otros +++++++++++++++++++++

 $txt20$  4=uicontrol (qcf, 'style', 'text', ... 'FontUnits', 'normal', 'fontsize', 0.53, ... 'string', 'Otras', 'fontangle', 'italic',... 'units', 'normal', ...  $\texttt{!position!}, \texttt{!0.83.0.47.0.12.0.034]}, \dots$ 'Foregroundcolor',  $[0.2..4..8])$ ;  $\texttt{*}$  BackgroundColor', [.2..3..7]);

est  $4=$ uicontrol(gcf, 'style', 'edit',... 'FontUnits', 'normal','fontsize',0.3,...  $!\$ string', num2str(otros $[0], \ldots$ 'units', 'normal',...  $'position'$ ,  $[0.86]$  0.446 0.07 0.024],... 'backgroundcolor', [1 1 1]); txt20 41=uicontrol(gcf, 'style', 'text', ... 'FontUnits', 'normal', 'fontsize', 0.3,...  $\cdot$ 'string', 'dB', ... 'units', 'normal', ... 'position',  $[0.93 \ 0.446 \ 0.03 \ 0.02]$ );

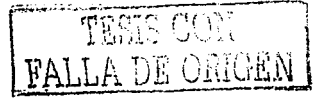

```
new otros=['otros 0=get(aten20 4, ''value''); '...
               !\mathsf{set}(\mathsf{est} \; 4, \mathsf{!} \; \mathsf{string}(\mathsf{!}, \mathsf{!} \ldots))l[num2str(otros 0)]);'...
               'set (lineal,
''YData'', (4*pi*(\text{eta}/(8*pi^2))*(\text{abs}(100)^22)*(sin(\text{theta}0))^23) * qan rec. / (4*pi*free^{\circ}0.*R/v^{\circ}1uz).^2*(1/(10*(estat^{\circ}0/10))) * (1/(10<sup>\sim</sup>(movil 0/10))) * (1/(10<sup>\sim</sup>(multi 0/10))) * (1/(10<sup>\sim</sup> (otros
-0/10)))), \ldots(1.2) * (1.2) * (1.2) * (1.2) * (1.2) * (1.2) * (1.2) * (1.2) * (1.2) * (1.2) * (1.2) * (1.2) * (1.2) * (1.2) * (1.2) * (1.2) * (1.2) * (1.2) * (1.2) * (1.2) * (1.2) * (1.2) * (1.2) * (1.2) * (1.2) * (1.2) * (1.2) * (1.2) * (1.2) * (1.2) * (1.2) * (1.2) * (1.2) * (1.2) * (1.2) * (1.2) * (1.2*gan rec./(4*pi*frec*0.*R/v_luz). 2*(1/(10^(estat*0/10)))*(
1/(10^{\circ}(\text{mov11} \cdot 0/10))) (1)/(10^{\circ}(\text{mult1} \cdot 0/10))) *(1/(10^{\circ}(\text{otros} \cdot 0/10)))10)) ; \ldotss'set(linea2, ''XData'', R(1)); set(linea2,
''YData'', Prec(1))'1:
aten20 4=uicontrol(qcf, 'style', 'slider',...
    'units', 'normal', ...
    'position', [0.85, 0.421, 0.09, 0.025]....
    Min',2, 'Max', 10, 'Value', otros 0, ...
    'CallBack', new otros) :
txt20_42=uicontrol(gcf, 'style', 'text', ...<br>'FontUnits', 'normal', fontsize', 0.5,...
    ^{\prime}string', '2', ...
    'units', 'normal', ..
    'position', [0.83 0.416 0.02 0.031);
    \overline{\text{``BackgroundColor''}}, [.2.6.3]);
txt20-43=uicontrol(qcf, 'style', 'text'.'.'FontUnits', 'normal', 'fontsize', 0.47,...
    'string', '10', .
    'units', 'normal', .
    'position'.[0.94.0.416.0.02.0.031):%'BackgroundColor', [.2 . 6 . 3]) :
                                                                   TESIS CON
<del>8++++++++++++++++++++++++++++++++</del>++
                                                              FALLA DE ORIGEN
new_box=['i0=get(box_1, ''value'');'...
           ' set (box 1, ' 'value'', [i0]); '...
           11f i0==0; 17f.
           1movil 0=15; estat 0=0:1...'set (box 1, ''string'', ''Atenuación árboles: Caso
M6vil'');'...
           'set(est 1, ''enable'', ''off''); ''
              'set(aten20 1, ''enable'', ''off'');'...
               'set(txt20_1,''enable'', ''off'');'...
                "set(txt20_11,' 'enable', ' 'off'')'set(txt20 12, ''enable'',''off'');'...
                   'set(aten20 1, ''value'', estat 0);'...
```
**Programas** 

```
! set(aten20\_1, ! 'min'', 0); ! \ldots\texttt{-set}(\texttt{est\_1}, \cdots, \texttt{string}^+)num2str(estat 0)); \ldots!set(txt20.13, !!string!!, 110!!);...\mathbb{R}^1 set(txt20.13, \mathbb{R}^1 enable\mathbb{R}^1, \mathbb{R}^1 off\mathbb{R}^1); \mathbb{R}^1.
                              \cdot'set(txt20 14, 's enable'', 'off''); '..
             ! set(txt20_2, ! enable \overline{!}, !, ! on !); !...
               'set(txt20 21, 'enable'', ''on'');'...
                !\mathsf{set}(\mathsf{est}|2): !\mathsf{enable}!, !\mathsf{init} on "); !\mathsf{init}.
                  'set(aten20 2, ''enable'', ''on'');'...
                   'set(txt20 22, ''enable'', ''on'');'...
                     'set(aten20_2, ''value'', movil_0);'...
                       \frac{1}{2} set (aten20 2, \frac{1}{2}, \frac{1}{2} min<sup>1</sup>, 2), ...
                        ! set (est-2 , ! 'string'',
num2str(movil_0)); \ldots'set(txt20 23, 'string', '!'); '...
                           \text{Iset}(\text{txt20.23}, \cdot \text{Ienable1}), \cdot \text{Ioon1}), \cdot \text{I}! set(txt20\_24, !'enable'', ''on'');'...
        !\epsilonlse; \ldots!\texttt{test} \texttt{0=13}; movil \texttt{0=0}; \ldots.
             'set(box_1, ''string'', ''Atenuación árboles:Caso
Estatico(1): \ldots!set(self_1, "!enable!"); "!on!"); ...\cdot'set(aten20_1, ''enable'', ''on'');'...
                  "set(txt20.1,"" enable'', "on''); ...
                   \texttt{Set}(\texttt{txt20 11}, \texttt{!} \texttt{enable} \texttt{!}, \texttt{!} \texttt{on} \texttt{!})\frac{1}{2}set(txt20_12, "enable", "on""); ...<br>'set(aten20_1, "'value"", estat_0); '...
                        'set(aten20 1, ''min'', 8); '...
                        -'set(est-1, ''string'',
num2str(estat(0)); ...
                            'set(txt20_13, ''string'', ''8'');'...
                             \texttt{Set}(\texttt{txt20\_13}, \texttt{!}\texttt{enable!'}, \texttt{!}\texttt{on!});
                               !set(txt20_14, ' 'enable'; 'on'');'...
             !set(txt20_2^2, 1!enable!, 1!toff^{(1)}); 1...'set(txt20_21, ! 'enable'', ''off''); '...
                !set(self2," !'enable', !'off'');'...
                Example: The Left (at \mathbf{a} at \mathbf{a} \mathbf{a} at \mathbf{a} \mathbf{a} \mathbf{a} \mathbf{a} \mathbf{a} \mathbf{a} \mathbf{a} \mathbf{a} \mathbf{a} \mathbf{a} \mathbf{a} \mathbf{a} \mathbf{a} \mathbf{a} \mathbf{a} \mathbf{a} \mathbf{a} \mathbf{a} \math!\set{set(txt20\_22,-!} enable !,, !\set{def} , ",\texttt{!}set(aten20<sup>2</sup>, \texttt{!}' value'', movil_0); ...
                       'set(aten20 2, ''min'', 0);'...
                         'set(est 2, 'string'',
num2str(movil 0));'set(txt20.23, ''string'', ''0'');'...
                            \text{Set}(\texttt{txt20\_23}, \texttt{1}\texttt{le1}), \texttt{1}\texttt{off1}), \texttt{1}...\texttt{Set}(\texttt{txt20\_24}, \texttt{ 'cdot1}^\texttt{-}, \texttt{ 'off''}^\texttt{'}), \texttt{ '...}'end;'] ;
```

```
box 1=uicontrol(gcf, 'style', 'checkbox', ...
   \overline{\text{I}}fontsize', 0.1, 'foregroundcolor', [.2 .6 .4],...
   'string', 'Atenuación árboles: Caso Estático', ...
   'units', 'normal', ...
   'position', [0.802, 0.38, 0.175, 0.025], ...
   'value', [1], 'callback', new box);
%------PIRE y perdida por trayectoria L ---
fram1=uicontrol(gcf, 'style', 'frame', ...
   'units', 'normal', ...
   'position'. [0.01, 0.38, 0.19, 0.23]);
txt1=uicontrol(qcf, 'style', 'text', ...
   'FontUnits', 'normal', 'fontsize', 0.4,...
   'string', 'Potencia Isotrópica Radiada Equivalente,
PIRE',
   'units', 'normal',....
   'position', [0.03, 0.53, 0.14, 0.04] ;
txt1 1=uicontrol(gcf, 'style', 'text', ...
   FontUnits', 'normal', fontsize', 0.6, ...
   'string', [num2str(10*log10(PIRE(1)))], ...
   ' Foregroundcolor', [0:2:4:8], ...
   'units', 'normal', ...
   'position', [0.04.0.5.0.1.0.03];
txt1 2=uicontrol(qcf, 'style', 'text', ...
   'FontUnits', 'normal', fontsize', 0.6,...
   'string', 'dBW', ...
   'units', 'normal', ...
   'position', [0.14 \ 0.5 \ 0.035 \ 0.031);
fram1_1=uicontrol(gcf, 'style', 'frame', ...
   'units', 'normal', ...
                                                TESIS CON
   'position', [0.04 \ 0.48 \ 0.13 \ 0.005], ...
   \text{backgroundcolor}(\cdot, \text{[.3.6.6]})FALLA DE ORIGEN
```
txt1\_3=uicontrol(gcf, 'style', 'text', ...

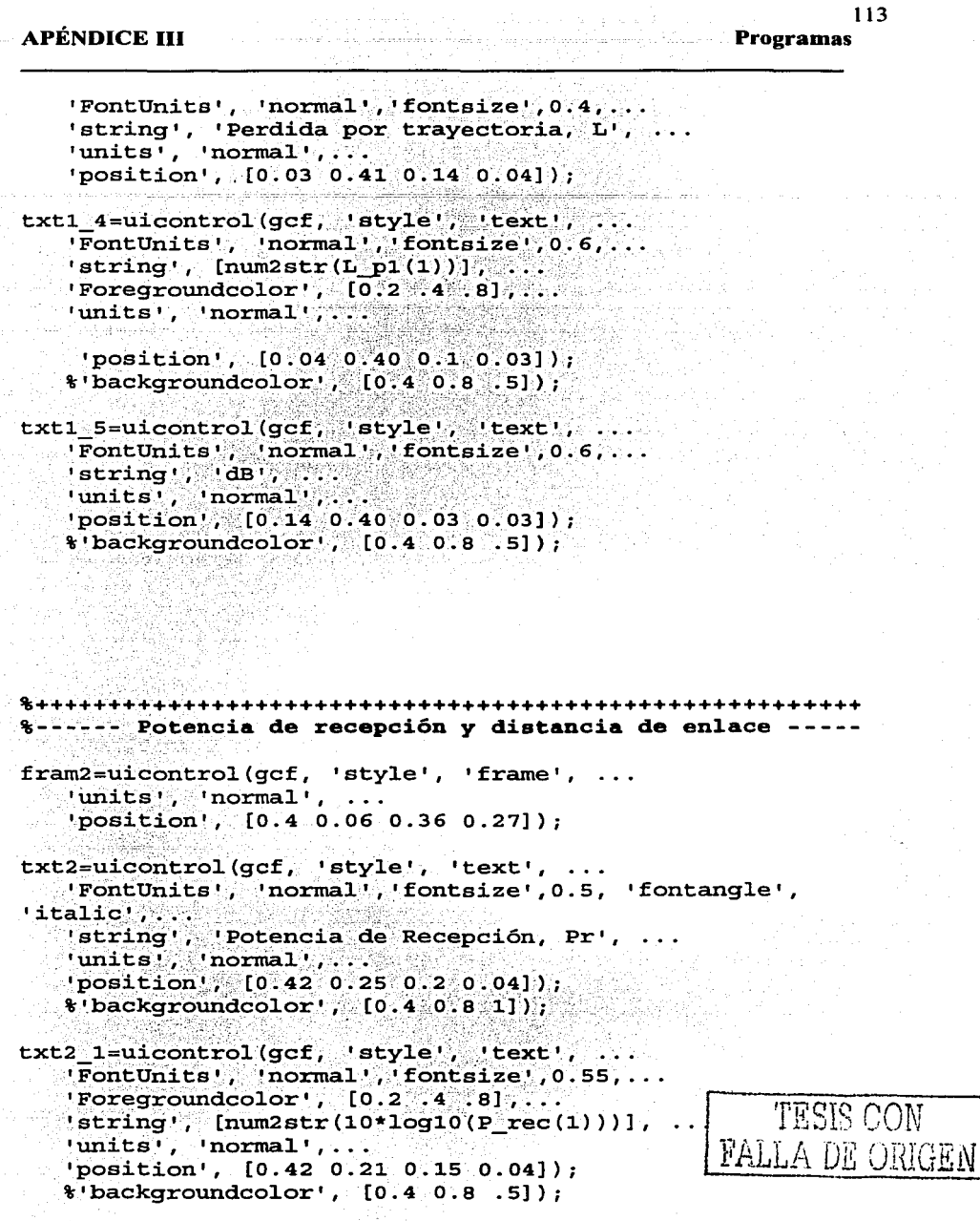

 $\text{txtxtz2}=\text{uicontrol}(gcf, 'style', 'text', ...$ 

**Programas** 

```
'FontUnits', 'normal', 'fontsize', 0.55, ...
        'string', 'dBW', \ldots'units', 'normal',...
        'position', [0.58 \t 0.21 \t 0.04 \t 0.04] ;
       \cdot & 'backgroundcolor', [0.4 0.8 .5]);
   txt2_22=uicontrol(gcf, 'style', 'text', ...
       'FontUnits', 'normal', fontsize', 0.3,
        'string', and a manufacturer
                                                          2009년 1월 20일 - 19월 1일 - 19일 - 19일 - 19일 - 19일 - 19일 - 19일 - 19일 - 19일 - 19일 - 19일 - 19일 - 19일 - 19일 - 19일 - 19
       ' Foregroundcolor', [.2 \ .7 \ .2], \dots'units', 'normal',...
        ' 'position', [0.62] 0.18 0.13 0.1]);
       %'backgroundcolor', [1 1 1]);
fram1 1=uicontrol(gcf, 'style', 'frame', ...
        'units', 'normal',
        'position', [0.42 0.185 0.2 0.005], ...
        \text{ "backgroundcolor",} [(.3:.6:.6]);
 \texttt{txt2_3=uicontro1(gcf,'s'style','.!text', ...}'FontUnits', 'normal', fontsize', 0.5, fontangle',
  'italic',...
        'string', 'Distancia de Enlace, r', ...
        'units', 'normal',
        'position', [0.42:0.12:0.2:0.04]);%'backgroundcolor', [0.4 0.8 1]);
  txt2_4=uicontrol(gcf, 'style', 'text', ...
   \cdot FontUnits', 'normal', 'fontsize', 0.55, ...
       [For each sum of the image and the provided HTML representation is shown in the image. The image is shown in the image. The image'string', [num2str(R(1))], ...
        'units', 'normal', '...
        \texttt{position}, [0.42, 0.08, 0.15, 0.041];
       \frac{1}{2}backgroundcolor<sup>1</sup>, [0.4 0.8 .5]),
  txt2_5=uicontrol(gcf, 'style', 'text', ...
        'FontUnits', 'normal', 'fontsize', 0.55, ...
        'string', 'm', ...
        'units', 'normal',...
        'position', [0.58 \ 0.08 \ 0.04 \ 0.04] );
       %'backgroundcolor', [0.4 0.8 .5]);
                                                                                     FALLA DE ORIGEN
  <del>8+++++++++++++++++++++++++</del>+
  8++++++++++++++++++++++++++
```
%------------Ejes Coordenados y graficas----------

ejs\_1=axes('Position', [.27 .44 .48 .50]. ...

```
115
Programas
```

```
'Box', 'On', ...
    !color!, [1 1 1], ...
   'XColori, [1, 2, .2, .2], 'YColori, [1, 2, .2, .2], ...<br>'XGridi, 'Oni, 'VGridi', 'Oni);lines1 = semilogx(R, P-rec, b');
qrid on
                  ta Lista
Title('\fontsize{16}\bf{\sl{P(r, \theta
({\mathcal{F}}) ({\mathcal{F}} = PIRE({\mathcal{F}}) = PIRE({\mathcal{F}})
G({\font="vec{7}recp}/L({\fontiff}||{\fontiff}||), Color, [.6]
.3.11;
XLabel('\fontsize{13}Distancia de recepción, (m)');
YLabel('\fontsize{13}Potencia de Recepción, (Watts)');
hold on
 linea2 = semilogx(R(1), Picc(1), Tr', Ter', Terasemode', 'Xor','markersize',40);
  무슨 승규의 달라?
 %echo off;
 h = \text{waitbar}(0, \text{lmlace del Dipolo } \lambda/2 \ldots);
  l = length(R);
 dl = ceil(length(R)/500);
 fprintf(' Distancia
                             Potencia de Recepción\n');
 pause
for i=1:d1:1.
   set (txt_4,'string', [num2str(L.pl(i))])set (txt2_4, 'string', [num2str(R(i))])set(txt2=1,'string', [num2str(10*log10(Prec(1)))]if P rec(i) <= 2e-15
       set(txt2_1, 'Foregroundcolor','r')<br>set(txt2_4, 'Foregroundcolor','r')
                                                                TESIS CON
                                                          I FALLA DE ORIGEN
         set(txt2_22, 'string', 'Zona Prohibida')
          set(txt2_22, 'foregroundcolor','r')
       else
          set(txt2_1, 'Foregroundcolor', [0.2 .4 .8])
         set (txt2 4, 'Foregroundcolor', [0.2 \t .4 \t .8])
        set (txt2 22, 'string', 'Zona Permitida')
       set(txt2_22, 'foregroundcolor', [.2 .7 .2])
```

```
\texttt{Sset}(\texttt{txt2 22}, \texttt{!string}, \texttt{!!})\texttt{%set}(\texttt{txt22}, 'for\texttt{equndcolor'}, [0.2.4.8]))end
      set(lines2, "Xdata", R(i), "YData", P rec(i));%fprintf('%4:3d m %4:3d Watts', R(i), P rec(i));
      fprintf (*4.3f m *4.3fdBW^{\dagger}, R(i), (10*log10(P rec(i))));
      fprintf(\\n');
 \texttt{waitbar}(1/1)\frac{1}{2} \frac{1}{2} \frac{1}{2} \frac{1}{2} \frac{1}{2} \frac{1}{2} \frac{1}{2} \frac{1}{2} \frac{1}{2} \frac{1}{2} \frac{1}{2} \frac{1}{2} \frac{1}{2} \frac{1}{2} \frac{1}{2} \frac{1}{2} \frac{1}{2} \frac{1}{2} \frac{1}{2} \frac{1}{2} \frac{1}{2} \frac{1}{2} i\in R(i) = 520.096
    8 pause
      send
 end
close(h);
             , <u>2011 14</u> 1211 1422 1423 1424 1425 142
s = \lfloor h \rfloor = \text{waitbar}(0, \cdot \text{Enlace del } \text{Dipolo } \land \text{lambda}/2 \ldots \cdot \cdot \cdot \cdot \cdot \cdot'for i=1:d1: length(R), set (txt2.4)''Foregroundcolor'', ''b'');'...
         'set(txt2_1, ''Foregroundcolor'', ''b''), '...
          \texttt{Iset}(\texttt{txt2\_22}, \texttt{I1} \texttt{foregroundcolor11}, \texttt{[.2], 7, .2]}); \texttt{I.1}\cdot 'set(txt2_4,'string', [num2str(R(i))]);'...
             \sim'set (txt2 1, ''string'',
[num2str(10*log10(P rec(i)))]\sim set (txt1_4, string \cdot , [num2str(L_pl(i))]); \cdot...
         'if P rec(i) < -2e-15;'...
             'set(txt2_1, ''Foregroundcolor'',''r'');'...
             \text{``set (txt2 4, ''}. \text{''}~\text{Foregroundcolor''}, \text{''}~\text{''})~\text{''}. \text{''}'set(txt2 22, ''string'', ''Zona
Problemid; \cdots"set(txt2 22,
''foregroundcolor'',''r''');pause;'...
         "else:'.'.\texttt{Set}(\texttt{txt2\_1}, \texttt{!} \texttt{Foregroundcolor!}, \texttt{!} \texttt{b} \texttt{!})\texttt{Set}(\texttt{txt2\_22}, \texttt{!} \texttt{foregroundcolor!}, [.2^\circ, 7^\circ, 2] );'...
         'end; \ldotsset(linea2, and set of the set of the set of the set of the set of the set of the set of the set of the set of 
''xdata'', R(i), ''ydata'', P_rec(i)); '...
              'fprintf(''%4.3f m %4.3f
dBW'', R(i), (10*log10(P_rec(i))));'...
              'fprintf(''\n'');'...
              'waitbar(i/l):'...
```
# **Programas**

```
drawnow; \ldots'if (10*log10(P rec(i))) \le -147.14, pause; '...
             t end \ldotstend; the mass of the state of the state of the state of the state of the state of the state of the state of the state of the state of the state of the state of the state of the state of the state of the state of the state
    !\texttt{close(h)}; \texttt{1};echo off
                       i di Santa di Santa di Santa del Santa del Carlo del Santa del Santa del Santa del Santa del Santa del Santa d<br>Si di Santa del Santa del Santa del Santa del Santa del Santa del Santa del Santa del Santa del Santa del Sant
fme=uicontrol(gcf, 'style', 'frame', ...
    'units', 'normal', ...
    "position", [.797 .06 .19 .27], ...\texttt{!backgroundcolor!}, \texttt{[0.3,.6,.8]});
lex=uicontrol(gcf, style', 'push',...
    'string', 'Nuevo Enlace', ....
    'units', 'normal', ...
    FontUnits ", "normal", 'fontsize', 0.5, ...<br>'Position', [.823 .26 .14 .04], ...
callBack', s);<br>\frac{1}{2}: EackgroundColor', [.2 .7 .2], ...
lex1=u1control(gcf, 'style', 'push', ...
    'string', 'Pausa', ....
                                     'units,','normal',
    'FontUnits', 'normal', 'fontsize', 0.5,...
    %'CallBack', s);
fram lex=uicontrol(gcf, 'style', 'frame', ...
    'units', 'normal',
    'position', [0.83 \ 0.16 \ 0.125 \ 0.005], ...
    \texttt{'backgroundcolor'}, [.8.5.3]);
lex2=uicontrol(gcf, 'style', 'push', ...
                                         출자 선수 1973년 1월 1일 1일 1일 1일 1일<br>1972년 대표한민국의 대표 등 1월 1일 1일 1일 1일
    'units!, 'normal', ...
    'FontUnits', 'normal', 'fontsize', 0.5,...
    'Position', [.823 .09 .14 .04], ...
    'BackgroundColor', [.8 \t .5 \t .2], ...TESIS CON
    'CallBack', 'close'):
                                                                 FALLA DE ORIGEN
```
% el patrón de radiación en 3D pirer3;

Este programa es el de mayor importancia, ya que realiza el programa principal, es decir, crea la Interfaz Gráfica con la cual se facilita el cálculo de un Enlace Terrestre en la banda S para un dipolo de media onda.

# **REFERENCIAS**

- **Balanis,** C. A., Antenna Theory, cap. 2, 4 (Wiley, 1982)
- **DOF,** Decreto Promulgatorio del Acuerdo entre el Gobierno de los Estados Unidos Mexicanos y el Gobierno de Estados Unidos de América en relación al uso de la Banda de 2310 - 2360 MHz (Diario Oficial de la Federación, 16 de julio de 2001)
- **Freeman,R.** L., Telecommunications Transmission Handbook, 4a ed., cap. 3, pags. 97-123 (Wiley, 1998)
- **Fujimoto,** K. and James, J. R., Mobiles Antenna System Handbook, Ch. 1, pp. 1-4, Ch. 2. pp. 28-47 General View of Antennas in Mobile Systems, (Artech House, 1994)
- **Gordon,** G. D and Morgan, W. L., Principies of Communications Satellites, cap. 3 (pags 55-71 ), cap. 9 (pags. 224-231) (John Wiley & Sons, 1993)
- **Haykin,** S., Communication Systems, 4a ed. Cap.3., pp.97-107 (Wiley, 2001)
- **Hunt,** Brian R., Lipsman & Rosenberg, A Guide to MATLAB, 1ª edición (Cambridge Press, 2001)
- **Kraus,** J.D., Antennas, cap. 5, 2a ed. (McGraw-Hill, 1988)
- **Luis,** A., Orthogonal Frecuency Division Multiplexing for Wireless Networks, Standard IEEE 802.11 a, pp.5-22, Univ. California Santa Barbara, Dic. 2000
- **Maral,** G. and Bousquet, M., Satellite Communications Systems, cap. 3, 8, 2ª ed. (Wiley, 1998)
- **Marchand,** P., Graphics and GUls with MATLAB, 2ª edición, (CRC Press, 1999)
- **Mejía Banquera, F.,** Semanario Mexicano de Historia de los Medios, (Revista Mexicana de Comunicación, 2000)
- **Nakamura,** Shoichiro, Análisis Numérico y Visualización Gráfica con MATLAB, 1ª edición (Prentice Hall, 1997)
- **Pratt,** T. & Bostian, C. W., Satellite Communications, Cap.4, pags. 137- 142 (John Wiley & Sons, 1986)

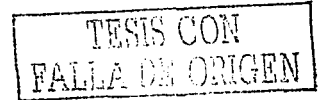

# Referencias 119

- **Stallings,** W. Data and Computer Communications, 3a. Ed., Sección 3.3 (Macmillan Publishing Company, 1991)
- **Vogel,** W. J. & Goldhirsh, J., Handbook of Propagation Effects for Vehicular and Personal Mobile Satellite Systems, Cap. 2, 3, 4 (The John Hopkins University & The University of Texas, diciembre 1998)
- **Welling,** K. & Rice, Michael, Coded Orthogonal Frecuency Division Multiplexing for the Multipath Fading Channel, Grigham Young University (Proceedings of the lnternational Telemetering Conference, Las Vegas, Oct. 1999)
- **Yacoub,** M. D., Foundations of Mobile Engineering, Cap. 3, pp. 64-71 (CRC Press, 1993)
- **Barry** ,G. Haskell, Atul Puri and Arun N. Netravali, Digital Video: an introduction to MPEG-2, chap. 4, 6a. Ed. (Kluwer Academic Publishers, 2000)
- **RO,** Real Decreto 1287/1999, de 23 de julio, aprueba Plan Técnico Nacional de la Radiodifusión Sonora Digital Terrenal, pags. 27771 a 27776, publicado 26- 07-1999
- **FCC 02-286,** Digital Audio Broadcasting Systems And Their lmpact on the Terrestrial Radio Broadcast Service, MM Docket No. 99-325, octubre 2002
- **WTRC-92,** The 1992 World Administrative Radio Conference:Technology and Policy lmplications (U. S. Congress, Office of Technology Assessment, mayo de 1993), mayo 1993

### **WEB**

- **ABA** (Austalian Broadcasting Authority), **'FM** IN-BAND ON-CHANNEL (IBOC) DIGITAL RADIO', www.aba.go.au/abanews/conf/2002/papers/Gengaroli.pdf, abril 2002
- **Acher,** G. and Fliegl, D.,'Digital Audio Broadcasting', http://dab.cs.tum.edu/whatis.html, junio 1999
- **Bower,** A.J., 'The Eureka 147 Dab System', www.bbc.co.uk/rd/pubs/papers/paper 21/paper 21.html, BBC Electronic Engineering, abril 1998
- **COFETEL,** 'La era de la información', www.cft.gob.mx/html/la era/art/fic1 .html

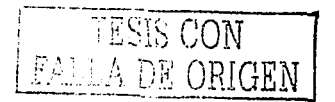

and a recommendation of the comment

# Referencias 120

- **DAB1,** 'How Does lt Work?', www.radioworks.demon.co.uk/DAB/DAB5.htm, enero 1999
- **DAB2,** 'La Radio Digital', www.servisystem.corn.ar/dab/DAB.pdf, marzo 2001
- **FRD** (Foro Radio Digital), 'La Radio Digital en España', www.teoveras.com.do, julio 2002
- **García,** M. B., Macias, J. Y Pérez, J. J., 'Aplicaciones multimedia sobre radio digital', pp. 177-195, www.telefonica.es/converqenciademedios/documentosdeinteres/pdf/12x x1 .pdf, Telefónica Investigación y Desarrollo, Num. 20, marzo 2001
- **Garrido,** M., 'DAB: Radiodifusión Audio Digital', http://club.idecnet.com/-modegar/audio/dab.html, marzo 2000
- **GRC** (John H. Glenn Research Center NASA), 'Digital Audio Radio Fíeld Tests', www.qrc.nasa.gov/WWW/TR1996/5000/5610h.htm, mayo 1997
- **HISPAMP3,** 'Compresión de Audio', www.hispamp3.com/tallermp3/tutoriales/mp3profundidad/2.shtml, 2002
- **INEGI,** Dirección General de Geografía, http://son.ineqi.gob.mx/difusion/espanol/bvinegi/aef/aspgeo.pdf, 2000
- **ISU** (lowa State University), 'Satellites', www.public.iastate.edu/-lcsmith1/projecVsatellite.htm, julio 2002
- **ITS Projects,** 'Digital Audio Radio Services', www.tcomschool.ohiou.edu/its pqs/dars.html, julio 2002
- **S&T** (Space and Tech), 'Proton Successfully Launches Sirius Radio 3', www.spaceandtech.com/diqesVflash-articles/flash2000-090.shtml, enero 2002
- **WorldSpace,** 'Digital Receiver Quick Start Guide', www.worldspace.com, 2002

TESIS CON FALLA DE ORIGEN